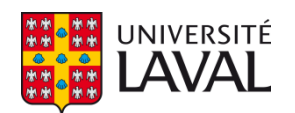

## **Jumeau numérique temps réel de machines électriques basé sur la méthode des éléments finis**

**Mémoire**

**Sami Bouzid**

**Maîtrise en génie électrique - avec mémoire** Maître ès sciences (M. Sc.)

Québec, Canada

© Sami Bouzid, 2020

## **Jumeau numérique temps réel de machines électriques basé sur la méthode des éléments finis**

**Mémoire**

**Sami Bouzid**

Sous la direction de:

Philippe Viarouge, directeur de recherche Jérôme Cros, codirecteur de recherche

## **Résumé**

Avec la rapidité des processeurs toujours de plus en plus grandissante, la surveillance des grandes machines électriques avec des modèles temps réel devient un sujet d'intérêt. Le concept du jumeau numérique prend aussi de plus en plus d'ampleur avec le développement de modèles très évolués. Le modèle des circuits couplés identifié par la méthode des éléments finis (CFE-CC) a des avantages considérables pour l'exécution temps réel puisqu'il offre un bon compromis entre la précision du calcul par éléments finis et la rapidité des modèles dq. Il prend donc en compte les harmoniques d'espace et les déséquilibres magnétiques, et permet d'estimer toutes les grandeurs électromagnétiques de la machine, incluant les courants circulant dans les barreaux, les tensions générées aux bornes des bobines exploratrices et le couple électromagnétique. Ce travail présente la réalisation d'un jumeau numérique temps réel basé sur le modèle CFE-CC, ce qui implique l'exécution temps réel de ce modèle à un pas de calcul typiquement inférieur à 50 µs. Le processus de conception du jumeau numérique est décrit en détails, en partant de l'identification du modèle CFE-CC jusqu'à l'implantation des algorithmes sur simulateur temps réel, sans oublier le matériel comme les capteurs de mesure. On montre au final qu'il est aisément possible de respecter les contraintes temporelles d'exécution jusqu'à un certain niveau de complexité du modèle CFE-CC. Le jumeau numérique temps réel est validé avec deux machines électriques différentes, soit un moteur asynchrone de 2.5HP et un alternateur synchrone micro-réseau de 5.4kVA. Les estimations du modèle, qui sont comparées aux mesures prises sur la machine réelle, sont précises et le contenu harmonique est respecté. L'exécution temps réel du modèle CFE-CC est aussi vérifiée pour un grand hydrogénérateur de 109MVA.

## **Abstract**

With the ever-increasing computational power of modern processors, real time simulation based monitoring of large electric machines is becoming a topic of interest. The concept of digital twin is growing in scope with the development of highly accurate models. The coupled circuit model identified with the finite element method (CFE-CC) has good advantages for real time execution since it offers a great tradeoff between the accuracy of finite element method and efficiency of dq models. It takes into consideration space harmonics as well as any magnetic imbalance, and is able to estimate all electromagnetic quantities, such as currents flowing in dampers, voltage across search coils and electromagnetic torque. This work presents the realization of a real time digital twin based on the CFE-CC model, which implies real time execution of the CFE-CC model at a time step typically less than 50 µs. The development process of the digital twin is described in details, from the identification of the CFE-CC model to the implementation of the algorithms into the real time simulator, as well as the hardware like sensors. After all, this work shows that the time constraints are easily respected until a certain level of complexity of the CFE-CC model. The digital twin is validated using two differents electrical machines, that is a 2.5HP asynchronous motor and a 5.4kVA micro-grid synchronous generator. The estimations are compared in real time to measurements taken from the actual machine and the results show that they are precise with harmonics content respected. Real time execution of the CFE-CC model of a 109MVA large hydrogenerator is also verified.

# **Table des matières**

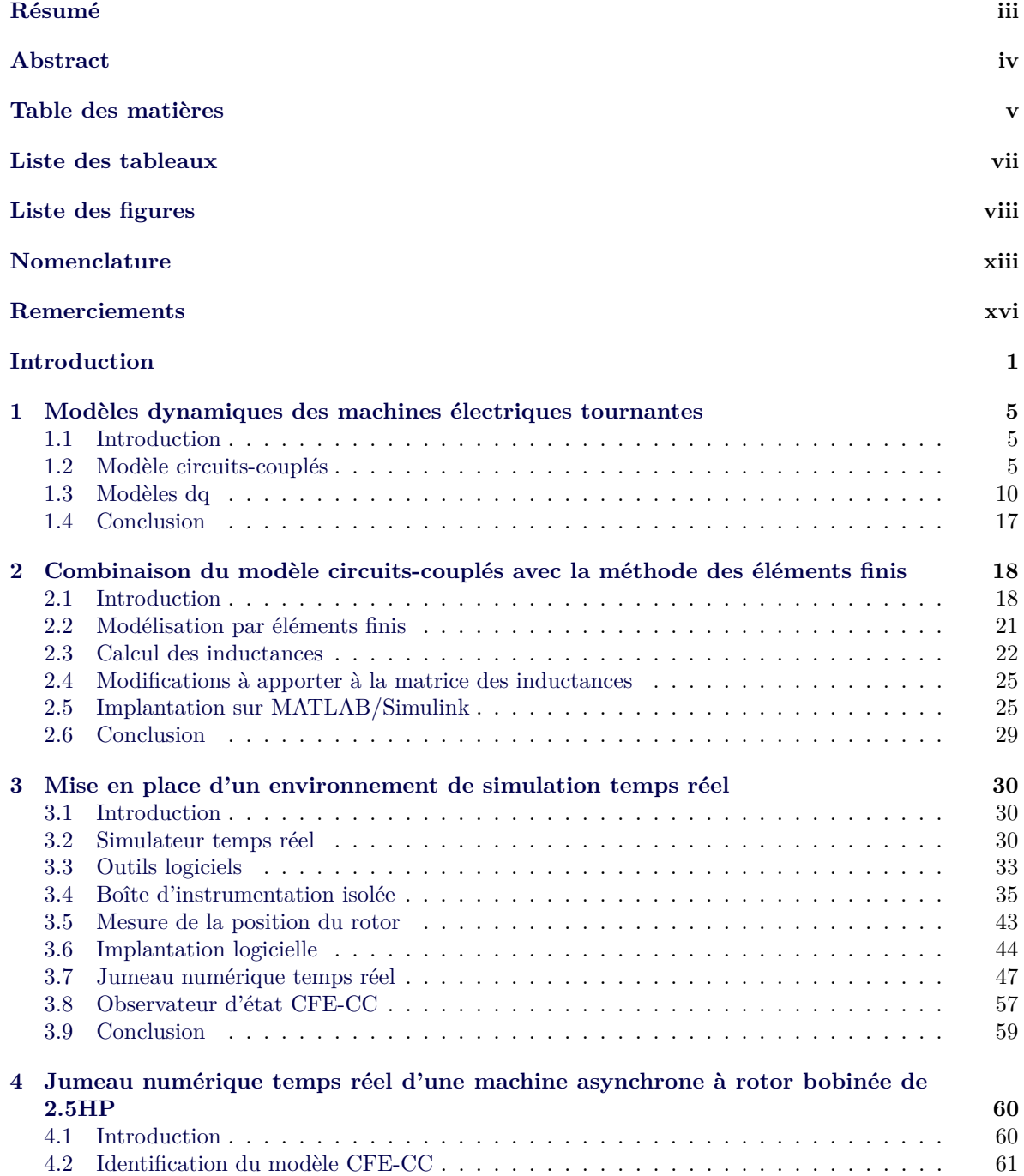

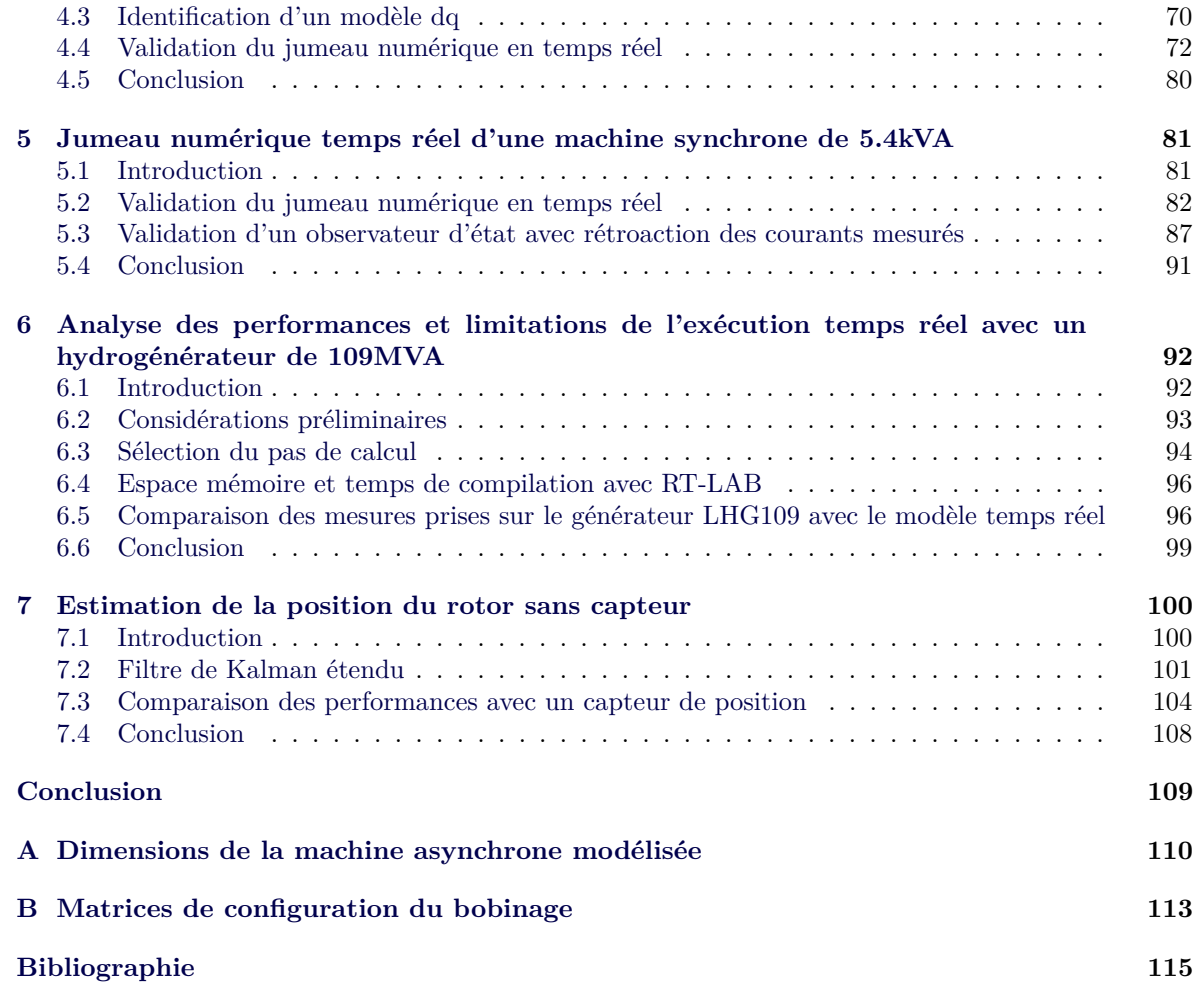

# **Liste des tableaux**

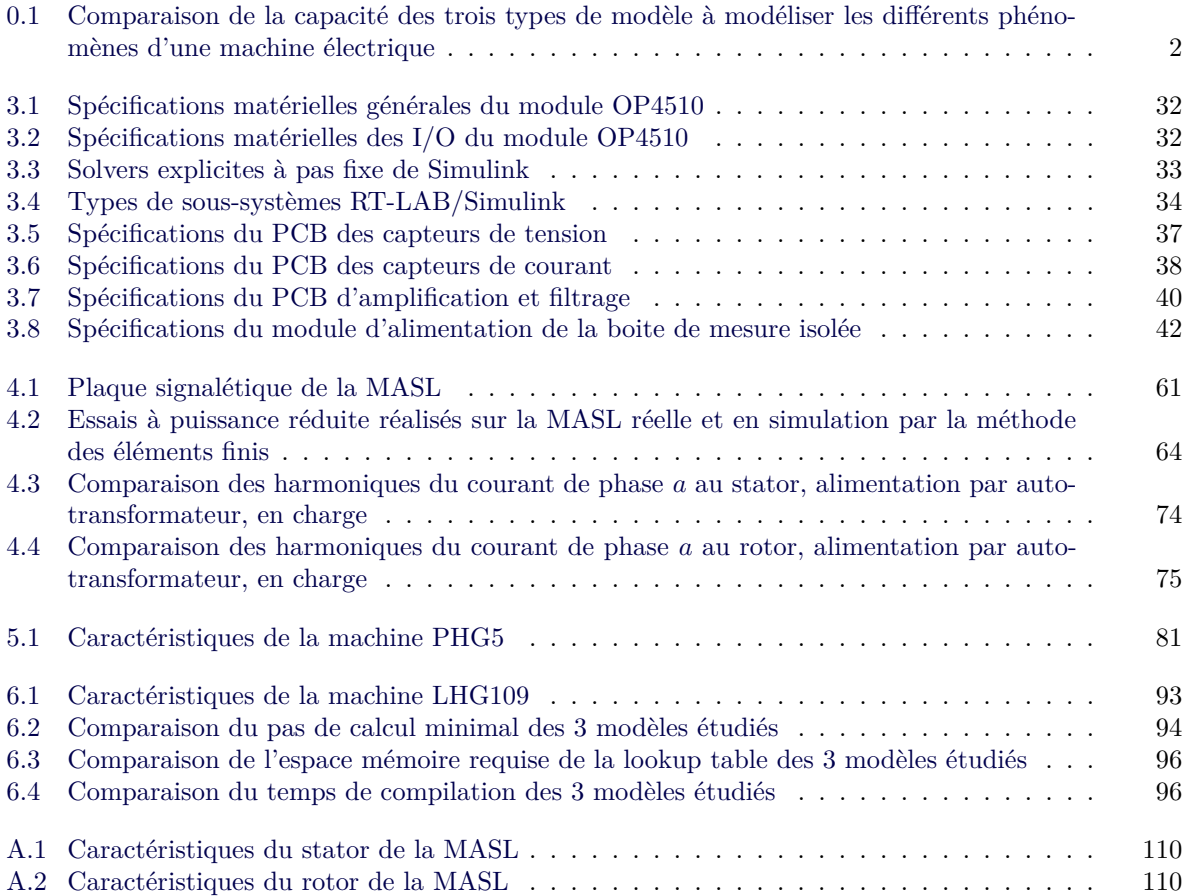

# **Liste des figures**

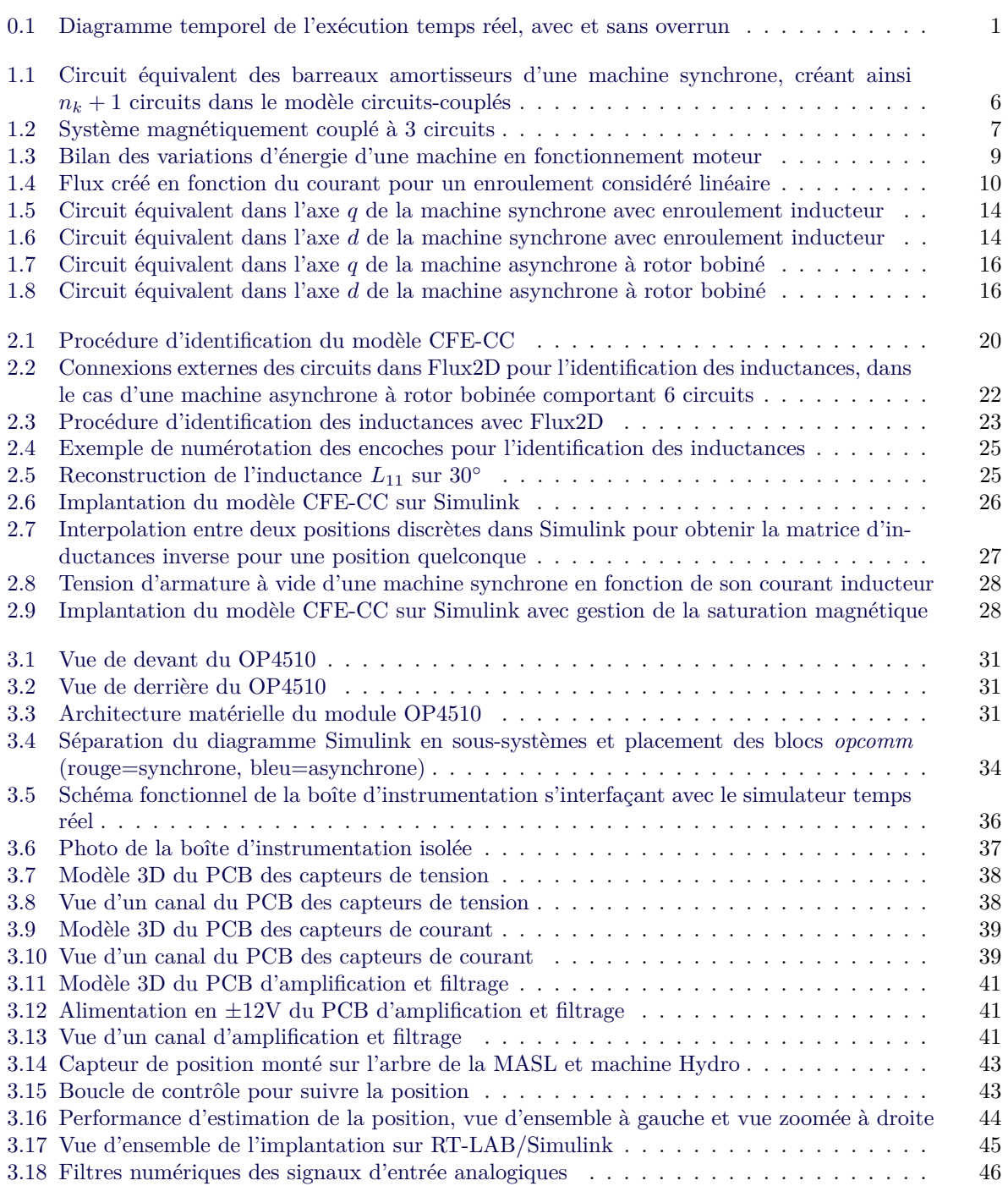

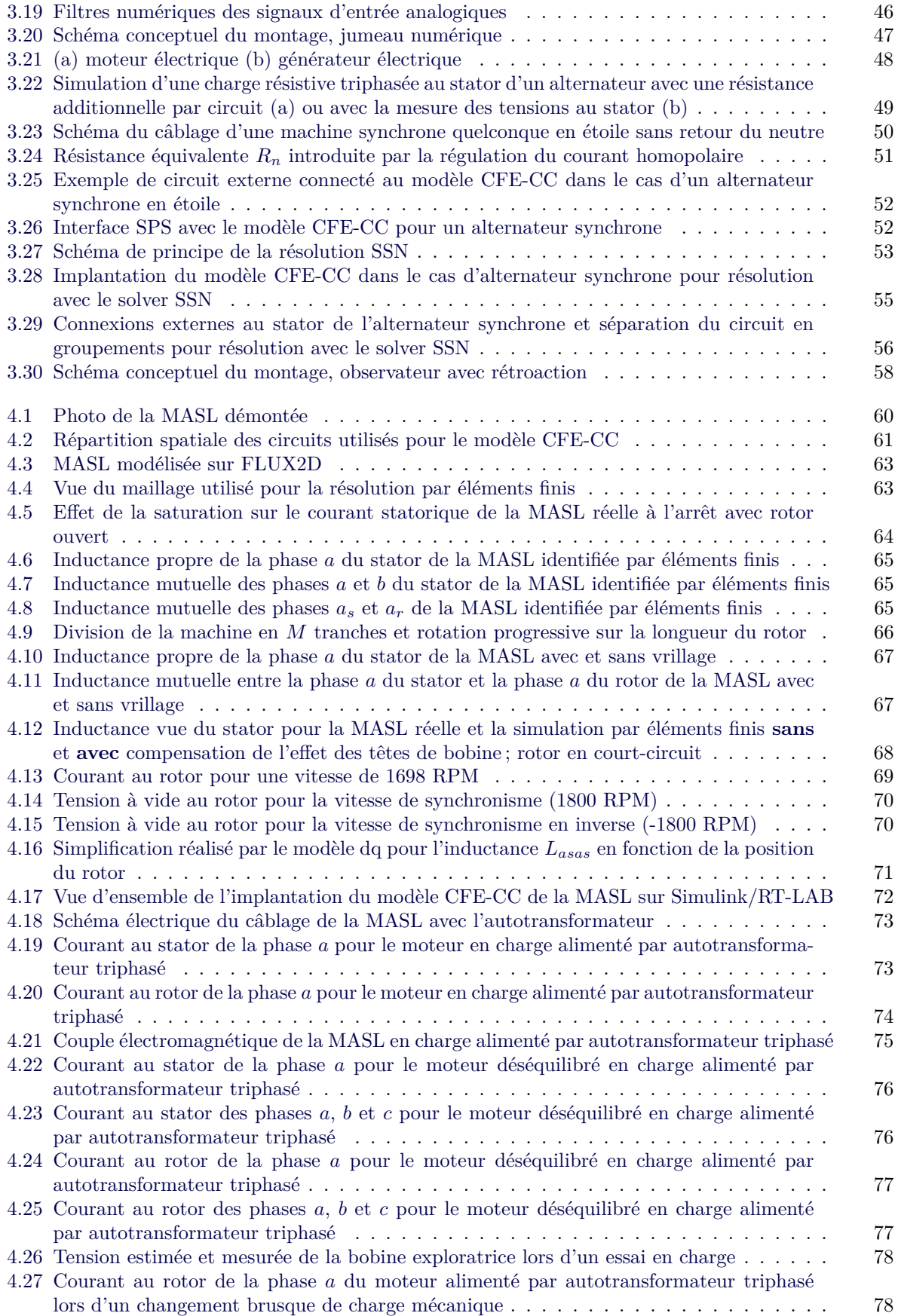

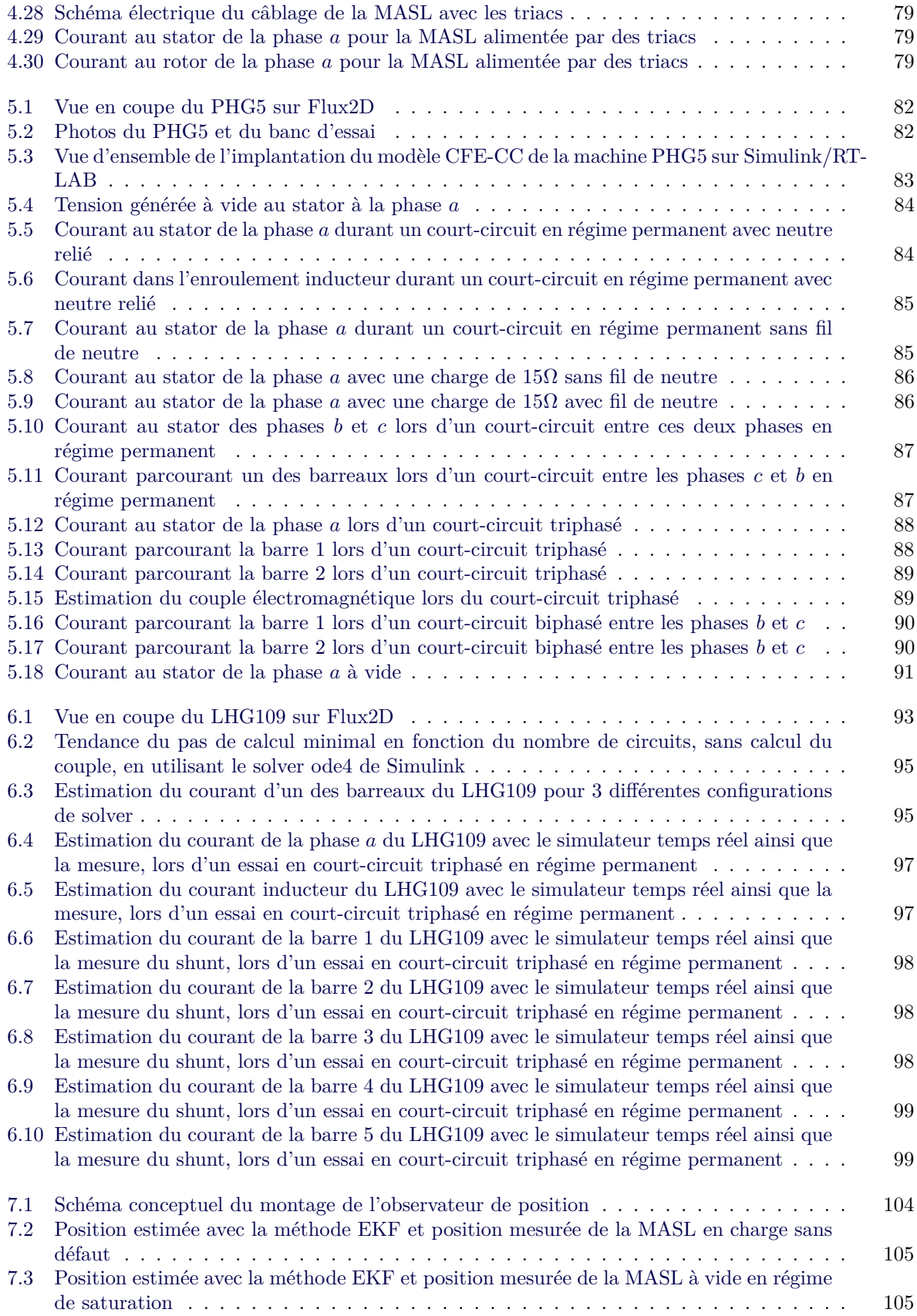

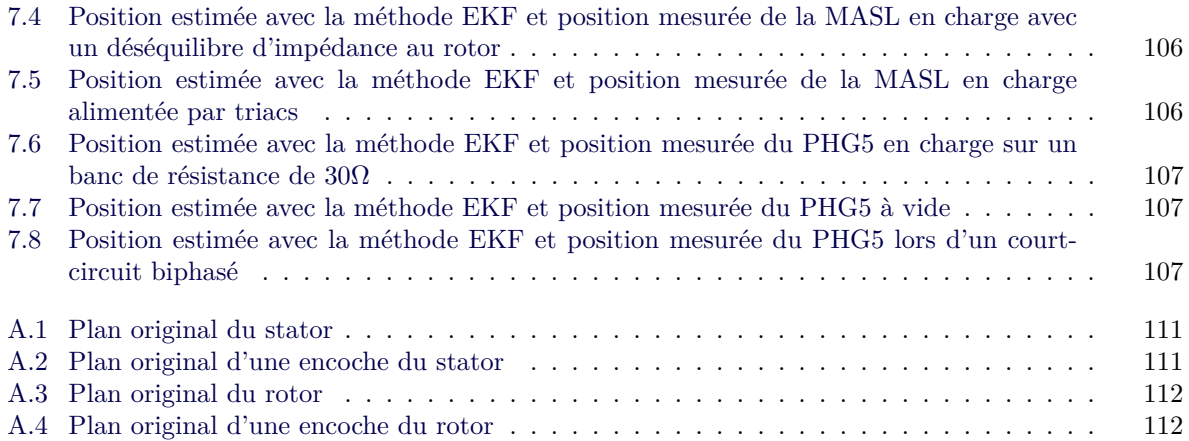

*À mes parents.*

## **Nomenclature**

### **Abréviations**

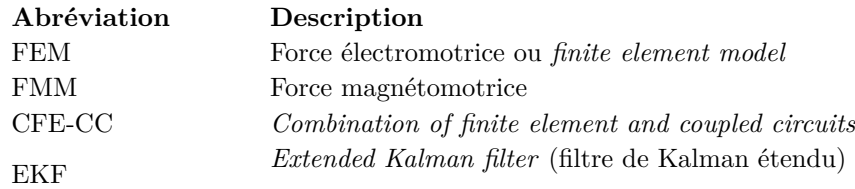

### **Variables physiques de base**

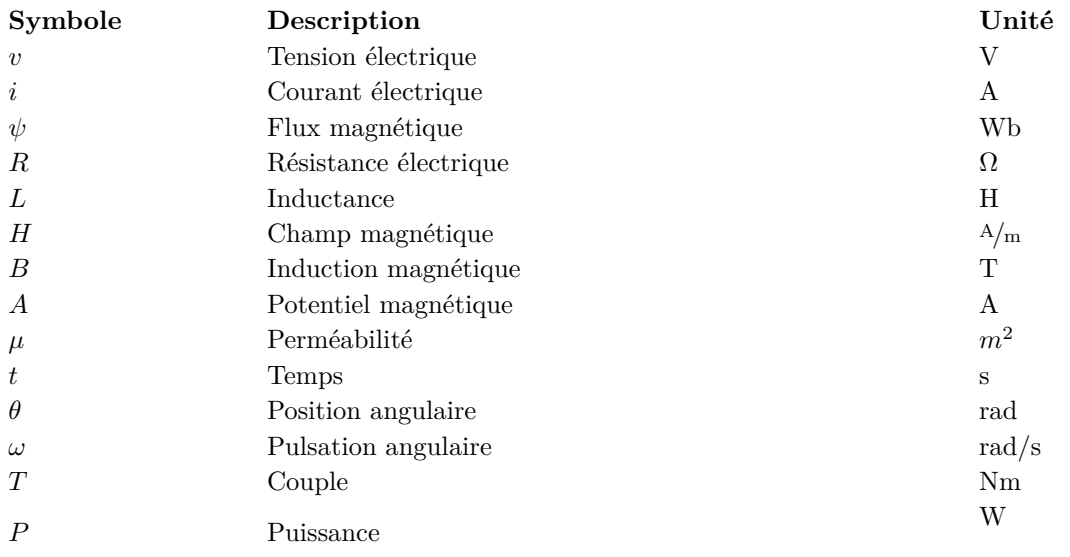

### **Modèle CFE-CC**

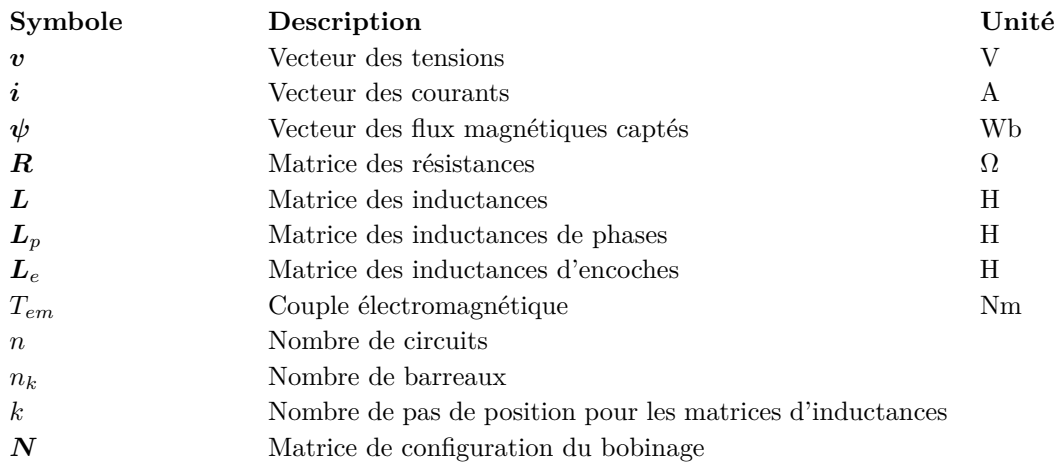

### **Modèle dq**

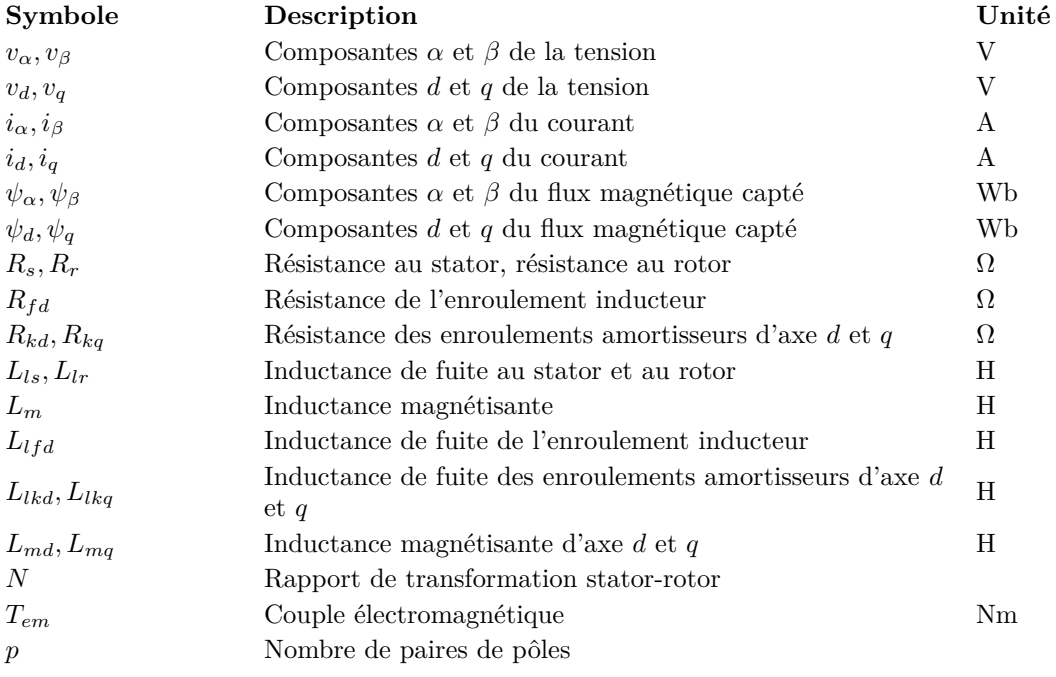

### **Observateur d'état**

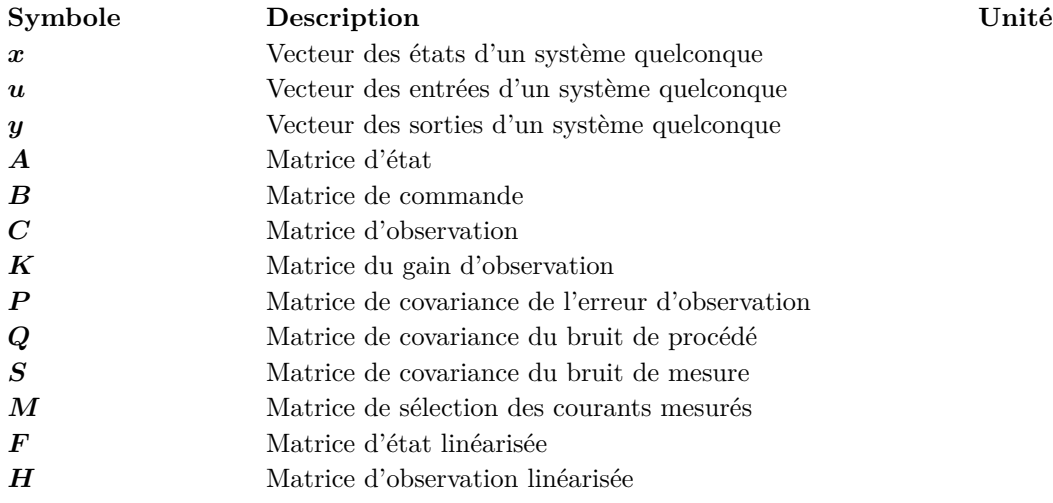

### **Indices usuels**

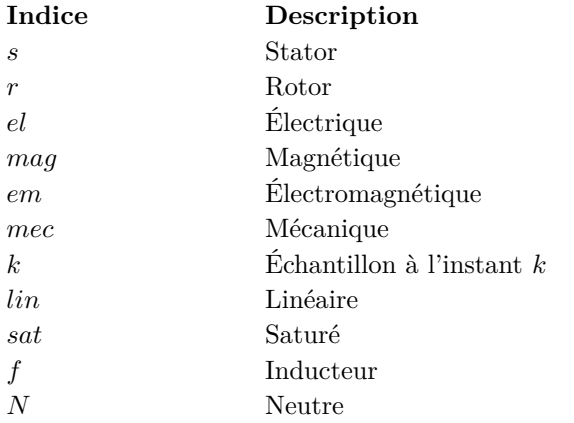

\* Une variable en gras (*x*) désigne un vecteur ou une matrice

<sup>\*</sup> Une variable avec un chapeau  $(\hat{x})$  désigne une estimation

\* Une variable avec un point (*x*˙) désigne la dérivée par rapport au temps de cette variable

\* Une variable avec une apostrophe (*x* 0 ) désigne une grandeur électrique ramenée au primaire à l'aide du rapport de transformation approprié

## **Remerciements**

Je voudrais tout d'abord remercier mon directeur de recherche, le professeur Philippe Viarouge, pour m'avoir assisté tout au long de ces deux années de maîtrise, et ce, même à distance depuis la Suisse durant la première année. Ses approches méthodiques resteront comme modèles et feront de moi un meilleur ingénieur. Je n'oublierai pas non plus ses nombreuses anecdotes qui témoignent de sa carrière riche en expériences.

J'aimerais ensuite remercier mon co-directeur de recherche, le professeur Jérôme Cros, pour sa grande disponibilité à m'aider, me guider et me conseiller sur mon projet. J'ai beaucoup appris de ses enseignements qui ont d'ailleurs été d'une aide précieuse.

Un autre remerciement important va aux employés du service technique du département de génie électrique et génie informatique de l'Université Laval. Leurs nombreux conseils en ce qui a trait à la conception des cartes électroniques et pièces mécaniques ont vraiment eu un impact positif sur mon projet.

Un remerciement aussi à mes collègues du LEEPCI, Bouali, Youl et Jules, pour avoir égayé avec moi ces deux années de maitrise. Particulièrement, j'insiste sur le remerciement de Bouali, étudiant au doctorat, pour son aide et sa constante disposition à m'expliquer certains concepts théoriques.

Ensuite, je voudrais remercier mes parents, mon frère, mes grand-parents, mes amis et ma copine pour leur soutient durant cette aventure.

Finalement, j'aimerais souligner l'aide reçu de OPAL-RT pour le prêt d'un simulateur temps réel ainsi que la formation pour utiliser leurs produits.

Merci à vous tous !

## **Introduction globale**

La surveillance de systèmes physiques à l'aide de modèles évolués, appelés parfois *jumeau numérique* (Boschert et al., 2018), gagne de plus en plus d'attention (Brandtstaedter et al., 2018). Avec un nombre limité de capteurs, il est possible avec un jumeau numérique de reconstituer avec précision les grandeurs internes d'un système et d'obtenir de l'information sur sa condition. Ainsi, les temps d'arrêt peuvent être planifiés plus efficacement et le rendement peut être amélioré.

Les grands hydroalternateurs sont ciblés par le concept du jumeaux numériques (Moussa et al., 2018), car il y a beaucoup à gagner de la détection des défauts précoces. Le principal modèle de référence pour le diagnostic est un modèle d'éléments finis, qui permet de calculer le flux magnétique partout dans la machine et ainsi reproduire fidèlement tous les courants et tensions. La géométrie de la machine est divisée en petites mailles et les équations de Maxwell sont approximées localement sur ces mailles. Des défauts peuvent être simulés avec ce type de modèle très aisément, puis comparés aux mesures expérimentales (Sahoo et al., 2014). Seulement, il s'agit d'un modèle très lourd en terme de calcul requis à chaque pas de temps pour une résolution temporelle en magnétodynamique.

Pour une surveillance efficace, le jumeau numérique doit être en fonction en permanence et effectuer ces calculs en temps réel. Mais vu l'ordre de grandeur des constantes de temps des machines électriques et les composantes fréquentielles à représenter, le pas de temps de la résolution devrait être de l'ordre de 50 µs (Dehkordi et al., 2009). L'exécution *temps réel* implique que tous les calculs doivent être réalisés dans un laps de temps **inférieur** au pas de résolution, ce qui fait que les sorties du modèle évoluent selon la même échelle de temps que la réalité (Omar Faruque et al., 2015). Si le temps nécessaire aux calculs déborde du temps alloué maximal, le système est dit en *overrun* et le pas d'exécution fixé ne peut plus être respecté, comme le montre la figure 0.1.

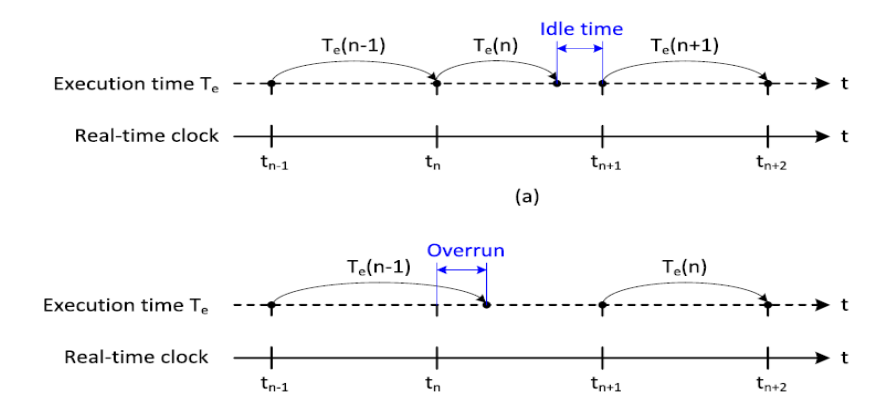

Figure 0.1 – Diagramme temporel de l'exécution temps réel, avec et sans overrun

Une résolution par éléments finis en temps réel avec un pas de 50µs n'est pas réalisable avec le matériel actuel à moins d'enlever beaucoup de mailles et ainsi sacrifier en précision. Pour une résolution rapide et efficace, les modèles dq sont normalement utilisés (Roshandel Tavana and Dinavahi, 2015) (Dufour and Belanger, 2004). Ils reposent sur une transformation de référentiel dans le but d'obtenir deux circuits en quadrature non-magnétiquement couplés, ce qui rend les inductances constantes. L'identification de ces modèles est aussi relativement aisée, car peu de paramètres entrent en jeu. Ils sont donc pour ces raisons abondamment utilisés pour la conception des algorithmes de commande, l'analyse de stabilité des réseaux électriques et le dimensionnement des protections. Cependant, cette façon de modéliser suppose beaucoup de simplifications. Parmi celles-ci, le modèle suppose le bobinage distribué de façon parfaitement sinusoïdale le long d'un stator lisse, donc il ne prend pas compte des harmoniques d'espace créés par le bobinage et les encoches.

D'un autre côté, il y a les modèles à référentiel fixe qui incluent tous les modèles qui représentent les inductances comme une fonction de la position du rotor. Ces modèles sont un compromis entre la précision des modèles FEM et la rapidité d'exécution des modèles dq. Parmis les modèles à référentiel fixe, le modèle circuits-couplés fait partie de l'étude de ce mémoire. Il est basé sur le fait que chaque partie conductrice d'une machine peut être modélisée comme un circuit électrique magnétiquement couplé aux autres. Le défi concernant l'utilisation de ce modèle est l'identification exacte des différents couplages entre ces circuits. Il est certe possible d'identifier analytiquement les inductances (Luo et al., 1993), mais des techniques d'identification exploitant la méthode des éléments finis ont été proposées (Deng and Demerdash, 1996) (Quéval and Ohsaki, 2012) (Rouached et al., 2015). Cette façon de faire, qu'on appelle *CFE-CC* pour *Combination of Finite Element and Coupled Circuits*, offre une estimation précise des différentes grandeurs de la machine, qui incluent non seulement les circuits principaux mais aussi les barreaux amortisseurs et les parties conductrices massives normalement non accessibles aux modèles dq. De plus, puisque l'identification est réalisée par éléments finis, l'effet du bobinage et des encoches est pris en compte, avec une fraction du temps d'exécution d'un modèle d'éléments finis. Par contre, la saturation magnétique demeure encore assez difficile à représenter avec ce modèle. Des hypothèses simplificatrices peuvent approximer le comportement en saturation.

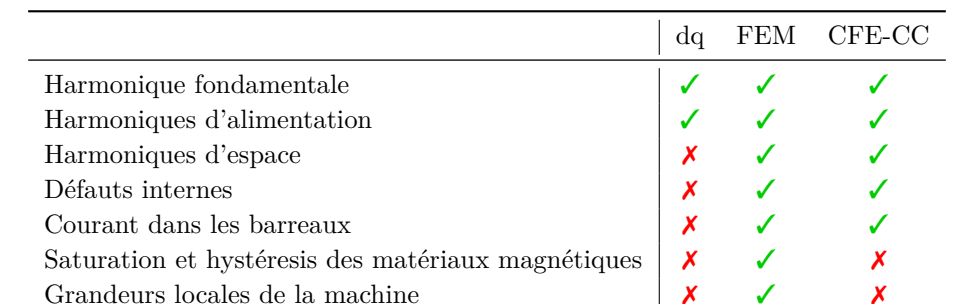

Le tableau 0.1 compare brièvement ce que les trois modèles sont en mesures de modéliser dans une machine électrique.

Table 0.1 – Comparaison de la capacité des trois types de modèle à modéliser les différents phénomènes d'une machine électrique

Les performances du modèle CFE-CC en terme de précision et rapidité de calcul ont été démontrées par Gbégbé et al. (2017) dans le cas d'un grand hydrogénérateur de 109MVA. Un pôle de cette machine a été préalablement instrumenté pour permettre la mesure du courant de cinq barreaux amortisseurs (Bergeron et al., 2016). L'article de Gbégbé et al. (2017) montre la grande précision du modèle même en ce qui a trait aux courants de ces barreaux. Cependant, les simulations ont été conduites en temps différé avec un solver à pas variable ; quelques mesures pré-enregistrées provenant du générateur sont aussi imposées en entrée au modèle pour reproduire les mêmes conditions.

Ceci nous amène à considérer la faisabilité de l'implantation temps réel du modèle CFE-CC. La complexité du modèle varie beaucoup dépendamment de la machine étudiée (nombre de barreaux notamment) ; il est donc important de connaitre les limites actuelles. Typiquement, le pas de temps d'un système électrique temps réel devrait être inférieur à 50 µs. L'exécution temps réel du modèle CFE-CC offrirai une alternative plus évoluée aux traditionnels modèles dq où la présence des harmoniques d'espace est nécessaire.

Le présent mémoire traite de l'implantation d'un jumeau numérique temps réel basé sur le modèle CFE-CC sur un simulateur numérique temps réel. Ce dernier, interfacé avec les mesures prises *online*, permet donc l'estimation des grandeurs de tous les circuits de la machine électrique, incluant les enroulements de phase, l'inducteur, les barreaux amortisseurs, les bobines exploratrices et même les parties conductrices massives. De plus le modèle n'est pas limité à des machines tournantes supposées parfaites : l'effet du bobinage, de la géométrie et des résistances de phase inégales sont tous pris en compte.

Le premier chapitre présente donc d'un point de vue mathématique les modèles de type dq et circuitscouplés. Les différentes équations du système dynamique et le calcul du couple sont détaillés pour les deux cas. Les différentes hypothèses simplificatrices sont aussi expliquées.

Le deuxième chapitre présente la démarche d'identification du modèle circuits-couplés avec la méthode des éléments finis et son implantation de base sur Simulink. Seulement les plans de la géométrie de la machine et du bobinage sont nécessaires, ainsi qu'un logiciel de résolution du champs magnétique par éléments finis. On montre par ailleurs qu'il est possible, voir préférable, d'identifier les couplages magnétiques de chaque encoche individuellement, pour ensuite uniquement appliquer une transformation matricielle qui construit le bobinage. Cela permet d'essayer différentes configurations de bobinage sans devoir recommencer le processus d'identification.

Le troisième chapitre décrit plus concrètement l'implantation du jumeau numérique sur un simulateur temps réel, les outils logiciels utilisés ainsi que les différents capteurs. Le simulateur est fabriqué par la compagnie OPAL-RT. Avec le logiciel RT-LAB, il a la particularité de pouvoir générer un exécutable directement à partir d'un diagramme Simulink, ce qui facilite la programmation. Une boîte d'instrumentation est réalisée pour la mesure des tensions et courants de la machine, et un capteur est installé sur l'arbre mécanique pour la mesure de position. Les différents algorithmes programmés sont décrits en détails.

Les deux chapitres suivant montrent les résultats obtenus et les conclusions tirées de la validation du jumeau numérique pour deux machines électriques différentes, soit une machine asynchrone de 2.5 HP et une génératrice synchrone de 5.4 kVA.

Le sixième chapitre présente les résultats de simulation temps réel du modèle CFE-CC d'un hydrogénérateur de 109 MVA. Ce très lourd modèle permet de montrer les limites qu'il est possible d'atteindre avec le matériel utilisé pour demeurer avec des performances acceptables.

Finalement, le septième chapitre propose un observateur de position basé sur un modèle dq pour palier au problème de la mesure de position. En effet, le capteur de position vient avec son lot d'inconvénients qu'il est possible dans certains cas de contourner avec l'utilisation d'un observateur de position.

### **Chapitre 1**

# **Modèles dynamiques des machines électriques tournantes**

### **1.1 Introduction**

Depuis l'invention des machines électriques tournantes et leur essor dans les réseaux électriques, différentes façons de modéliser leur comportement ont été proposées. Le principe de base de tous les types de machines électriques reposant sur la loi de Lenz-Faraday, il est possible d'y parvenir en résolvant les équations de Maxwell. Cependant, le processus est laborieux même pour un ordinateur, car les pièces mobiles sont en mouvement et la géométrie est complexe. La façon logique de procéder est donc de simplifier le problème en posant quelques hypothèses simplificatrices. Mais jusqu'à quelle limite peut-on simplifier ? Cela dépend du niveau de précision requis pour une application donnée. Dans certains cas il peut être suffisant de disposer d'un modèle simple représentant la machine uniquement en régime permanent. Dans d'autre cas, comme la simulation des transitoires, un modèle dynamique est nécessaire.

Ce chapitre introduit de façon mathématique le modèle circuits-couplés et le modèle dq, tous les deux des modèles dynamiques. Le premier est très général et permet une représentation fidèle des grandeurs de la machine sans trop de simplification. Le deuxième, par opposition, utilise quelques simplifications pour faciliter l'utilisation du modèle et alléger les calculs requis.

### **1.2 Modèle circuits-couplés**

#### **1.2.1 Considérations préliminaires**

La modélisation d'une machine électrique par des circuits couplés repose sur l'interaction magnétique des différents circuits électriques composant la machine. On peut représenter toutes les parties conductrices de la machine par des circuits équivalents ; non seulement les phases d'alimentation de la machine, mais aussi les barreaux amortisseurs ou encore les parties massives conductrices du rotor.

Il est important de noter premièrement que le modèle de circuits couplés repose sur quelques hypothèses simplificatrices :

— La courbe d'induction des matériaux magnétiques est considérée comme linéaire, ce qui néglige l'hystérésis et la saturation magnétique ;

- Les effets capacitifs sont négligés ;
- Les pertes fer des circuits magnétiques sont négligées ;
- La densité de courant du circuit équivalent d'une partie massive conductrice est uniforme.

Pour commencer, on identifie préalablement les différentes parties conductrices de la machine qui seront représentées par des circuits équivalents. Pour une machine générale, on nomme *n* le nombre total de circuits composant la machine. On retrouve ainsi  $n<sub>s</sub>$  circuits fixes au stator et  $n<sub>r</sub>$  circuits tournant avec le rotor. Chaque circuit est couplé magnétiquement aux autres.

Dans le cas d'une machine synchrone par exemple, on modélise les 3 phases au stator et l'inducteur par 4 circuits. Ensuite, l'effet des barreaux amortisseurs et de la cage est inclus dans le modèle en ajoutant *n<sup>k</sup>* + 1 circuits, où *n<sup>k</sup>* est le nombre de barreaux. En effet, comme le montre la figure 1.1 tiré du mémoire de Gbegbe (2016), on représente les barres par un circuit équivalent de *n<sup>k</sup>* + 1 mailles en comptant l'anneau de court-circuit.

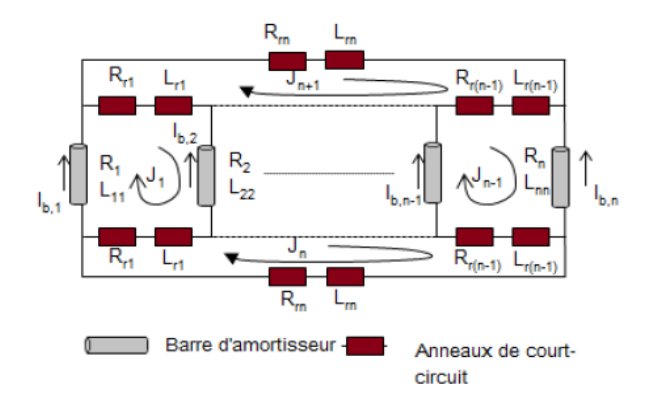

Figure 1.1 – Circuit équivalent des barreaux amortisseurs d'une machine synchrone, créant ainsi  $n_k + 1$  circuits dans le modèle circuits-couplés

### **1.2.2 Flux, tensions et courants**

Mathématiquement, on peut écrire que le flux capté total *ψ* dans un circuit est la somme des contributions des autres circuits ainsi que de son propre flux. Si on numérote les circuits de 1 à *n*, on obtient :

$$
\psi_i = \sum_{j=1}^n \psi_{ij} \tag{1.1}
$$

Le flux produit par l'enroulement *j* et capté par l'enroulement *i*, pour un courant d'excitation constant, dépend de l'inductance mutuelle entre les deux :

$$
\psi_{ij} = L_{ij}(\theta)i_j \tag{1.2}
$$

L'inductance mutuelle varie en fonction de la position du rotor *θ*. Par exemple, lorsqu'un enroulement placé sur le rotor pointe dans la même direction qu'un enroulement du stator, leur inductance mutuelle est maximale. Lorsqu'on tourne le rotor de sorte que les deux enroulements soient perpendiculaires, leur inductance mutuelle devient nulle.

On peux rassembler toutes les équations de flux décrivant la machine électrique dans une seule équation matricielle :

$$
\psi = L(\theta)i \tag{1.3}
$$

Avec l'information du flux magnétique capté à chaque circuit, il est possible de déterminer la force électromotrice de chaque circuit par la loi de Lenz-Faraday. En appliquant la loi des noeuds, on obtient pour chaque circuit :

$$
v = Ri + \frac{\mathrm{d}\psi}{\mathrm{d}t} \tag{1.4}
$$

La figure 1.2 illustre le cas simple de 3 circuits couplés magnétiquement.

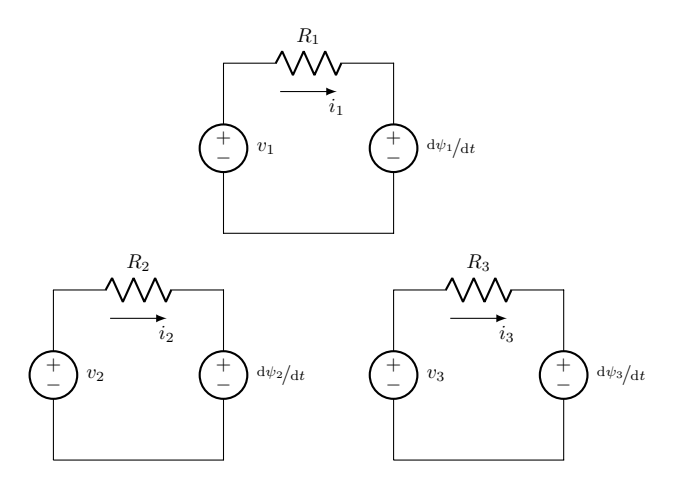

Figure 1.2 – Système magnétiquement couplé à 3 circuits

On cherche maintenant une équation qui relie la tension d'entrée à chaque circuit au courant le traversant. Pour y parvenir, revenons à l'équation 1.4. On peut l'écrire sous forme matricielle pour tenir compte des *n* circuits, et développer en utilisant l'équation 1.3 :

$$
v = Ri + \frac{\mathrm{d}\psi}{\mathrm{d}t} \tag{1.5}
$$

$$
v = Ri + \frac{dL(\theta)i}{dt}
$$
 (1.6)

Puisque *L*(*θ*) et *i* sont tous les deux des fonctions du temps *t* (*θ* est fonction de *t*), la dérivée se calcule selon les deux variables :

$$
\boldsymbol{v} = \boldsymbol{R}\boldsymbol{i} + \frac{d\boldsymbol{L}(\theta)}{dt}\boldsymbol{i} + \boldsymbol{L}(\theta)\frac{d\boldsymbol{i}}{dt}
$$
 (1.7)

La matrice d'inductances dépend de la position angulaire du rotor, qui elle même dépend du temps. On peut donc remplacer sa dérivée par rapport à *t* par une dérivée par rapport à *θ* en utilisant les propriétés des opérateurs différentiels :

$$
\boldsymbol{v} = \boldsymbol{R}\boldsymbol{i} + \omega \frac{\mathrm{d}\boldsymbol{L}(\theta)}{\mathrm{d}\theta}\boldsymbol{i} + \boldsymbol{L}(\theta)\frac{\mathrm{d}\boldsymbol{i}}{\mathrm{d}t}
$$
(1.8)

Cette dernière équation relie les tensions directement aux courants en prenant les courants comme variables d'état. Cependant, une autre formulation utilisant les flux magnétiques comme variables d'état a l'avantage d'être plus simple à implanter et requiert moins de calculs (Quéval and Ohsaki, 2012).

Cette formulation peut être obtenue à partir de deux équations dépendantes l'une de l'autre. On calcule d'abord le flux capté par chaque circuit, puis le courant à partir du flux. Pour cela, l'équation 1.4 est mise sous forme intégrale :

$$
\psi = \int (\mathbf{v} - \mathbf{R} \mathbf{i}) dt
$$
 (1.9)

Les courants peuvent être déduits avec la connaissance de la matrice d'inductances inverse :

$$
\dot{\mathbf{i}} = \mathbf{L}^{-1}(\theta)\boldsymbol{\psi} \tag{1.10}
$$

En utilisant une représentation par états plus compacte, les deux dernières équations reviennent à un système linéaire dont les matrices *A* et *C* changent en fonction de la position du rotor :

$$
\dot{\psi} = A(\theta)\psi + Bv \tag{1.11}
$$

$$
\dot{i} = C(\theta)\psi \tag{1.12}
$$

où

$$
\mathbf{A}(\theta) = -\mathbf{R}\mathbf{L}^{-1}(\theta) \tag{1.13}
$$

$$
B = I \tag{1.14}
$$

$$
\mathbf{C}(\theta) = \mathbf{L}^{-1}(\theta) \tag{1.15}
$$

Il faut donc au minimum la matrice inverse des inductances **en fonction de la position du rotor** et la matrice des résistances pour utiliser le modèle circuits-couplés. Mais la matrice d'inductances (et son inverse) pose quelques difficultés à identifier en pratique. Les modèles dq, introduits plus loin, sont conçus en utilisant une matrice d'inductance analytique simple qui représente le comportement fondamental de la machine équilibrée.

#### **1.2.3 Couple électromagnétique**

Afin de développer une expression pour le couple, on utilise le bilan des variations énergétiques. En effet, pour n'importe quel système électromagnétique **linéaire** en rotation, le couple électromagnétique est donné par :

$$
T_{em} = \frac{\mathrm{d}W_{mec}}{\mathrm{d}\theta_{mec}}\tag{1.16}
$$

où

*Wmec* : Énergie mécanique du système [J]

*θmec* : Position angulaire de la pièce en rotation (le rotor dans le cas présent) [rad]

L'énergie mécanique au rotor est relié à plusieurs autres types d'énergie. En fonctionnement moteur, la variation d'énergie électrique totale injectée au système se divise comme montré à la figure 1.3. On nomme les différentes énergies comme suit :

- *Wet* : Énergie électrique totale du système [J]
- *Wem* : Énergie électromécanique [J]
- $W_{pJ}$  : Énergie dissipée sous forme de chaleur lié aux pertes Joule [J]
- $W_{pf}$  : Énergie dissipée sous forme de chaleur lié aux pertes fer [J]
- *Wmag* : Énergie stockée sous forme de champ magnétique [J]

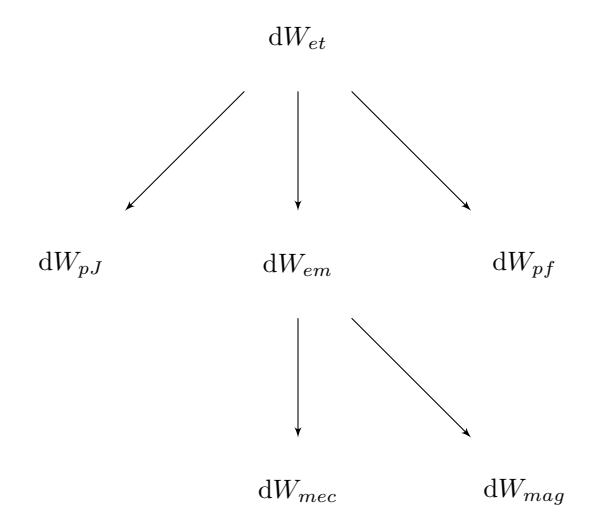

Figure 1.3 – Bilan des variations d'énergie d'une machine en fonctionnement moteur

La variation d'énergie totale est la puissance en entrée multipliée par une période de temps infinitésimal :

$$
\mathrm{d}W_{et} = \mathbf{i}^T \mathbf{v} \mathrm{d}t \tag{1.17}
$$

Si on néglige les pertes fer, on peut obtenir la variation d'énergie électromécanique en enlevant à l'expression précédente les pertes Joule :

$$
dW_{em} = \boldsymbol{i}^T \boldsymbol{v} dt - \boldsymbol{i}^T \boldsymbol{R} \boldsymbol{i} dt
$$
 (1.18)

$$
dW_{em} = \mathbf{i}^T \left( \mathbf{v} - \mathbf{R} \mathbf{i} \right) dt \tag{1.19}
$$

$$
dW_{em} = \mathbf{i}^T d\boldsymbol{\psi} \tag{1.20}
$$

En insérant l'équation 1.3 dans l'équation 1.20, on obtient :

$$
dW_{em} = \boldsymbol{i}^T d(\boldsymbol{Li}) \tag{1.21}
$$

$$
dW_{em} = \boldsymbol{i}^T (d\boldsymbol{Li} + \boldsymbol{L}dt) \tag{1.22}
$$

Dans un système magnétique linéaire, le flux créé augmente linéairement avec le courant d'excitation, comme le montre la figure 1.4. L'énergie magnétique stockée est l'intégrale du courant en fonction du flux.

$$
W_{mag} = \int_0^{\psi} i \mathrm{d}\psi = \int_0^{\psi} \frac{\psi}{L} \mathrm{d}\psi = \frac{1}{2} \frac{\psi^2}{L} = \frac{1}{2} Li^2 \tag{1.23}
$$

Sous forme matricielle pour considérer plusieurs circuits couplés magnétiquement :

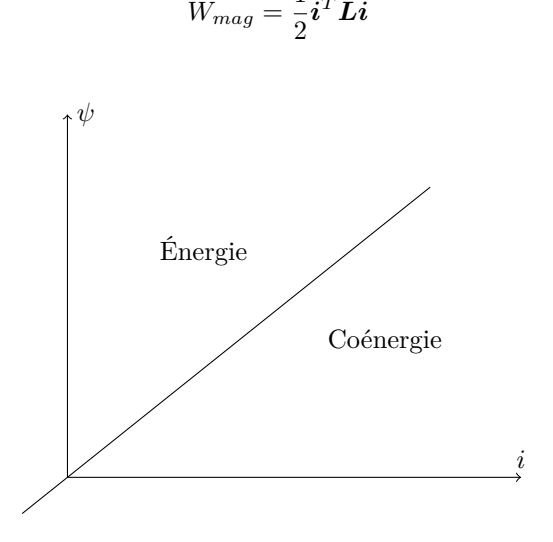

 $W_{mag} = \frac{1}{2}$ 

Figure 1.4 – Flux créé en fonction du courant pour un enroulement considéré linéaire

La variation d'énergie magnétique stockée s'écrit :

$$
dW_{mag} = \frac{1}{2} d \left( \mathbf{i}^T \mathbf{L} \mathbf{i} \right) \tag{1.25}
$$

 ${}^{T}Li$  (1.24)

$$
dW_{mag} = \mathbf{i}^T \mathbf{L} d\mathbf{i} + \frac{1}{2} \mathbf{i}^T d\mathbf{L} \mathbf{i}
$$
 (1.26)

La variation d'énergie mécanique correspond à la soustraction de l'équation 1.26 à l'équation 1.22 :

$$
dW_{mec} = \frac{1}{2} \boldsymbol{i}^T d\boldsymbol{Li}
$$
 (1.27)

En insérant 1.27 dans 1.16, on peut écrire le couple comme :

$$
T_{em} = \frac{1}{2} \boldsymbol{i}^T \frac{\mathrm{d} \boldsymbol{L}}{\mathrm{d} \theta_{mec}} \boldsymbol{i} \tag{1.28}
$$

### **1.3 Modèles dq**

#### **1.3.1 Transformation de référentiel**

Physiquement, une machine électrique tournante est, dans le cas général, composée de 3 enroulements placés à 120 degrés électriques l'un de l'autre de sorte à créer un champ magnétique tournant. On peut démontrer cependant qu'il est possible avec un minimum de 2 enroulements seulement de créer un champ magnétique tournant.

Les modèles dq utilisent cette propriété en représentant de façon vectorielle les machines électriques à l'aide de deux composantes, *d* et *q*, en quadrature l'une de l'autre.

Les trois vecteurs *a*, *b* et *c* d'une machine triphasée peuvent être transformés en deux vecteurs *d* et *q*, ainsi que d'un vecteur 0, qui est nul en fonctionnement équilibré. Cette façon de faire simplifie les équations par rapport au traitement dans le domaine triphasé.

De plus, il est possible d'analyser la machine en faisant tourner le repère *dq* à une certaine vitesse suivant un angle *θ*. Dépendamment du type de machine cela permet de simplifier davantage les expressions obtenues. La transformée qui permet le passage d'un repère fixe triphasé vers un repère diphasé tournant est la transformée de Park. Elle est donnée par :

$$
P = \frac{2}{3} \begin{bmatrix} \cos(\theta) & \cos(\theta - \frac{2\pi}{3}) & \cos(\theta + \frac{2\pi}{3}) \\ -\sin(\theta) & -\sin(\theta - \frac{2\pi}{3}) & -\sin(\theta + \frac{2\pi}{3}) \\ 1/2 & 1/2 & 1/2 \end{bmatrix}
$$
(1.29)

où *θ* est l'angle entre le repère fixe et le repère tournant. Les tensions, courants et flux du stator de la machine peuvent être transformés de cette façon :

$$
\begin{aligned}\n\boldsymbol{i}_{dq0} &= \boldsymbol{P} \boldsymbol{i}_{abc} \\
\boldsymbol{v}_{dq0} &= \boldsymbol{P} \boldsymbol{v}_{abc} \\
\boldsymbol{\psi}_{dq0} &= \boldsymbol{P} \boldsymbol{\psi}_{abc}\n\end{aligned} \tag{1.30}
$$

Pour revenir vers un repère fixe lié au stator, on utilise la transformée inverse :

$$
\boldsymbol{P}^{-1} = \begin{bmatrix} \cos(\theta) & -\sin(\theta) & 1\\ \cos(\theta - \frac{2\pi}{3}) & -\sin(\theta - \frac{2\pi}{3}) & 1\\ \cos(\theta + \frac{2\pi}{3}) & -\sin(\theta + \frac{2\pi}{3}) & 1 \end{bmatrix} \tag{1.31}
$$

En posant  $\theta = 0$ , on transforme les vecteurs triphasés vers le repère diphasé sans rotation. Ce repère est aussi communément appelé *repère αβ*, ou encore *repère de Clarke*. *α* est l'axe *d* et *β* l'axe *q* du repère de Park.

Les modèles dq, en plus des hypothèses simplificatrices du modèle circuits-couplés, ajoutent les suivantes :

- Les 3 résistances de phase (pour une machine triphasée) sont identiques ;
- La distribution des forces magnétomotrices le long du stator est parfaitement sinusoïdale.

#### **1.3.2 Machine synchrone**

À des fins de modélisation, la machine synchrone est représentée avec trois enroulements triphasés fixes au stator, un enroulement inducteur tournant avec le rotor ainsi que des barreaux amortisseurs. Ces barreaux n'ont normalement pas d'effet en régime synchrone équilibré, mais influencent la dynamique lors des transitoires. Ils sont modélisés par trois enroulements tournant avec le rotor : un dans l'axe *d* et deux dans l'axe *q*.

Partant du modèle général des circuits couplés établit par les équations 1.3 et 1.4, on définit analytiquement la matrice d'inductances et la matrice des résistances de la machine synchrone dans le référentiel fixe en fonction de l'angle de rotation du rotor (Krause, 1986) :

$$
\mathbf{R} = \begin{bmatrix} R_s & 0 & 0 & 0 & 0 & 0 & 0 \\ 0 & R_s & 0 & 0 & 0 & 0 & 0 \\ 0 & 0 & R_s & 0 & 0 & 0 & 0 \\ 0 & 0 & 0 & R_{kq1} & 0 & 0 & 0 \\ 0 & 0 & 0 & 0 & R_{kq2} & 0 & 0 \\ 0 & 0 & 0 & 0 & 0 & R_{fd} & 0 \\ 0 & 0 & 0 & 0 & 0 & 0 & R_{kd} \end{bmatrix}
$$
(1.32)

$$
L = \begin{bmatrix} L_s & L_{sr} \\ L_{sr}^T & L_r \end{bmatrix}
$$
(1.33)  
\n
$$
L_s = \begin{bmatrix} L_{ls} + L_A - L_B \cos(2\theta_r) & -L_A/2 - L_B \cos(2(\theta_r - \frac{\pi}{3})) & -L_A/2 - L_B \cos(2(\theta_r + \frac{\pi}{3})) \\ -L_A/2 - L_B \cos(2(\theta_r - \frac{\pi}{3})) & L_{ls} + L_A - L_B \cos(2\theta_r - \frac{2\pi}{3}) & -L_A/2 - L_B \cos(2(\theta_r + \pi)) \\ -L_A/2 - L_B \cos(2(\theta_r + \frac{\pi}{3})) & -L_A/2 - L_B \cos(2(\theta_r + \pi)) & L_{ls} + L_A - L_B \cos(2\theta_r + \frac{2\pi}{3}) \end{bmatrix}
$$
(1.34)  
\n
$$
\begin{bmatrix} L_{skq1} \cos(\theta_r) & L_{skq2} \cos(\theta_r) & -L_{sfd} \sin(\theta_r) & L_{skd} \sin(\theta_r) \end{bmatrix}
$$

$$
L_{sr} = \begin{bmatrix} L_{skq1} \cos(\theta_r) & L_{skq2} \cos(\theta_r) & -L_{sfd} \sin(\theta_r) & L_{skd} \sin(\theta_r) \\ L_{skq1} \cos(\theta_r - \frac{2\pi}{3}) & L_{skq2} \cos(\theta_r - \frac{2\pi}{3}) & -L_{sfd} \sin(\theta_r - \frac{2\pi}{3}) & L_{skd} \sin(\theta_r - \frac{2\pi}{3}) \\ L_{skq1} \cos(\theta_r + \frac{2\pi}{3}) & L_{skq2} \cos(\theta_r + \frac{2\pi}{3}) & -L_{sfd} \sin(\theta_r + \frac{2\pi}{3}) & L_{skd} \sin(\theta_r + \frac{2\pi}{3}) \end{bmatrix}
$$
(1.35)  
\n
$$
L_r = \begin{bmatrix} L_{lkq1} + L_{mkq1} & L_{kq1kq2} & 0 & 0 \\ L_{kq1kq2} & L_{lkq2} + L_{mkq2} & 0 & 0 \\ 0 & 0 & L_{lfd} + L_{mfd} & L_{fdkd} \\ 0 & 0 & L_{fdkd} & L_{lkd} + L_{mkd} \end{bmatrix}
$$
(1.36)

La définition détaillée des différentes inductances est disponible dans le livre de Krause (1986). La matrice ainsi décrite est celle d'une machine synchrone à pôles saillants, qui correspond au cas général. Les inductances étant variables en fonction de la position du rotor, il est pratique d'utiliser un référentiel solidaire du rotor. En effet, en se plaçant dans un référentiel qui tourne à la même vitesse que la force magnétomotrice résultante, on élimine la dépendance en *θ<sup>r</sup>* de la plupart des inductances de la machine. Les grandeurs électriques deviennent aussi constantes en régime permanent. En appliquant la transformée de Park aux équations du flux et en ramenant les grandeurs du rotor vers le stator grâce aux rapports de transformation, on obtient après une série de développements mathématiques :

$$
\psi_{qs} = L_{ls} i_{qs} + L_{mq} (i_{qs} + i'_{kq1} + i'_{kq2})
$$
\n(1.37)

$$
\psi_{ds} = L_{ls} i_{ds} + L_{md} (i_{ds} + i'_{kd} + i'_{fd})
$$
\n(1.38)

$$
\psi_{0s} = L_{ls} i_{0s} \tag{1.39}
$$

$$
\psi'_{kq1} = L'_{lkq1}i'_{kq1} + L_{mq}(i_{qs} + i'_{kq1} + i'_{kq2})
$$
\n(1.40)

$$
\psi'_{kq2} = L'_{lkq2}i'_{kq2} + L_{mq}(i_{qs} + i'_{kq1} + i'_{kq2})
$$
\n(1.41)

$$
\psi'_{fd} = L'_{lf}a'_{fd} + L_{md}(i_{ds} + i'_{fd} + i'_{kd})
$$
\n(1.42)

$$
\psi'_{kd} = L'_{lkd}i'_{kd} + L_{md}(i_{ds} + i'_{fd} + i'_{kd})
$$
\n(1.43)

*Lls* : Inductance de fuite du stator

 $L_{lkq1}$ : Inductance de fuite de l'enroulement amortisseur 1 d'axe *q* 

- *Llkq*<sup>2</sup> : Inductance de fuite de l'enroulement amortisseur 2 d'axe *q*
- $L_{lfd}$  : Inductance de fuite de l'enroulement inducteur
- *Llkd* : Inductance de fuite de l'enroulement amortisseur d'axe *d*
- *Lmd* : Inductance magnétisante d'axe *d*
- *Lmq* : Inductance magnétisante d'axe *q*

Pour ce qui est des tensions :

$$
v_{qs} = R_s i_{qs} + \frac{d\psi_{qs}}{dt} + \omega_r \psi_{ds}
$$
\n(1.44)

$$
v_{ds} = R_s i_{ds} + \frac{d\psi_{ds}}{dt} - \omega_r \psi_{qs}
$$
\n(1.45)

$$
v_{0s} = R_s i_{0s} + \frac{d\psi_{0s}}{dt}
$$
 (1.46)

$$
v'_{kq1} = R'_{kq1} i'_{kq1} + \frac{d\psi'_{kq1}}{dt}
$$
\n(1.47)

$$
v'_{kq2} = R'_{kq2}i'_{kq2} + \frac{d\psi'_{kq2}}{dt}
$$
\n(1.48)

$$
v'_{fd} = R'_{fd}i'_{fd} + \frac{d\psi_{fd}}{dt}
$$
\n
$$
\tag{1.49}
$$

$$
v'_{kd} = R'_{kd}i'_{kd} + \frac{d\psi'_{kd}}{dt}
$$
\n
$$
\tag{1.50}
$$

Il s'agit d'un modèle équivalent vu du stator, puisque toutes les grandeurs du rotor sont ramenées au stator à l'aide du rapport de transformation *N* :

$$
v'_{fd} = \frac{v_{fd}}{N} \tag{1.51}
$$

$$
i'_{fd} = \frac{2i_{fd}N}{3} \tag{1.52}
$$

$$
R'_{fd} = \frac{3R_{fd}}{2N^2}
$$
\n(1.53)

Il est à noter que la tension appliquée aux enroulements amortisseur est normalement nulle, puisque les barreaux sont en général en court-circuit. Par ailleurs, toutes les inductances du modèle ci-dessus sont constantes. Les courants et tensions aussi sont constants en régime permanent, ce qui permet d'alléger les calculs et mieux visualiser les transitoires. Comme le montre les équations précédentes, le modèle dq est en fait deux circuits RL couplés avec ajout d'une tension qui dépend du produit de la pulsation rotorique avec le flux en quadrature. Ces tensions sont les FEM dynamiques, tandis que la dérivée du flux est la FEM statique. Le premier circuit représente les grandeurs de l'axe *q*, tandis que l'autre les grandeurs de l'axe *d*. Ils sont illustrés aux figures 1.5 et 1.6.

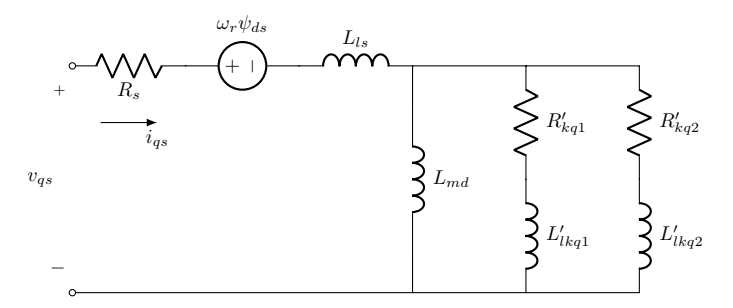

Figure 1.5 – Circuit équivalent dans l'axe *q* de la machine synchrone avec enroulement inducteur

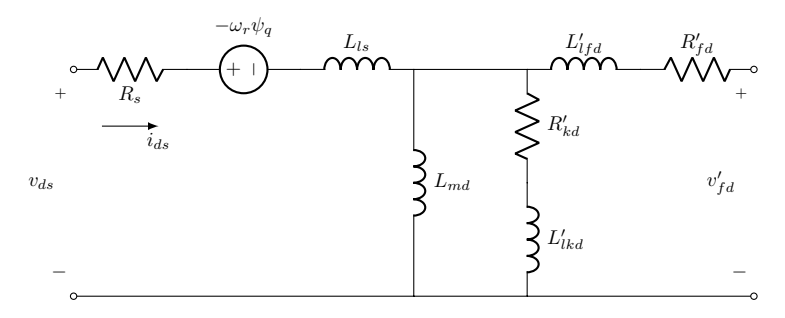

Figure 1.6 – Circuit équivalent dans l'axe *d* de la machine synchrone avec enroulement inducteur

Finalement, le couple de la machine synchrone dans le référentiel *dq* peut être obtenu de façon similaire en appliquant la transformée de Park à l'équation 1.28 :

$$
T_{em} = p\frac{3}{2}(\psi_{ds}i_{qs} - \psi_{qs}i_{ds})
$$
\n(1.54)

(1.55)

#### **1.3.3 Machine asynchrone**

Le modèle dq de la machine asynchrone s'obtient de façon similaire à celui de la machine synchrone. On la représente par 3 enroulements triphasés fixes au stator et 3 enroulements triphasés tournant avec le rotor. Il s'agit du cas général qui correspond à la machine asynchrone à rotor bobiné. La machine asynchrone à cage s'obtient simplement en imposant les tensions nulles au rotor.

Toujours en partant du modèle général des circuits couplés établit par les équations 1.3 et 1.4, on définit analytiquement la matrice d'inductances et la matrice des résistances de la machine asynchrone dans le référentiel fixe en fonction de l'angle de rotation du rotor (Krause, 1986) :

$$
\boldsymbol{R} = \begin{bmatrix} R_s & 0 & 0 & 0 & 0 & 0 \\ 0 & R_s & 0 & 0 & 0 & 0 \\ 0 & 0 & R_s & 0 & 0 & 0 \\ 0 & 0 & 0 & R_r & 0 & 0 \\ 0 & 0 & 0 & 0 & R_r & 0 \\ 0 & 0 & 0 & 0 & 0 & R_r \end{bmatrix}
$$
(1.56)

$$
L = \begin{bmatrix} L_s & L_{sr} \\ L_{sr}^T & L_r \end{bmatrix} \tag{1.57}
$$

$$
L_s = \begin{bmatrix} L_{ls} + L_{ms} & -L_{ms/2} & -L_{ms/2} \\ -L_{ms/2} & L_{ls} + L_{ms} & -L_{ms/2} \\ -L_{ms/2} & -L_{ms/2} & L_{ls} + L_{ms} \end{bmatrix}
$$
(1.58)

$$
L_{sr} = \begin{bmatrix} L_{sr} \cos(\theta_r) & L_{sr} \cos(\theta_r + \frac{2\pi}{3}) & L_{sr} \cos(\theta_r - \frac{2\pi}{3}) \\ L_{sr} \cos(\theta_r - \frac{2\pi}{3}) & L_{sr} \cos(\theta_r) & L_{sr} \cos(\theta_r + \frac{2\pi}{3}) \\ L_{sr} \cos(\theta_r + \frac{2\pi}{3}) & L_{sr} \cos(\theta_r - \frac{2\pi}{3}) & L_{sr} \cos(\theta_r) \end{bmatrix}
$$
(1.59)

$$
L_r = \begin{bmatrix} L_{lr} + L_{mr} & -L_{mr/2} & -L_{mr/2} \\ -L_{mr/2} & L_{lr} + L_{mr} & -L_{mr/2} \\ -L_{mr/2} & -L_{mr/2} & L_{lr} + L_{mr} \end{bmatrix}
$$
(1.60)

La différence principale avec la machine synchrone est le fait que le rotor est lisse, ce qui enlève plusieurs termes d'inductance variable. Le modèle dans un référentiel fixe est plus simple, mais contrairement à la machine synchrone à pôles saillants une transformation de référentiel ne permet pas de simplifier davantage. Il demeure toutefois pratique de changer de référentiel dépendamment du problème à traiter. Dans le cas de la machine asynchrone, trois référentiels tournant à la pulsation *ω* sont généralement utilisés :

- Référentiel fixe  $(\omega = 0)$ ,
- Référentiel lié aux forces magnétomotrices synchrones  $(\omega = \omega_s)$ ,
- Référentiel lié au rotor  $(\omega = \omega_r)$ .

Parmi ces choix, uniquement celui lié aux forces magnétomotrices synchrones permet d'obtenir des grandeurs électriques constantes en régime permanent. En appliquant la transformée de Park en fonction de la vitesse de rotation, on obtient un modèle dq de la machine asynchrone qui dépend du référenciel utilisé. Il suffit de remplacer le terme *ω*.

$$
\psi_{qs} = L_{ls} i_{qs} + L_m (i_{qs} + i'_{qr})
$$
\n(1.61)

$$
\psi_{ds} = L_{ls} i_{ds} + L_m (i_{ds} + i'_{dr})
$$
\n(1.62)

$$
\psi_{0s} = L_{ls} i_{0s} \tag{1.63}
$$

$$
\psi'_{qr} = L'_{lr} i'_{qr} + L_m (i_{qs} + i'_{qr})
$$
\n(1.64)

$$
\psi'_{dr} = L'_{lr} i'_{dr} + L_m (i_{ds} + i'_{dr})
$$
\n(1.65)

$$
\psi_{0r}' = L_{lr}' i_{0r}' \tag{1.66}
$$

où

- *Lls* : Inductance de fuite du stator
- $L_{lr}$ : Inductance de fuite du rotor
- *L<sup>m</sup>* : Inductance magnétisante

$$
v_{qs} = R_s i_{qs} + \frac{d\psi_{qs}}{dt} + \omega \psi_{ds}
$$
\n(1.67)

$$
v_{ds} = R_s i_{ds} + \frac{d\psi_{ds}}{dt} - \omega \psi_{qs} \tag{1.68}
$$

$$
v_{0s} = R_s i_{0s} + \frac{d\psi_{0s}}{dt}
$$
\n
$$
\tag{1.69}
$$

$$
v'_{qr} = R'_r i'_{qr} + \frac{d\psi'_{qr}}{dt} + (\omega - \omega_r)\psi'_{dr}
$$
\n(1.70)

$$
v'_{dr} = R'_r i'_{dr} + \frac{d\psi'_{dr}}{dt} - (\omega - \omega_r)\psi'_{qr}
$$
\n(1.71)

$$
v'_{0r} = R'_r i'_{0r} + \frac{d\psi'_{0r}}{dt} \tag{1.72}
$$

Deux circuits équivalents couplés, un représentant l'axe *q* et l'autre l'axe *d*, peuvent être réalisés à partir de ces équations. Ils sont montrés aux figures 1.7 et 1.8.

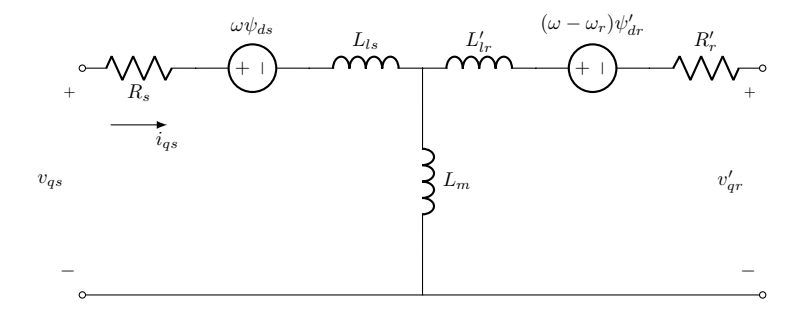

Figure 1.7 – Circuit équivalent dans l'axe *q* de la machine asynchrone à rotor bobiné

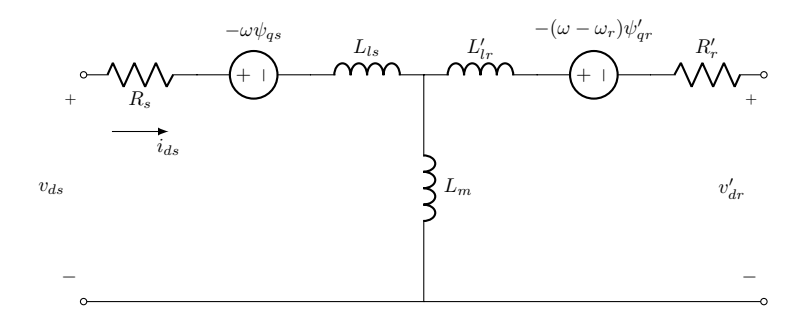

Figure 1.8 – Circuit équivalent dans l'axe *d* de la machine asynchrone à rotor bobiné

Finalement, l'expression du couple de la machine asynchrone dans le référentiel *dq* est la même que celle de la machine synchrone :

$$
T_{em} = p\frac{3}{2}(\psi_{ds}i_{qs} - \psi_{qs}i_{ds})
$$
\n(1.73)

$$
(1.74)
$$

### **1.4 Conclusion**

Le comportement des machines électriques peut être simulé à l'aide de modèles dynamiques plus ou moins évolués dépendamment du niveau de complexité recherché. Les modèles dq présentés dans ce chapitre sont utilisés abondamment dans les algorithmes de commande ou encore dans la simulation des réseaux électriques. Ces applications demandent une représentation dynamique simple de la machine dans le but de ne pas surcharger la boucle principale du CPU de calculs superflus. D'un autre côté, d'autres applications comme la conception ou le diagnostic nécessitent des modèles plus complexes très bien identifiés. Le modèle circuits-couplés présenté dans ce chapitre, étant très général, peut être utilisé dans cette optique. La principale difficulté reliée à ce modèle est l'identification des inductances de chaque circuit qui varient en fonction de la position du rotor. Le prochain chapitre présente la démarche d'identification avec la méthode des éléments finis utilisée dans le cadre des travaux de ce mémoire.

### **Chapitre 2**

# **Combinaison du modèle circuits-couplés avec la méthode des éléments finis**

#### **2.1 Introduction**

Dans tout le processus de modélisation d'un système physique, l'étape d'identification des paramètres du modèle est sans aucun doute la plus critique. La formulation mathématique choisie pour représenter le système a beau être très évoluée, elle ne peut être représentative de la réalité si les paramètres sont mal identifiés. Dans le contexte actuel, le modèle utilisé étant celui des circuits couplés, le principal défi de modélisation est l'identification précise de la matrice des inductances en fonction de la position du rotor.

Dans le cadre de ce mémoire, la matrice des inductances est identifiée par la méthode des éléments finis en magnétostatique, ce qui permet une modélisation combinée des circuits couplés avec les éléments finis. On appelle le modèle *CFE-CC*. L'avantage d'une telle méthode est que contrairement aux modèles traditionnels dq, le modèle CFE-CC prend en compte les variations dues aux encoches, à la configuration du bobinage et à la répartition non-sinusoïdale des forces magnétomotrices le long du stator (Cros et al., 2016). De plus, le modèle permet d'estimer les courants réels parcourant les barreaux. Le temps d'exécution est aussi drastiquement diminué par rapport à l'analyse par éléments finis, ce qui rend possible l'exécution temps réel.

Les 3 principales équations nécessaires à l'implantation du modèle circuits-couplés sont les équations 1.9, 1.10 et 1.28, qui sont rappelées ci-dessous.

$$
\psi = \int (\mathbf{v} - \mathbf{R} \mathbf{i}) dt
$$

$$
\mathbf{i} = \mathbf{L}^{-1} \psi
$$

$$
T_{em} = \frac{1}{2} \mathbf{i}^T \frac{d\mathbf{L}}{d\theta_{mec}} \mathbf{i}
$$

Les trois matrices à identifier sont la matrice inverse des inductances, la matrice des dérivées des inductances et la matrice des résistances. Les deux premières s'obtiennent après avoir identifié la matrice des inductances.

La matrice des résistances est relativement facile à identifier expérimentalement si les enroulements sont accessibles. Dans le cas des machines synchrones avec barreaux amortisseurs et les machines asynchrones à cage, cela peut poser plus de difficultés. Toutefois, seulement un estimé est nécessaire pour commencer, sachant qu'on peut se servir de ce paramètre pour ajuster la réponse du modèle à la toute fin. Un estimé simple consiste à calculer la résistance à l'aide de la section, de la longueur et du matériaux du conducteur :

$$
R = \frac{\rho l}{S} \tag{2.1}
$$

où

- *ρ* : Résistivité du matériau [Ωm]
- *l* : Longueur [m]
- *S* : Section [m]

Pour ce qui est de la matrice des inductances, on doit l'identifier pour plusieurs position du rotor de sorte à représenter fidèlement au moins un tour complet électrique. La méthodologie employée consiste à calculer les flux captés à chaque circuit à l'aide d'un logiciel de calcul du champ magnétique par éléments finis en magnétostatique. Il suffit de disposer des plans originaux de la machine pour mailler la géométrie et obtenir les flux, qui sont liés aux inductances par l'équation 1.3. Cette méthode permet de modéliser dans la matrice d'inductances toutes les particularités géométriques de la machine, incluant les encoches, la configuration du bobinage ou encore l'excentricité. La précision repose en grande partie sur la justesse de la représentation géométrique de la machine. Il est donc important d'y apporter une attention particulière.

Bref, la figure ci-dessous résume la procédure utilisée pour l'identification du modèle CFE-CC.

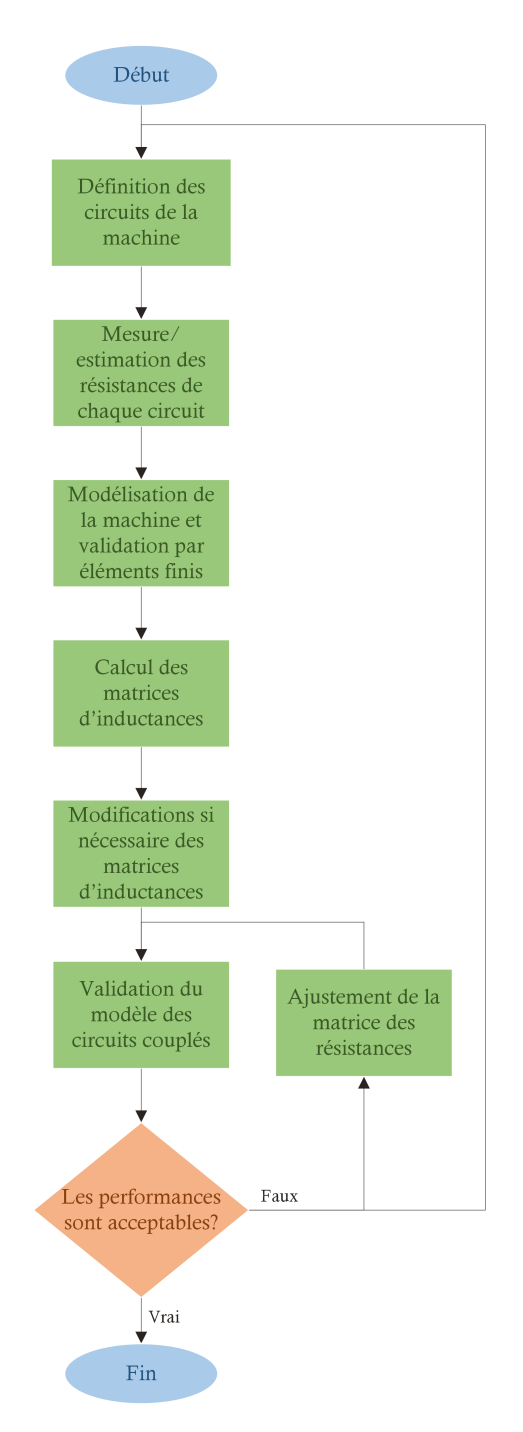

Figure 2.1 – Procédure d'identification du modèle CFE-CC
#### **2.2 Modélisation par éléments finis**

La matrice d'inductances est liée au flux à chaque circuit par l'équation 1.3. Il est possible, quoique laborieux, de déterminer une équation analytique du flux en fonction de l'angle du rotor. L'approche choisie est de résoudre les équations de Maxwell en magnétostatique par la méthode des éléments finis. Elles sont données par les deux équations ci-dessous :

$$
\nabla \times H = J \tag{2.2}
$$

$$
\nabla \cdot B = 0 \tag{2.3}
$$

De plus, on suppose pour le moment que les matériaux sont linéaires et isotropiques. Les phénomènes dus à la saturation magnétique peuvent être inclus plus tard dans le modèle CFE-CC par des méthodes empiriques. *B* est donc égal au champ *H* fois la permittivité du matériau :

$$
B = \mu H \tag{2.4}
$$

En définissant le potentiel magnétique *A* comme :

$$
B = \nabla \times A \tag{2.5}
$$

il est possible de combiner les équations précédentes pour obtenir l'équation différentielle à résoudre pour tout le domaine considéré :

$$
\frac{-1}{\mu}\nabla^2 A = J \tag{2.6}
$$

La solution de cette équation est le potentiel magnétique *A*. Une fois ce champ vectoriel déterminé, il est possible d'obtenir *B* et donc le flux *ψ* à chaque circuit.

La méthode de résolution par éléments finis permet de déterminer un champ vectoriel approximé de *A* en tout points du domaine d'étude. Pour y arriver, le domaine d'étude est divisé en petites mailles, et la solution est approximée localement dans chaque maille par des fonctions polynomiales. Une certaine erreur est donc commise sur la solution réelle, dépendamment de la densité de mailles utilisée. Un compromis est à faire entre la précision et le temps de calcul. Mais ce temps de calcul est seulement celui de la résolution par éléments finis pour l'identification des inductances mutuelles ; il n'affecte en rien le pas d'exécution du modèle CFE-CC.

La première étape de l'identification de la matrice d'inductances est donc de modéliser aussi fidèlement que possible la machine électrique par éléments finis à l'aide des plans disponibles. Le logiciel choisi pour appliquer la méthode des éléments finis est FLUX2D. Il supporte les géométries représentées sur deux dimensions, ce qui est généralement suffisant pour la plupart des machines électriques tournantes. On peut souvent représenter dans le logiciel seulement la coupe transversale de la machine ; on suppose ainsi que le champ magnétique est uniforme sur la longueur, qui correspond à la troisième dimension. Plus encore, si la machine présente une périodicité, on peut réduire le domaine d'étude en une portion dépendamment de cette périodicité. Le champ magnétique des autres portions peut être déduit aisément par le logiciel en posant des conditions aux limites appropriées. Notons qu'il est possible d'utiliser un logiciel d'éléments finis 3D, mais le gain en précision pour le temps de calcul additionnel pourrait être négligeable si les hypothèses énoncées précédemment sont respectées.

# **2.3 Calcul des inductances**

Après avoir réalisé un modèle convenable de la machine avec la méthode des éléments finis, l'étape suivante consiste à calculer la matrice d'inductances de la machine pour un tour du domaine choisi. Pour cela, deux méthodes sont envisageables : méthode directe et méthode indirecte.

La première méthode, de base, a l'avantage d'être plus intuitive. Elle consiste à assigner dans le logiciel un circuit par enroulement, barreau ou encore partie massive conductrice. Ensuite, on procède de la façon suivante pour chaque circuit :

- 1. Exciter par un courant continu un des circuits ;
- 2. Imposer un courant nul aux autres circuits (circuit ouvert) ;
- 3. Lancer le calcul du champ magnétique par éléments finis ;
- 4. Calculer le flux capté à chaque circuit ;
- 5. Identifier les inductances propres et mutuelles reliées à ce circuit avec la relation 1.3 ;

Si le courant d'entrée choisi est 1A, les flux calculés par éléments finis correspondent directement aux inductances recherchées. Le logiciel Flux2D permet aisément de relier des composantes externes aux enroulements modélisés par éléments finis, comme des sources d'alimentation (courant, tension), des résistances, inductances, etc. La figure 2.2 montre l'interface de gestion des circuits externes dans Flux2D à réaliser pour l'identification de la matrice des inductances, dans le cas de la machine asynchrone à rotor bobinée décrite au chapitre 4 (6 circuits).

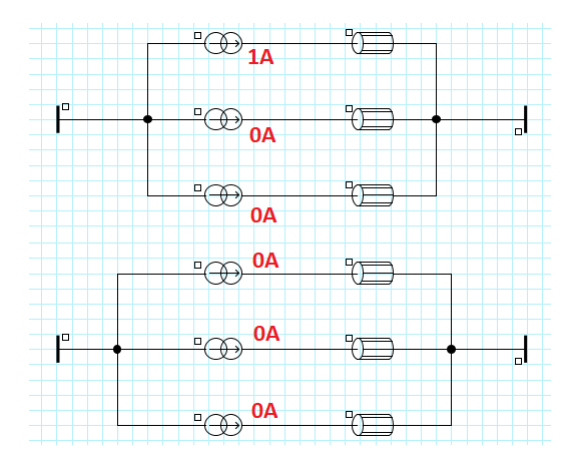

Figure 2.2 – Connexions externes des circuits dans Flux2D pour l'identification des inductances, dans le cas d'une machine asynchrone à rotor bobinée comportant 6 circuits

Les étapes décrites plus haut permettent d'identifier la matrice d'inductances pour une position donnée. Il faut ensuite tourner légèrement le rotor et répéter les calculs plusieurs fois pour représenter les courbes d'inductances sur 360◦du domaine d'étude. Plus le nombre de points choisi est élevé, meilleure est l'interpolation entre les points. La procédure complète est schématisée à la figure 2.3.

La deuxième méthode, indirecte, consiste à délaisser les enroulements de phase pour à la place représenter dans le logiciel chaque encoche de la machine comme un circuit. Chaque encoche a une inductance mutuelle avec les autres encoches qu'il est possible de rassembler dans une matrice des inductances d'encoche qu'on nomme *Le*. Avec cette matrice identifiée, il est possible, simplement avec

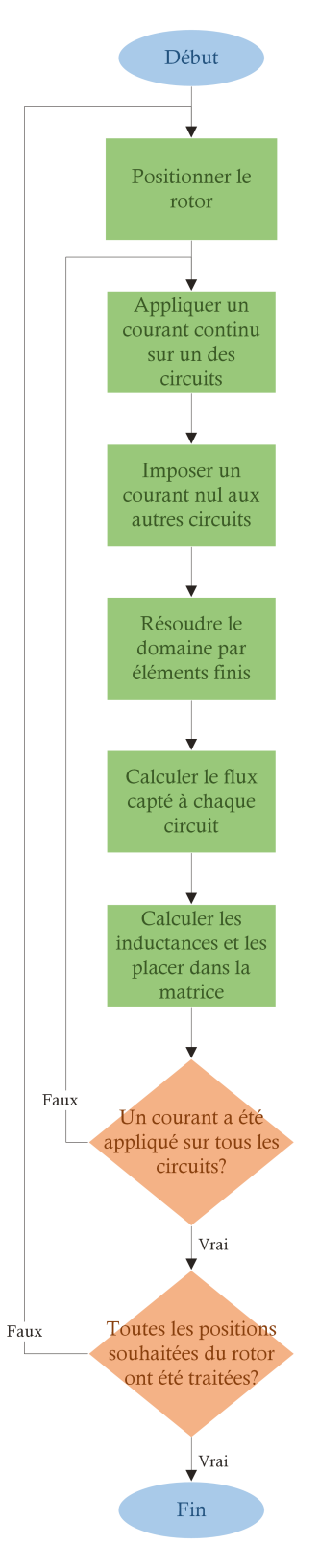

Figure 2.3 – Procédure d'identification des inductances avec Flux2D

une matrice de configuration du bobinage *N*, de créer la matrice d'inductances des enroulements de phase physiques. On voit tout de suite l'intérêt de cette technique. Il suffit d'identifier la matrice des inductances d'encoche une seule fois par éléments finis et ensuite créer tous les bobinages qu'on veut seulement par une transformation matricielle. On peut par exemple modifier le nombre de tours des enroulements, ajouter des bobines exploratrices, ajouter un court-circuit inter-spire, et plus encore.

Le principe mathématique repose sur le fait qu'il est possible de passer du domaine des encoches vers le domaine des phases par une matrice de transformation. Cette matrice, *N*, est la configuration du bobinage utilisé pour réaliser la machine. Les colonnes de la matrice représentent les phases et les lignes représentent les encoches ; chaque élément est le nombre de spires d'une phase dans une encoche. La transformation matricielle est donnée ci-dessous.

$$
\boldsymbol{N} = \begin{bmatrix} N_{11} & \dots & N_{1n_p} \\ \vdots & \ddots & \vdots \\ N_{n_e 1} & & N_{n_e n_p} \end{bmatrix}
$$
 (2.7)

$$
L_p = N^T L_e N \tag{2.8}
$$

où

- $n_e$ : Nombre d'encoches sur 360° électrique
- $n_p$ : Nombre de phases
- *N* : Matrice de configuration du bobinage  ${n_e \times n_p}$
- $L_e$ : matrice d'inductances domaine des encoches  $\{n_e \times n_e\}$
- $L_p$ : matrice d'inductances domaine des phases  $\{n_p \times n_p\}$

Il est donc possible de calculer la matrice d'inductances pour différentes positions dans le domaine des encoches de façon similaire à la méthode directe, puis d'appliquer la relation 2.8 pour retrouver la matrice d'inductances des phases. Celle-ci offre une plus grande flexibilité concernant les changements de bobinage, qui peuvent être appliqués seulement par la matrice *N* au lieu de recommencer tout le processus d'identification par éléments finis.

Une machine électrique standard pouvant comporter beaucoup d'encoches par phase, il se peut que le nombre de calculs par éléments finis requis soit très élevé par rapport à la méthode directe. Cependant, si on suppose toutes les encoches identiques, il est possible de calculer les *L<sup>e</sup>* seulement sur un seul pas d'encoche (360◦ */<sup>n</sup>e*), puis de reconstruire sur MATLAB le domaine complet (360◦ ). Cette supposition permet de rendre cette méthode beaucoup plus légère en terme de calcul.

Pour donner un exemple, supposons qu'on veuille calculer l'inductance propre d'une encoche sur 360°, la première en partant de la droite, montrée à la figure 2.4. On les nomme 1, 2, 3 et ainsi de suite en partant de la droite. L'inductance propre de l'encoche 1 de 0◦à <sup>360</sup>◦ */<sup>n</sup><sup>e</sup>* est connue, puisqu'on la calcule directement selon le résultat du calcul des champs par éléments finis. Tout le reste des positions jusqu'à 360◦peut être déduit de l'inductance propre des autres encoches : l'inductance propre de l'encoche 2 de 0◦à <sup>360</sup>◦ */<sup>n</sup><sup>e</sup>* est égal à l'inductance propre de l'encoche 1 de <sup>360</sup>◦ */<sup>n</sup><sup>e</sup>* à <sup>2</sup>×360◦ */<sup>n</sup>e*, et ainsi de suite avec les encoches 3, 4, 5, etc. La figure 2.5 illustre la principe en montrant la juxtaposition des inductances pour reconstruire *L*<sup>11</sup> en partie.

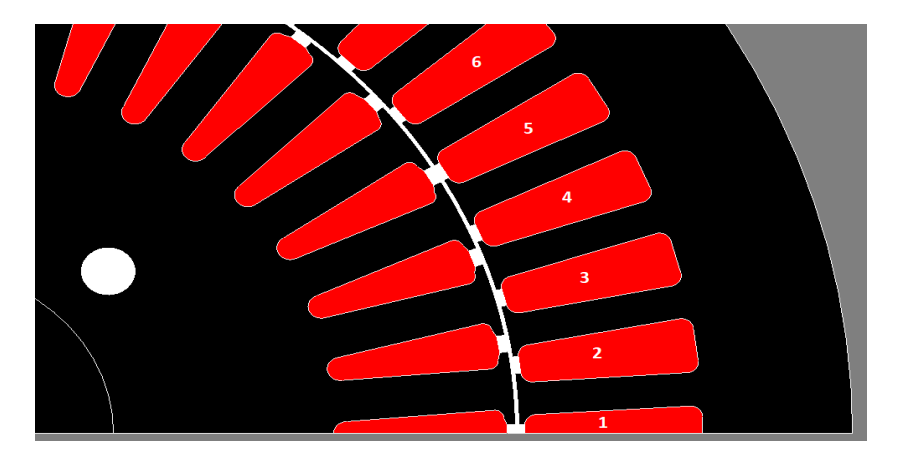

Figure 2.4 – Exemple de numérotation des encoches pour l'identification des inductances

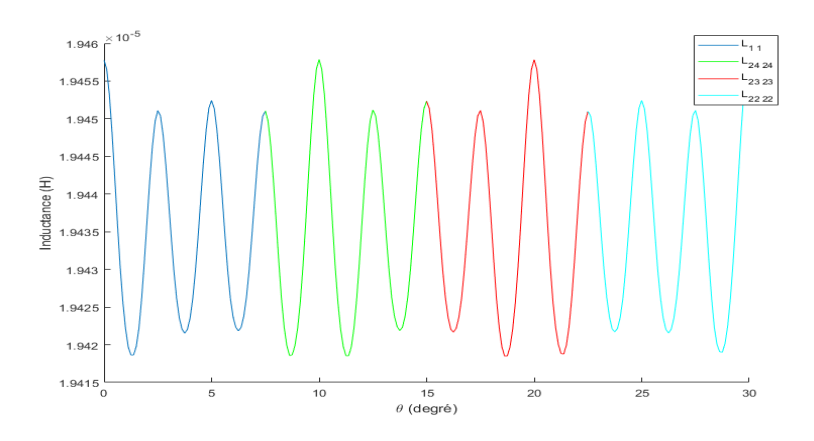

FIGURE 2.5 – Reconstruction de l'inductance  $L_{11}$  sur 30<sup>°</sup>

# **2.4 Modifications à apporter à la matrice des inductances**

La modélisation par éléments finis sur un domaine 2D en magnétostatique ne permet pas de prendre en compte tous les phénomènes d'une machine électrique. Certains sont causés par une géométrie qu'il est uniquement possible de représenter en 3D, par exemple :

- Les têtes de bobines ;
- Le vrillage du rotor dans le cas des machines asynchrones.

Dans certains cas, il est possible de manipuler les matrices d'inductances obtenues en 2D pour modéliser le comportement 3D. Au chapitre 4, on montre comment l'effet des têtes de bobines et du vrillage rotorique ont été pris en compte dans le cas d'une machine asynchrone à rotor bobinée.

# **2.5 Implantation sur MATLAB/Simulink**

Cette section présente l'implantation préliminaire du modèle CFE-CC sur Matlab/Simulink dans le but de développer le jumeau numérique temps réel d'une machine électrique. On se sert des équations 1.9, 1.10 et 1.28, rappelées ci-dessous.

$$
\psi = \int (\mathbf{v} - \mathbf{R}i) dt
$$

$$
i = L^{-1} \psi
$$

$$
T_{em} = \frac{1}{2} i^T \frac{dL}{d\theta_{mec}} i
$$

La figure 2.6 montre le diagramme Simulink.

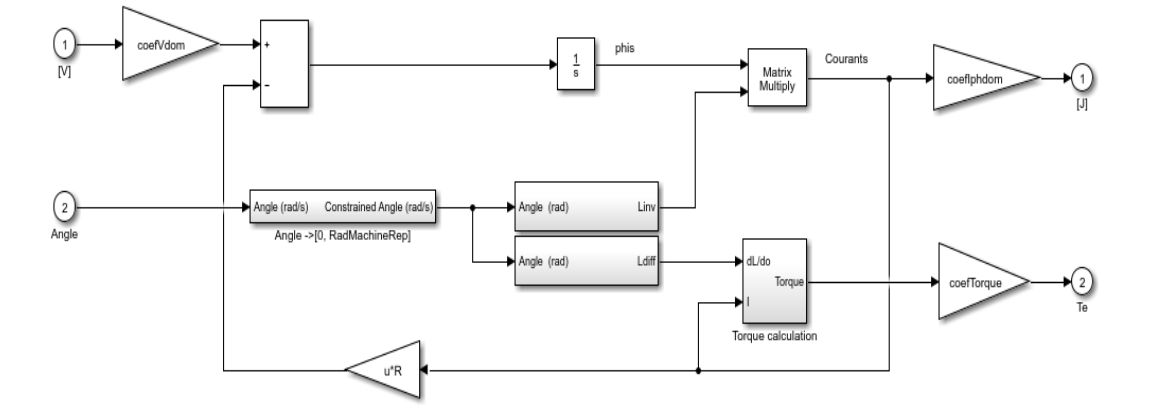

Figure 2.6 – Implantation du modèle CFE-CC sur Simulink

Il s'agit d'un modèle général qui fonctionne pour tous les types de machines électriques ; seulement quelques modifications doivent être apportées pour des machines comportant des aimants permanents. En effet, on suppose à l'heure actuelle aucune source de flux magnétique externe.

On doit fournir au modèle :

- Tension d'alimentation de chaque circuit [V] ;
- Position angulaire mécanique du rotor [rad] ;

Les sorties sont :

- Courant traversant chaque circuit [A] ;
- Flux magnétique capté par chaque circuit [Wb] ;
- Couple électromagnétique [Nm] ;
- Force électromotrice de chaque circuit [V] ;

Les paramètres principaux à fournir sont :

- Matrice inverse d'inductances pour toutes les positions du rotor [H] ;
- Matrice de la dérivée des inductances par rapport à la position du rotor pour toutes les positions du rotor [H/rad] ;
- Matrice des résistances  $[\Omega]$ ;

La matrice d'inductances inverse pour différentes positions discrètes du rotor est stockée dans une *lookup table*. À chaque pas d'exécution, la position est premièrement obtenue, puis la matrice d'inductances inverse est déduite par interpolation entre deux positions discrètes. Le calcul du couple est réalisé avec la matrice de dérivée des inductances, qui est aussi stockée dans une *lookup table* et interpolée de la même façon. La figure 2.7 montre comment cela est implanté dans Simulink.

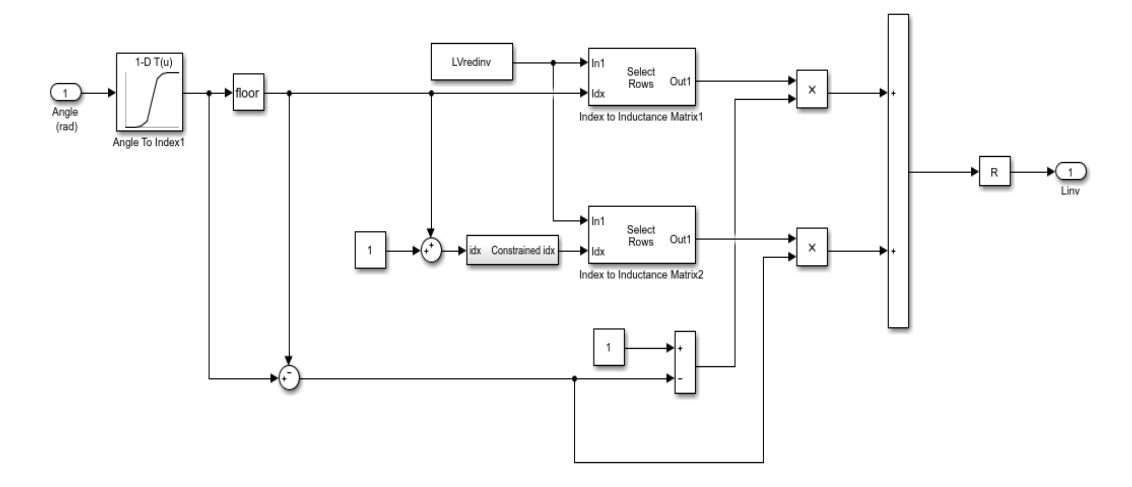

Figure 2.7 – Interpolation entre deux positions discrètes dans Simulink pour obtenir la matrice d'inductances inverse pour une position quelconque

Le modèle circuits-couplés ainsi obtenu est valable pour la périodicité considérée à l'étape de modélisation par éléments finis. Pour passer du domaine de périodicité quelconque vers le domaine de la machine complète, un certain coefficient multiplicateur est nécessaire à appliquer aux tensions et/ou aux courants dépendamment du bobinage de la machine.

Un script MATLAB de paramétrage du modèle permet de fournir au modèle tous les paramètres nécessaires. À partir de la matrice des inductances, il calcule la matrice inverse et la matrice des dérivées. La matrice des résistances est aussi définie par la suite, ainsi que les coefficients multiplicateurs et plus.

Finalement, une option est ajoutée au modèle pour prendre en compte la saturation magnétique dans le cas des alternateurs synchrones (Rouached et al., 2015). On suppose que la saturation magnétique est fonction du courant traversant l'enroulement inducteur. À la vitesse nominale et à vide, la tension générée aux bornes des terminaux du stator ne suit pas une relation linéaire parfaite avec le courant inducteur, comme le montre la figure 2.8. On appelle cette courbe *caractéristique à vide*.

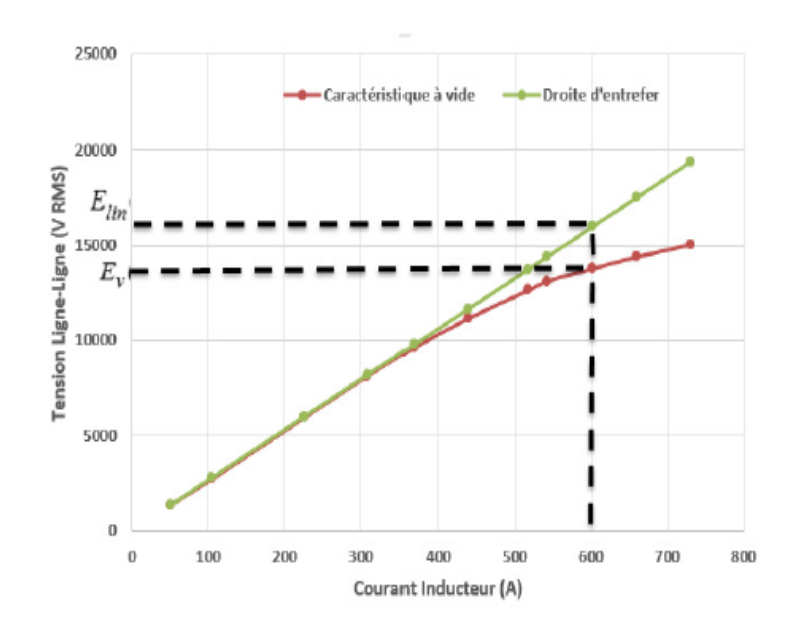

Figure 2.8 – Tension d'armature à vide d'une machine synchrone en fonction de son courant inducteur

La façon de s'y prendre est de multiplier la force électromotrice de tous les circuits par un certain coefficient qui dépend du courant de l'enroulement inducteur. Ce coefficient est identifié à partir d'essais expérimentaux, en relevant la courbe caractéristique à vide  $E_v(i_f)$  et la droite d'entrefer  $E_{lin}(i_f)$  (fig 2.8).

$$
k_{sat}(i_f) = \frac{E_v(i_f)}{E_{lin}(i_f)}
$$
\n(2.9)

$$
\frac{\mathrm{d}\psi_{lin}}{\mathrm{d}t} = \frac{1}{k_{sat}(i_f)} \frac{\mathrm{d}\psi_{sat}}{\mathrm{d}t}
$$
\n(2.10)

L'équation 2.9 est implantée dans Simulink au moyen d'une lookup table. La figure 2.9 montre le modèle complet avec l'ajout d'un bloc qui gère la saturation.

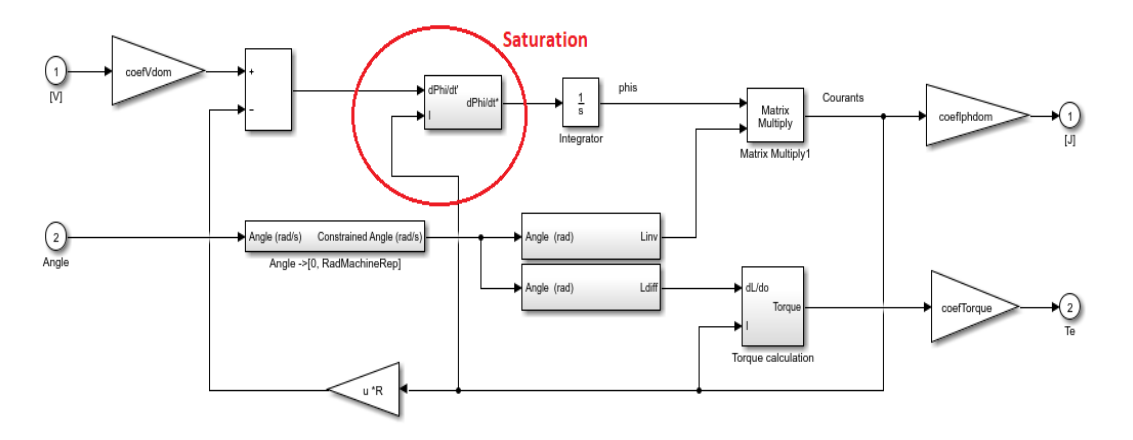

Figure 2.9 – Implantation du modèle CFE-CC sur Simulink avec gestion de la saturation magnétique

# **2.6 Conclusion**

Ce chapitre a présenté la méthodologie d'identification du modèle CFE-CC. Elle consiste à exploiter les résultats de la méthode des éléments finis pour identifier les inductances propres et mutuelles de chaque circuit selon la position du rotor. Les résistances, quant à elles, peuvent être mesurées expérimentalement ou estimées à l'aide de la connaissance de la géométrie du conducteur. Finalement, l'implantation de base du modèle sur Simulink à l'aide de *lookup tables* a été décrite. Le prochain chapitre présente les détails concernant l'exécution temps réel du modèle CFE-CC avec les mesures provenant de différents capteurs.

# **Chapitre 3**

# **Mise en place d'un environnement de simulation temps réel**

# **3.1 Introduction**

Par opposition à la simulation en temps différé, la simulation temps réel vise à estimer les grandeurs d'un modèle dynamique à la même échelle de temps que la réalité. N'importe quel processeur peut exécuter une simulation en temps réel, il suffit d'un simple microcontrôleur par exemple. Par contre, il devient nécessaire de se servir d'un simulateur temps réel dédié dans le cas présent puisque les constantes de temps des machines électriques étudiées peuvent être petites et le modèle CFE-CC peut être complexe dépendamment des machines. Ces simulateurs sont optimisés pour atteindre de petits pas d'exécution à l'aide de puissants processeurs parallèles.

Ce chapitre est consacré aux détails concernant l'implantation sur plateforme temps réel du modèle CFE-CC. On introduit le matériel utilisé et le simulateur temps réel, la méthode de développement avec les outils logiciels comme RT-LAB, et plus. On explique aussi les différents algorithmes qui sont programmés.

# **3.2 Simulateur temps réel**

La plateforme matérielle utilisée pour exécuter le modèle CFE-CC en temps réel est le module OP4510 d'OPAL-RT, illustré aux figures 3.1 et 3.2. Il s'agit à la base d'un puissant ordinateur avec un système d'exploitation Linux Red Hat. Il est équipé d'un processeur multi-cœur et d'un FPGA qui gère la communication avec différentes cartes d'entrées-sorties. La figure 3.3 illustre l'architecture matérielle du simulateur. Les spécifications matérielles sont détaillées dans le tableau 3.1, tiré de la fiche technique (OP4510, 2017).

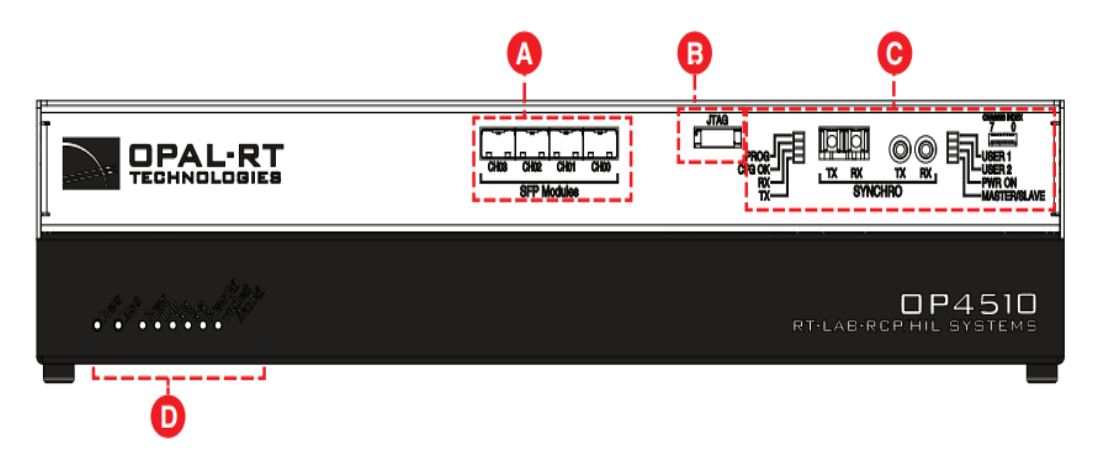

Figure 3.1 – Vue de devant du OP4510

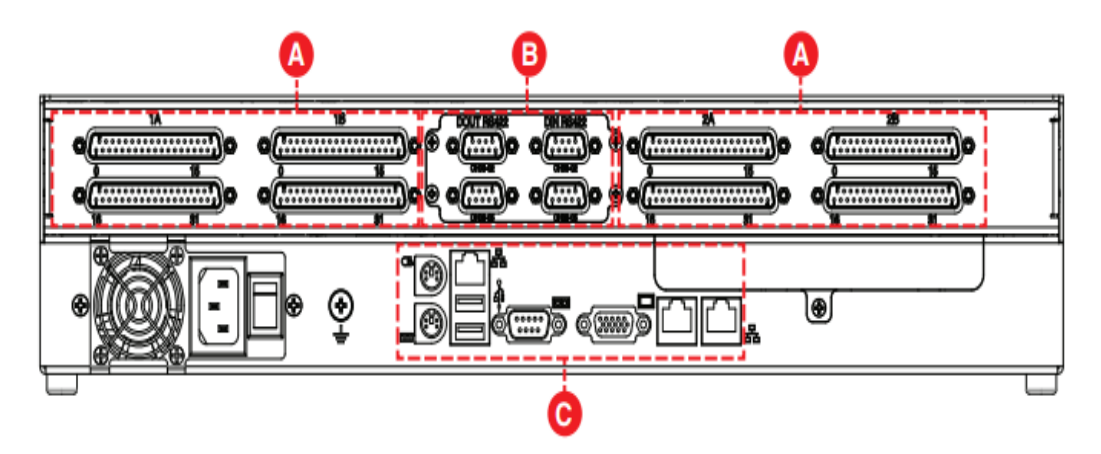

Figure 3.2 – Vue de derrière du OP4510

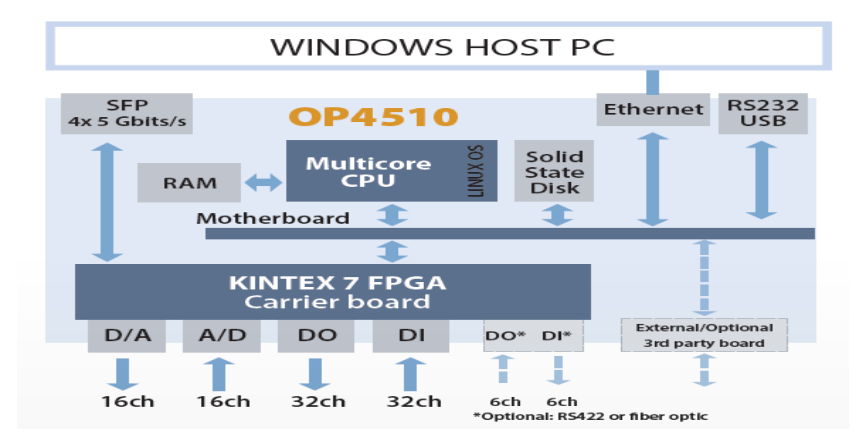

Figure 3.3 – Architecture matérielle du module OP4510

| Power supply    | Universal input and active power factor correction 350W                           |  |
|-----------------|-----------------------------------------------------------------------------------|--|
| <b>FPGA</b>     | Kintex-7 FPGA, 325T, 326,000 logic cells, 840 DSP slice (Multiplier-<br>adder)    |  |
| Computer        | Intel Xeon E3 v5 CPU (4 core, 8MB cache, 2.1 or 3.5GHz), 16G B<br>RAM, 128 GB SSD |  |
| Fast optical    | 4 sockets for optional Small Form-factor Pluggable (SFP $\&$ SFP $+$ ) 1 to       |  |
| interface       | 5 Gbits/s optical cable pairs $(Rx/Tx)$                                           |  |
| Software        | RT-LAB multi-processors platform, LINUX, Simulink, RTW,                           |  |
| compatibility   | SimPowerSystems, SimScape, ARTEMIS, RT-EVENT, HYPERSIM                            |  |
| (CPU)           | and several third-party software compatible with Simulink                         |  |
| <b>FPGA</b>     | XILINX System Generator for Simulink, RT-LAB XSG, eHS FPGA                        |  |
|                 | electrical circuit solvers, library of floating point functions, resolvers        |  |
|                 | and Finite-Element based motor models and converters                              |  |
| Performance     | Minimum time step of 7 microseconds for model subsystems executed                 |  |
|                 | on the INTEL CPU and 250 nanoseconds for models executed on the                   |  |
|                 | FPGA chips, 10 nanosecond timer resolution                                        |  |
| Dimensions $\&$ | 43.2 (W) x 27.4(D) x 8.9cm (H) (17" x 10.8" x 3.5") 5Kg (11lbs)                   |  |
| weight          | approx, for laboratory use                                                        |  |

Table 3.1 – Spécifications matérielles générales du module OP4510

Une entrée pour câble réseau est disponible pour se connecter à un PC Windows. En utilisant le logiciel *RT-LAB*, il est possible de réaliser, puis d'envoyer des modèles Simulink vers le simulateur temps réel. On peut aussi contrôler l'exécution du modèle et l'acquisition des signaux par exemple. Plus de détails concernant RT-LAB sont donnés à la section 3.3.2.

Le module est muni de plusieurs cartes d'entrée-sortie (I/O) pour faire interagir le modèle exécuté avec des signaux du monde réel. En tout, 32 entrées et 32 sorties numériques sont disponibles ; 16 entrées et 16 sorties pour ce qui est des canaux analogiques. Ils sont accessibles par l'intermédiaire de connecteurs de type DB37, comme identifié en *A* sur la figure 3.2. Les spécifications de ces canaux sont détaillées dans le tableau 3.2, tiré de la *datasheet* (OP4510, 2017).

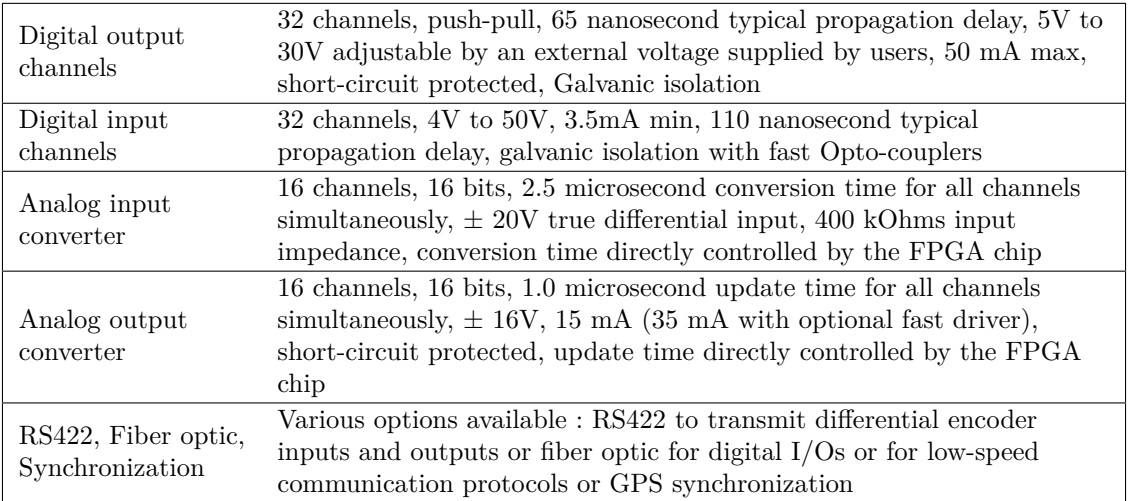

Table 3.2 – Spécifications matérielles des I/O du module OP4510

# **3.3 Outils logiciels**

### **3.3.1 Simulink**

Simulink est un logiciel de modélisation et simulation de systèmes dynamiques édité par MathWorks. Il est possible de construire un modèle dynamique complexe simplement en agençant des blocs de base à l'aide de l'interface graphique. Simulink est intégré à l'environnement MATLAB, ce qui permet aussi l'utilisation des fonctionnalités de MATLAB.

Les systèmes dynamiques sont résolus sur une période de temps donnée avec les *solvers* de Simulink. Il s'agit d'algorithmes qui approximent la solution du système d'équations différentielles à chaque pas de temps de façon successive. La grandeur du pas de temps peut être variable ou fixe, dépendamment du solver utilisé. Dans le cas de la simulation temps réel, la grandeur du pas est obligatoirement fixe. Simulink donne accès à plusieurs solvers à pas fixe, tous présentés au tableau 3.3. Les méthodes de résolution d'ordre élevés sont plus stables et convergent vers la solution exacte plus rapidement, mais requièrent plus de temps de calcul à chaque pas de temps.

| Solver           | Méthode de résolution | Ordre |
|------------------|-----------------------|-------|
| ode1             | Euler                 |       |
| ode2             | Heun (Trapèzes)       | 2     |
| ode3             | Bogacki-Shampine      | З     |
| ode4             | Runge-Kutta (RK4)     |       |
| ode <sub>5</sub> | Dormand-Prince (RK5)  | 5     |
| ode8             | Dormand-Prince (RK8)  |       |

Table 3.3 – Solvers explicites à pas fixe de Simulink

Le pas d'exécution est choisi comme étant près du temps nécessaire au calcul d'une itération du *solver* numérique d'équations différentielles, dans le but d'obtenir une représentation des signaux de simulation et des signaux mesurés la plus fidèle possible à la réalité. En effet, le fait de choisir un pas d'exécution fixe revient à un échantillonnage régulier. Aussi, la grandeur du pas influe sur l'erreur des solvers numériques. Les techniques de résolution numérique étant des approximations, on obtient un résultat plus près de la solution réelle à mesure que le pas d'exécution diminue. Dans le pire cas, l'erreur peut même s'accumuler avec le temps et rendre la simulation instable. On voit donc que la simulation numérique temps réel nécessite de puissants processeurs et l'optimisation de l'implantation logicielle pour diminuer au maximum le pas d'exécution.

#### **3.3.2 RT-LAB**

Le développement logiciel est réalisé avec MATLAB/Simulink et RT-LAB, plateforme de simulation temps réel développé par OPAL-RT. En gros, le programme qui est exécuté dans le simulateur provient directement d'un modèle Simulink qui a été compilé avec RT-LAB. Voici les principales étapes de création d'un exécutable pour le simulateur, toutes gérées avec RT-LAB :

- 1. Implantation du modèle sous MATLAB/Simulink ;
- 2. Séparation du diagramme Simulink en sous-systèmes pour l'assignation des processeurs de calcul ;
- 3. Génération de code C à partir du diagramme Simulink et du code MATLAB ;
- 4. Envoi du code C au simulateur ;
- 5. Compilation du code C et création de l'exécutable par le simulateur ;
- 6. Exécution du programme.

L'implantation Simulink présentée au chapitre 2 du modèle CFE-CC peut être envoyée presque tel quel vers le simulateur pour une exécution temps réel. Seules quelques modifications au diagramme Simulink original sont à effectuer à l'aide d'une librairie Simulink que OPAL-RT met à la disposition des usagers. Parmi les modifications nécessaires, les plus importantes sont :

- Définition des sous-systèmes. Le modèle original doit être séparé en sous-systèmes dépendamment de l'emplacement *physique* où chacun d'eux sera exécuté (assignation des cœurs de calcul). Trois types de sous-système peuvent être déclarés selon les deux premières lettres du nom du soussystème (SM, SS ou SC). Le tableau 3.4 donne plus de détails à ce sujet.
- Ajout de blocs *opcomm*. Toutes les entrées de chaque sous-système défini doivent passer par ces blocs. Il permettent la communication entre les cœurs de calcul. Pour chaque sous-système, un bloc opcomm doit être placé pour faire transiter les signaux de type synchrone et un autre pour les signaux asynchrones. La figure 3.4 illustre le principe.

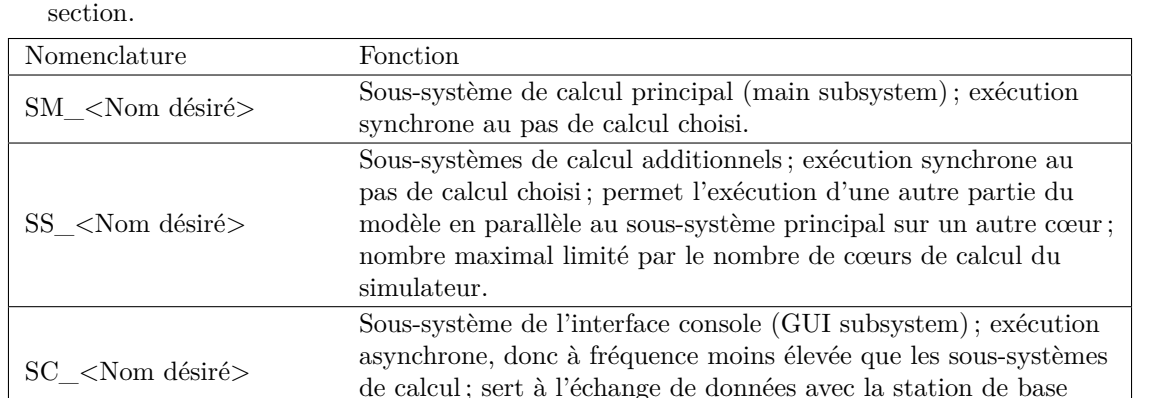

— Ajout des blocs d'entrées-sorties. Plus de détails sont donnés à ce sujet plus loin dans cette

Table 3.4 – Types de sous-systèmes RT-LAB/Simulink

(PC Windows).

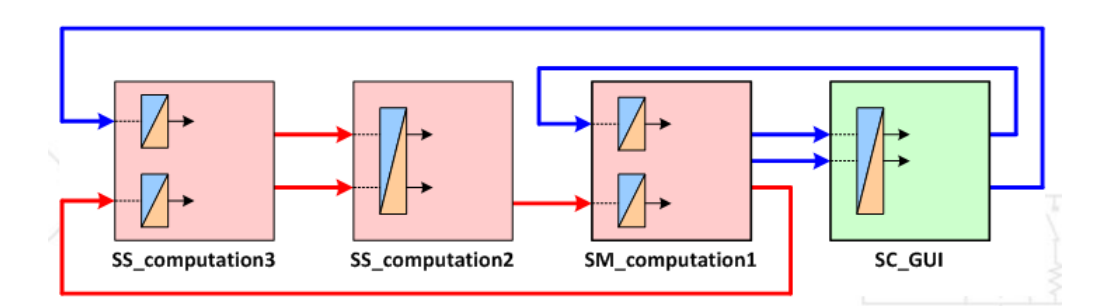

Figure 3.4 – Séparation du diagramme Simulink en sous-systèmes et placement des blocs *opcomm* (rouge=synchrone, bleu=asynchrone)

Par ailleurs, un ordinateur avec Windows est nécessaire pour utiliser RT-LAB, qui sert de station de base pour le simulateur. Une communication réseau entre l'ordinateur et le simulateur doit être établie.

Depuis la station de base, il est possible d'interagir avec le modèle s'exécutant en temps réel. Voici quelques exemples :

- Modifier l'état d'exécution du programme (arrêt, pause, marche, etc.) ;
- Visualiser les différents signaux du modèle ;
- Modifier des paramètres du modèle.

Toujours à partir du modèle Simulink, RT-LAB offre des blocs Simulink qui permettent d'interagir avec des signaux physiques réel. Ces blocs agissent comme une interface avec les cartes d'entrées-sorties du simulateur temps réel.

Les entrées-sorties du simulateur sont gérées par l'intermédiaire d'un FPGA, comme montré plus haut à la figure 3.3. Celui-ci doit être programmé par un fichier *bitstream* qui fait la liaison entre les ports d'entrées-sorties physiques et le bus PCIe vers le processeur principal. Le fichier bitstream à utiliser dépend du modèle du simulateur utilisé. Puisqu'on se sert du module OP4510, on utilise le fichier *TE0741\_3-EX-0001-3\_1\_4\_453-generic-33-0D.bin*, inclus avec l'installation de RT-LAB. De plus, un autre fichier du même nom (mais de type .conf) renseigne sur la configuration des canaux d'entrées-sorties réalisée par le bitstream. On peut l'ouvrir avec un éditeur de texte conventionnel. Ce fichier est important car il est analysé systématiquement par les blocs Simulink d'entrées-sorties.

Concrètement, voici les étapes qui indiquent la marche à suivre pour utiliser les entrées-sorties dans le diagramme Simulink :

- 1. Placer dans le workspace MATLAB du modèle le fichier bitstream (.bin) ainsi que le fichier de configuration du bitstream (.conf) du même nom. Ils peuvent être trouvés dans les répertoires d'exemple crées lors de l'installation de RT-LAB, ou encore directement générés par l'usager si une configuration personnalisée est nécessaire.
- 2. Ajouter un bloc *OpCtrl* (RT-LAB I/O  $\rightarrow$  Opal-RT  $\rightarrow$  Common) au diagramme Simulink dans l'un des sous-systèmes (préférablement un qui est dédié à la gestion des entrées-sorties) afin de spécifier le fichier bitstream.
- 3. Ajouter les blocs d'entrées-sorties AnalogIn, AnalogOut, DigitalIn et DigitalOut (RT-LAB I/O  $\rightarrow$  Opal-RT  $\rightarrow$  Common) dépendamment de l'application.
- 4. Ouvrir le fichier de configuration du bitstream (.conf).
- 5. Vérifier que les blocs d'entrées-sorties sont bien configurés à l'aide du fichier de configuration du bitstream. Le paramètre *DataIn port number* ou *DataOut port number* doit correspondre à celui du fichier .conf par exemple.
- 6. Compiler et charger le modèle. Lors du chargement, le fichier bitstream est envoyé vers le FPGA du simulateur.

# **3.4 Boîte d'instrumentation isolée**

#### **3.4.1 Vue d'ensemble**

Le simulateur temps réel OP4510 est équipé de 16 entrées analogiques permettant d'interfacer des signaux de mesure de la machine électrique. Ces entrées sont différentielles et réalisent la conversion analogique vers numérique sur une plage de tension de  $\pm 20V$ . Un dispositif pour interfacer les signaux de mesure de **tension et courant** au simulateur temps réel a été conçu et fabriqué. Cette boîte d'instrumentation contient 4 circuits électroniques imprimés, ainsi qu'un convertisseur AC/DC pour l'alimentation à partir du réseau 120V/60Hz. La figure 3.5 illustre schématiquement la boîte d'instrumentation et l'interaction avec le simulateur temps réel. Les sous-sections suivantes présentent les circuits imprimés (PCB) réalisés.

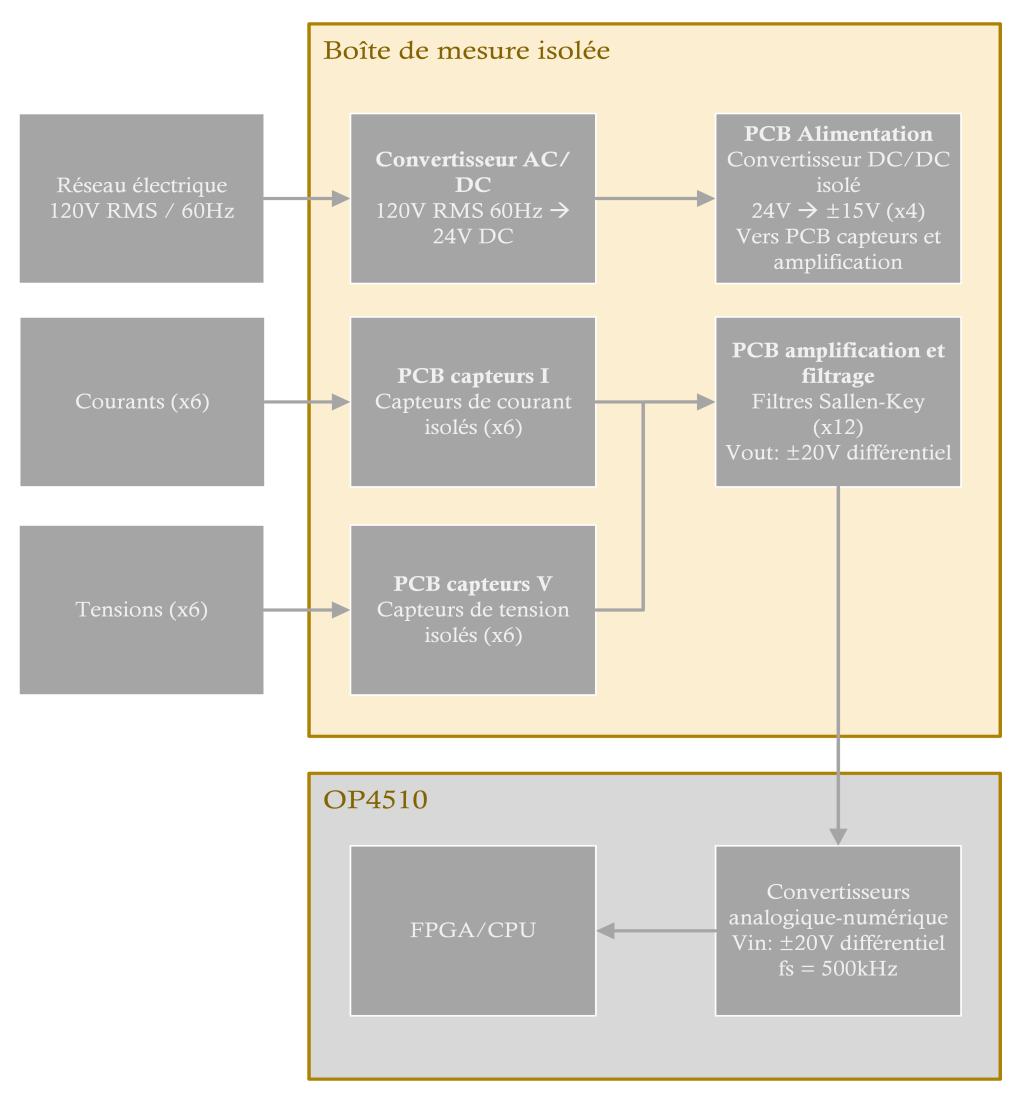

Figure 3.5 – Schéma fonctionnel de la boîte d'instrumentation s'interfaçant avec le simulateur temps réel

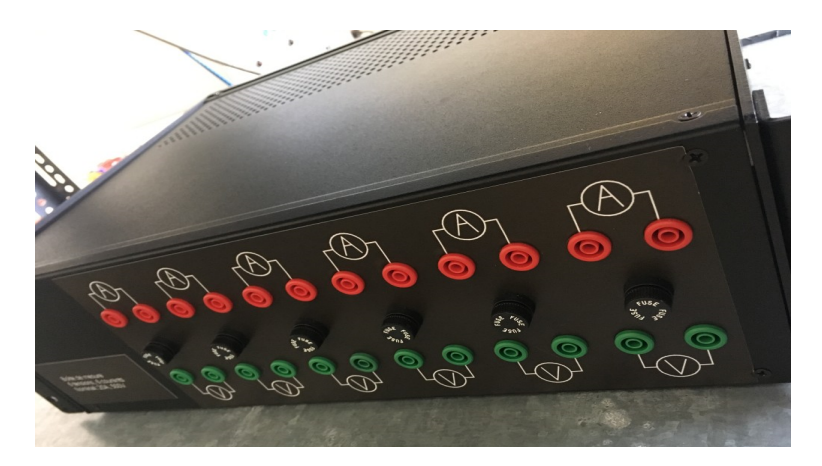

Figure 3.6 – Photo de la boîte d'instrumentation isolée

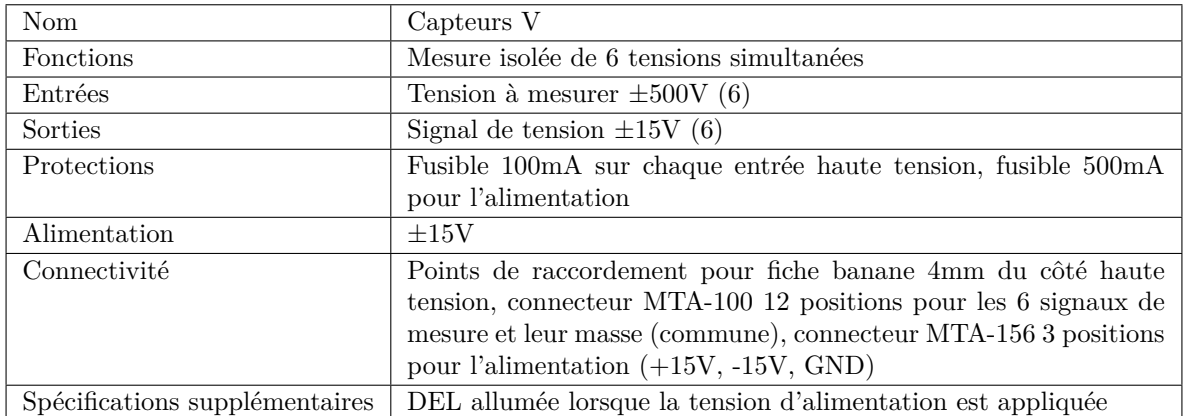

# **3.4.2 PCB de capteurs**

Table 3.5 – Spécifications du PCB des capteurs de tension

Deux PCB pour les capteurs ont été conçus : un pour les capteurs de tension et l'autre pour les capteurs de courant. Le premier réalise la mesure de 6 tensions simultanément. Pour chacun des 6 canaux, la mesure de tension est réalisée avec un capteur LV 25-P de LEM. Ce capteur fonctionne par effet hall, ce qui garantit une isolation galvanique entre les côtés haute et basse tension. Il est relié à la haute tension par l'intermédiaire d'une résistance élevée qui prélève un petit courant de l'ordre de 10mA. Un signal proportionnel au courant prélevé est généré, qui peut être utilisé pour représenter la tension d'entrée. En fait, la sortie du capteur est un courant proportionnel au courant d'entrée, d'où la nécessité d'utiliser une résistance de sortie pour générer le signal. Tous les signaux de mesure sont envoyés au circuit imprimé d'amplification et filtrage à l'aide d'un connecteur MTA-100. Les figures 3.7 et 3.8 montrent une vue 3D et le schéma d'un canal.

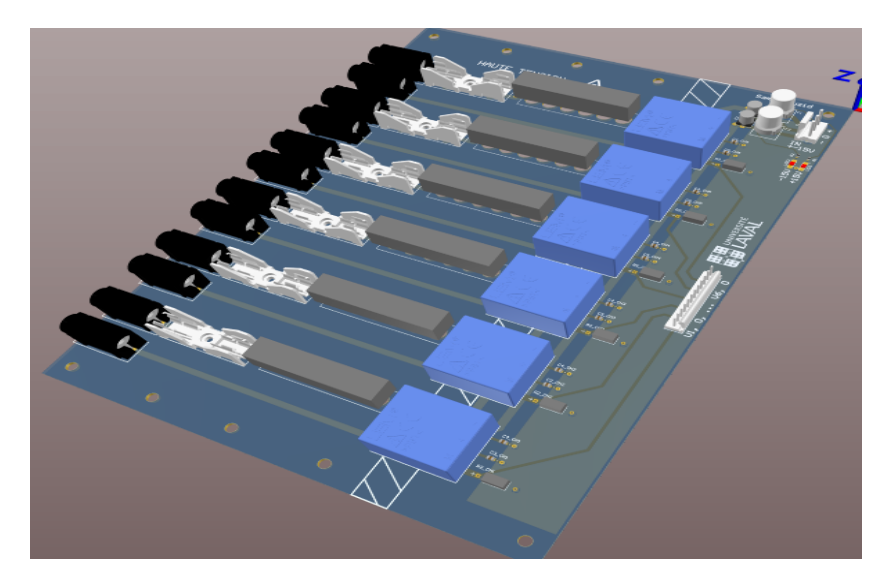

Figure 3.7 – Modèle 3D du PCB des capteurs de tension

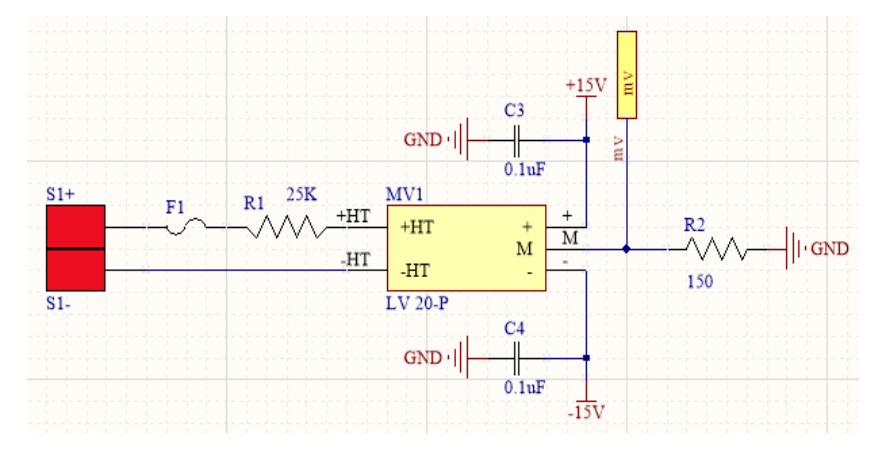

Figure 3.8 – Vue d'un canal du PCB des capteurs de tension

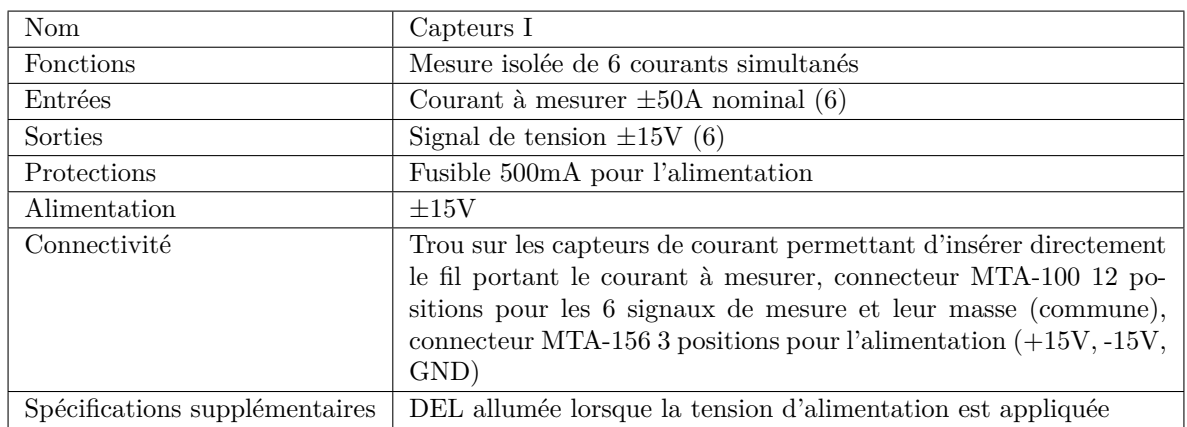

Table 3.6 – Spécifications du PCB des capteurs de courant

Concernant la mesure des courants, le circuit imprimé réalise la mesure simultanée de 6 courants. Un capteur LA 55-P de LEM, fonctionnant aussi par effet hall, est utilisé par canal. Un trou directement sur le dispositif permet d'insérer le câble portant le courant à mesurer. Un courant de sortie proportionnel au courant d'entrée est généré, ce qui nécessite de placer une résistance de sortie pour obtenir le signal de mesure. Les signaux de mesure sont envoyés au circuit imprimé d'amplification par l'intermédiaire d'un connecteur MTA-100. Les figures 3.9 et 3.10 montrent une vue 3D et le schéma d'un canal.

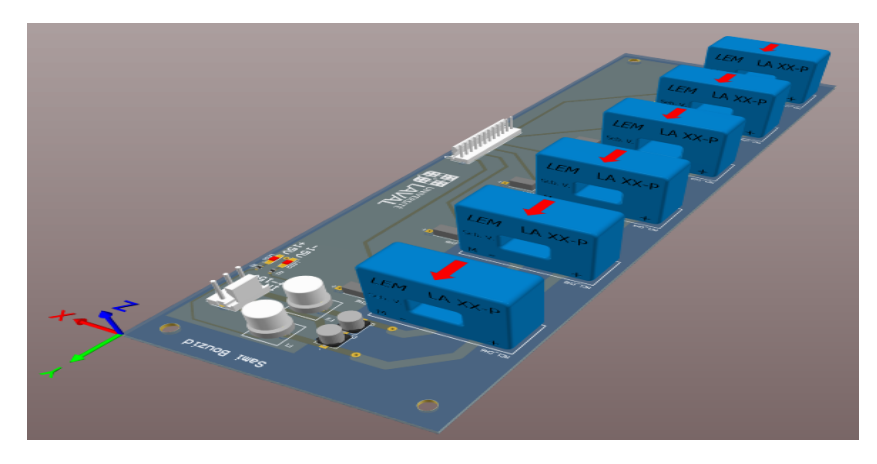

Figure 3.9 – Modèle 3D du PCB des capteurs de courant

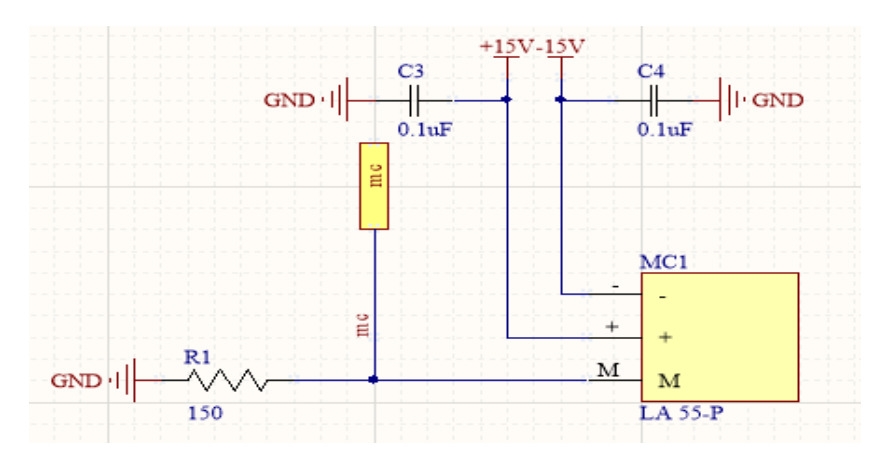

Figure 3.10 – Vue d'un canal du PCB des capteurs de courant

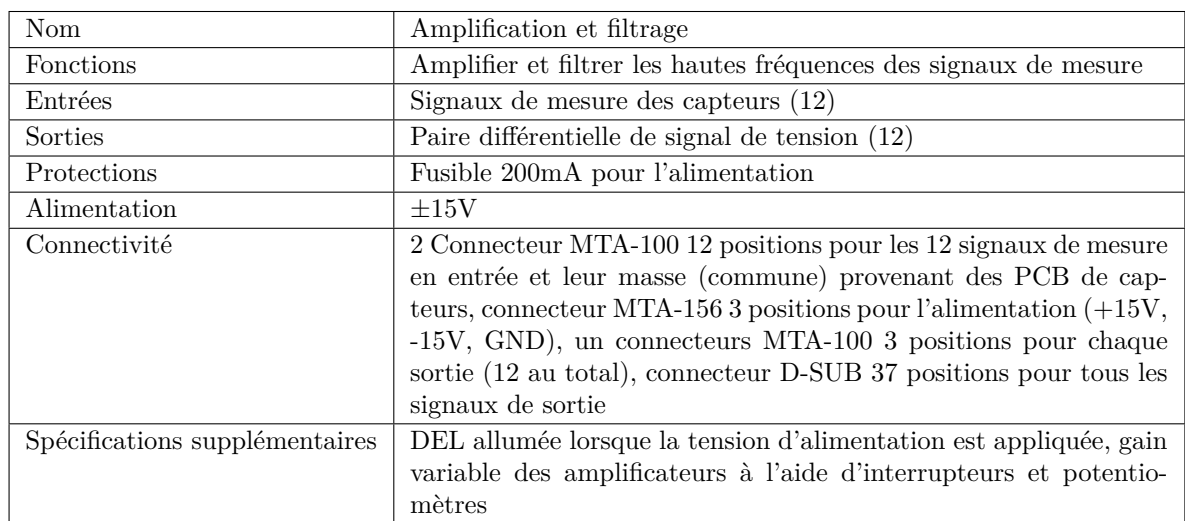

# **3.4.3 PCB d'amplification et filtrage**

Table 3.7 – Spécifications du PCB d'amplification et filtrage

Le circuit imprimé d'amplification et filtrage a pour but d'interfacer tous les signaux à acquérir avec le module de conversion analogique-numérique du simulateur temps réel OP4510 (OP5340, 2014). 12 canaux sont conçus sur la carte électronique, six pour les mesures de courant et six pour les mesures de tension. Une vue 3D et les schémas électroniques sont montrés aux figures 3.11, 3.12 et 3.13.

Chaque canal est réalisé à la base avec deux amplificateurs opérationnels LM358. Le premier est utilisé selon une topologie Sallen-Key, qui réalise un filtre passe-bas d'ordre deux à gain variable. Sa sortie est connectée à l'entrée du deuxième amplificateur opérationnel, monté selon une topologie inverseur à gain unitaire. L'entrée originale et la sortie inversée sont les deux signaux de sortie de chaque canal de sorte à former une paire différentielle. Leur plage de tension d'opération par rapport à la référence se situe chacune à environ ±10V, ce qui permet d'atteindre la plage de ±20V du simulateur temps réel une fois les deux signaux différentiels soustrait.

Chaque canal a deux fonctions. La première est d'amplifier les signaux d'entrée pour bénéficier de toute la plage de conversion analogique-numérique du simulateur  $(\pm 20V)$ . La deuxième est d'assurer un filtrage des hautes fréquences pour éliminer l'effet du repliement spectral (*aliasing*) après quantification. Le repliement spectral est un phénomène indésiré se produisant lors de l'acquisition numérique d'un signal. Les fréquences du signal supérieures à la moitié de la fréquence d'échantillonnage (fréquence de Nyquist) s'introduisent dans la partie basse fréquence d'intérêt. La meilleure façon de se prémunir contre cet effet est de filtrer le contenu harmonique haute fréquence avant l'acquisition. Dans le cas du simulateur temps réel, le module d'acquisition acquiert les signaux à 500kHz.

Le gain de chaque canal venant des PCB de capteurs est ajustable grâce à un potentiomètre. Le choix de la résistance de rétroaction de l'amplificateur opérationnel permet un gain entre 1 et 10.

L'alimentation des amplificateurs est assuré par des régulateurs linéaires LM317 et LM337 de Texas Instruments. Ces composantes sont ajustées avec des résistances externes pour créer une alimentation ±12V à partir du ±15V venant des convertisseurs isolés du PCB d'alimentation. Les régulateurs linéaires, avec leur sortie de tension "propre", sont bien adaptés pour alimenter des amplificateurs opérationnels, qui sont généralement très sensibles au bruit d'alimentation.

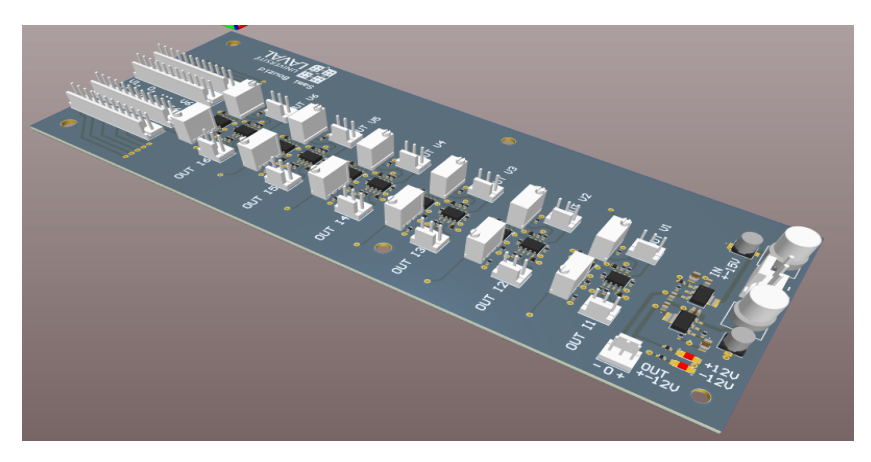

Figure 3.11 – Modèle 3D du PCB d'amplification et filtrage

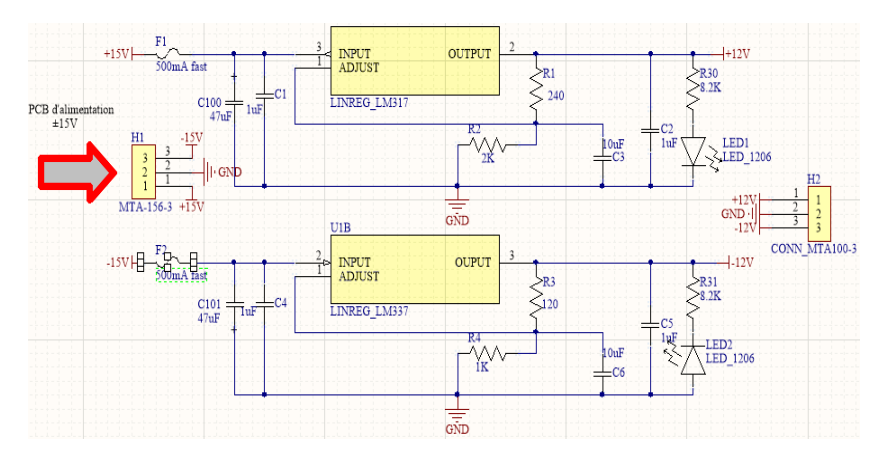

FIGURE 3.12 – Alimentation en $\pm 12\mathrm{V}$ du PCB d'amplification et filtrage

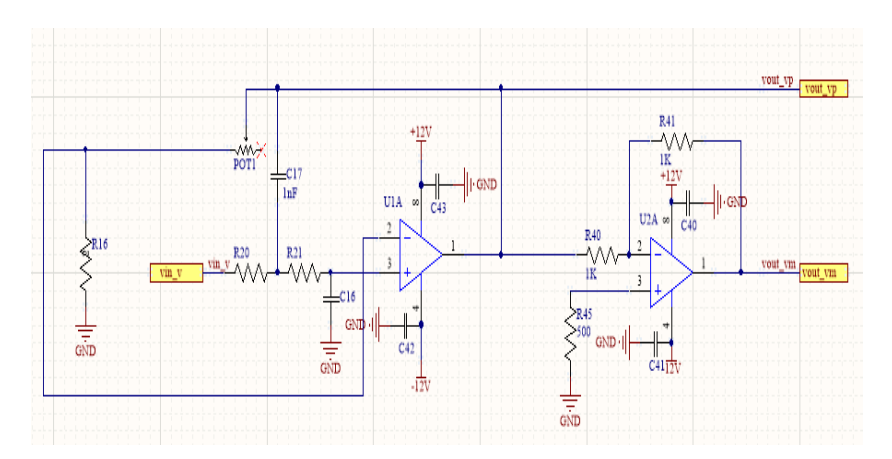

Figure 3.13 – Vue d'un canal d'amplification et filtrage

# **3.4.4 Alimentation**

L'alimentation de la boîte est assurée par un convertisseur AC/DC puis un convertisseur DC/DC isolé. Il est donc possible de se brancher directement au réseau 120V/60Hz. La tension d'alimentation de sortie est bipolaire ±15V avec sa propre référence de tension, différente de celle du réseau. Les spécifications sont détaillées au tableau 3.8.

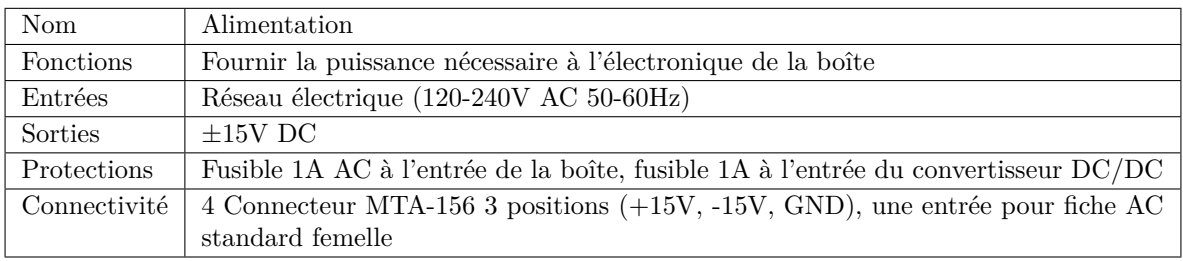

Table 3.8 – Spécifications du module d'alimentation de la boite de mesure isolée

## **3.4.5 Installation et calibration**

L'installation de base consiste à :

- 1. brancher la boîte d'instrumentation isolée au réseau électrique domestique avec un cordon d'alimentation pour ordinateur ;
- 2. relier la boîte d'instrumentation isolée au simulateur avec un câble DB37 male-male.

Une fois la boîte alimentée et connectée au simulateur, ce dernier peut mesurer le signal produit par les capteurs de courant et tension aux canaux 4 à 15 (CH4=I1, CH5=V1, CH6=I2, etc). Cependant, il faut ajuster le gain des amplificateurs pour que ce signal se situe autour de 20V pour le courant ou tension maximal qu'on veut mesurer, dans le but d'exploiter la pleine plage de conversion numérique. Aussi, une mise à l'échelle logicielle est nécessaire pour amener cette plage de tension ±20V vers un courant ±50A par exemple. Voici la procédure de base pour calibrer les mesures de courant :

- 1. Mesurer l'offset moyen de tension en sortie des canaux de courant en circuit ouvert et soustraire du signal original ;
- 2. Brancher tous les canaux de courant en série l'un de l'autre et appliquer un courant de référence (par exemple 10A) ;
- 3. Ajuster les potentiomètres du PCB d'amplification et filtrage de sorte que la tension de sortie des canaux de courant soit 20V pour le courant maximal à mesurer (par exemple, pour un courant de 10A, ajuster pour obtenir 5V si la limite maximale voulue est 40A) ;
- 4. Noter la tension en sortie de chaque canal et calculer les facteurs multiplicatifs à utiliser pour la mise à l'échelle.

La procédure est similaire pour les canaux de tension, à l'exception que l'offset est soustrait à partir de la tension en court-circuit moyenne et ensuite tous les canaux sont branchés en parallèle pour ajuster les gains.

# **3.5 Mesure de la position du rotor**

#### **3.5.1 Capteur de position**

Le capteur de position utilisé est de type absolu, donc la référence de position angulaire est fixée. Il s'agit du capteur RA-58 de Hengstler avec interface parallèle, illustré à la figure 3.14. Une fois installé et alimenté avec une tension de 15V unipolaire, il encode l'angle mécanique du rotor sur 12 bits simultanément sur 12 conducteurs (chaque conducteur transporte un bit différent). Chaque conducteur est connecté sur une entrée numérique du simulateur temps réel et la conversion binaire vers décimal est effectuée de façon logicielle.

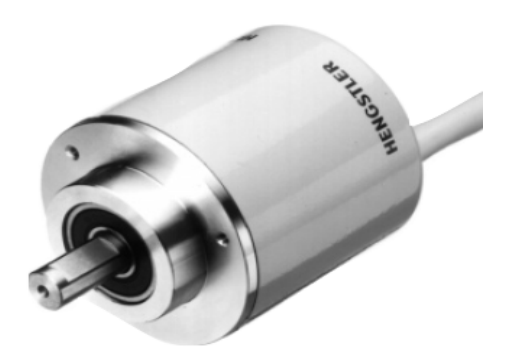

Figure 3.14 – Capteur de position monté sur l'arbre de la MASL et machine Hydro

Le signal de position ainsi créé par l'encodage 12 bits est discontinu et donc incompatible avec le modèle CFE-CC. Aussi, certains bits sont affectés par le bruit d'acquisition et peuvent changer d'état de façon spontanée. Si on utilisait la mesure de position directement, le modèle verrait très souvent des impulsions de vitesse. La position doit être extrapolée à chaque pas d'exécution. Une boucle de contrôle a été programmée à cet effet dans le simulateur visant à suivre le signal de position discontinu (fig. 3.5.1).

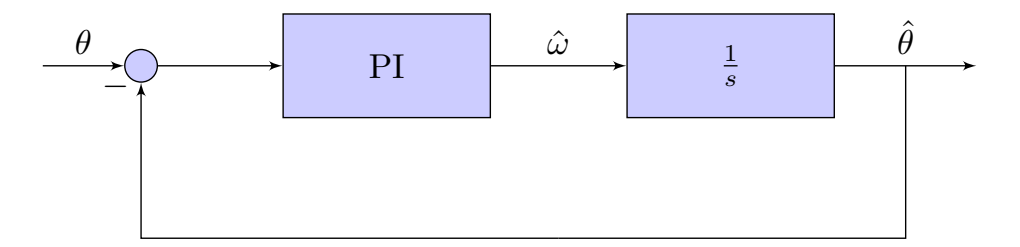

Figure 3.15 – Boucle de contrôle pour suivre la position

La consigne étant principalement un signal de type rampe, deux intégrateurs sont nécessaires dans la boucle pour obtenir une erreur nulle en théorie. Un régulateur PI et un intégrateur indépendant sont donc utilisés. Le gain proportionnel et intégral peuvent être ajusté pour modifier la réponse dynamique du système. Finalement, puisque la position angulaire est l'intégrale de la pulsation angulaire, la sortie du régulateur PI est directement la pulsation mécanique qui peut être utilisée ailleurs. L'estimation de la position par cette méthode est un compromis entre rapidité de poursuite de la consigne et

insensibilité face aux perturbations du capteur. La figure 3.16 montre la performance d'estimation de la position qu'on obtient après ajustement des gains du régulateur.

Il est à noter aussi que pour obtenir un signal de position de type rampe à partir d'un capteur qui mesure la position seulement entre 0 et 2*π* radians, on additionne ou on soustrait à la mesure du capteur 2*π* radian à chaque tour complété dépendamment du sens de rotation.

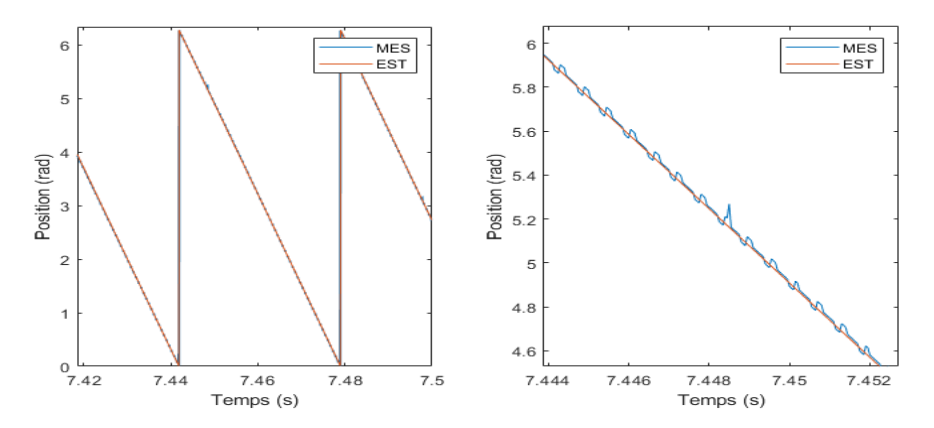

Figure 3.16 – Performance d'estimation de la position, vue d'ensemble à gauche et vue zoomée à droite

#### **3.5.2 Position de référence**

Les matrices d'inductances sont identifiées pour différentes positions du rotor. Or, la référence de position, c'est-à-dire la position à laquelle *θ* = 0, n'est pas pas nécessairement la même entre les courbes d'inductances et le capteur de position. Il est donc nécessaire de définir une référence commune. Cette étape est très importante et une attention particulière sur la précision est nécessaire pour que les formes d'onde prédites par le modèle correspondent bien avec la machine électrique réelle.

Une fois la référence de position définie, il suffit dans le cas du capteur de position d'ajouter un offset logiciellement au signal généré. Pour ce qui est des courbes d'inductances, on doit les déphaser de sorte à obtenir la bonne inductance mutuelle stator-rotor à la position *θ* = 0.

Par exemple, pour une machine synchrone à rotor bobinée conventionnelle, la position de référence peut être choisie comme étant la position à laquelle le flux à l'enroulement inducteur du rotor est maximal dans l'axe de la phase *a* du stator. Cela se produit autant de fois par tour mécanique qu'il y a de paires de pôles *p*, mais comme les courbes d'inductances se répètent aussi *p* fois par tour mécanique cette technique est suffisante. Les courbes d'inductances doivent être déphasées de sorte à ce que l'inductance mutuelle stator phase *a* et inducteur soit maximale à  $\theta = 0$ .

Cette étape est plus difficile, mais néanmoins encore possible, si le rotor de la machine n'est pas accessible, comme c'est le cas d'un moteur asynchrone à cage.

# **3.6 Implantation logicielle**

La figure 3.17 montre la façon générale dont le jumeau numérique est implanté avec RT-LAB/Simulink pour une exécution temps réel. Le diagramme est séparé en 3 sous-systèmes : 2 sous-systèmes de calcul et un sous-système pour l'échange de signaux avec la station de base.

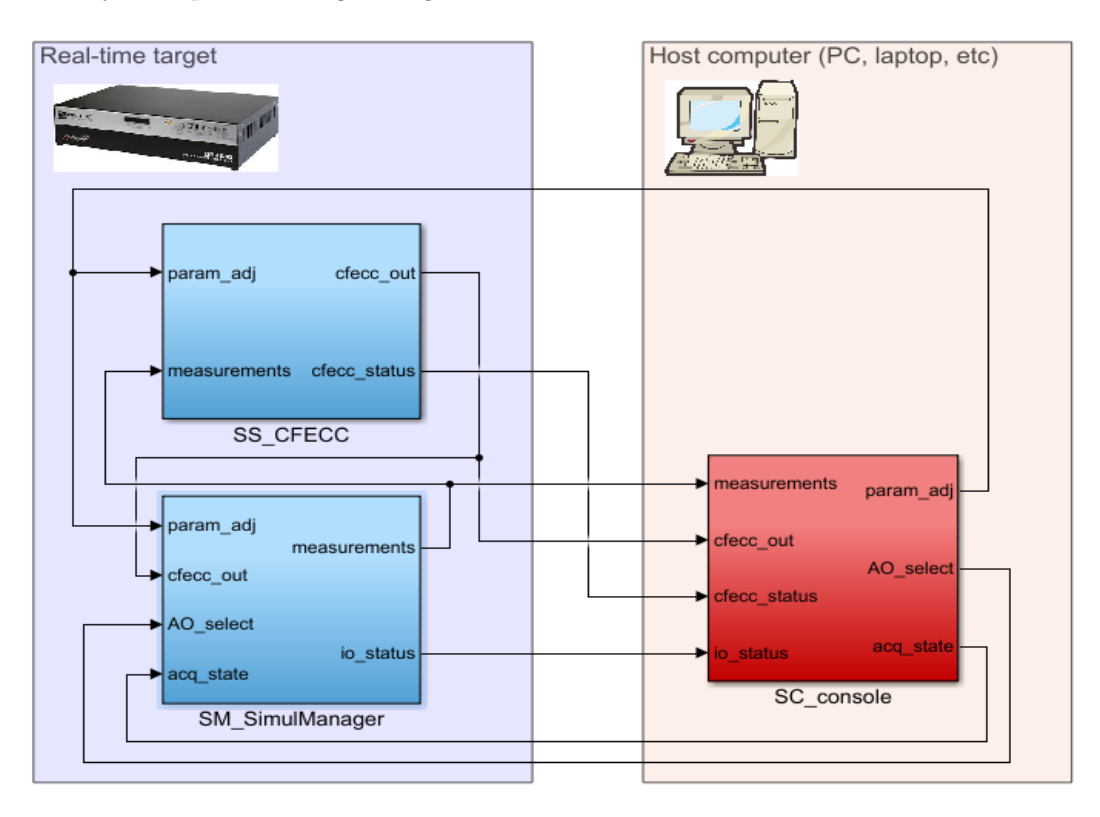

Figure 3.17 – Vue d'ensemble de l'implantation sur RT-LAB/Simulink

Le sous-système de calcul principal (*SM \_SimulManager*) a plusieurs fonctions :

- Acquisition des mesures provenant des capteurs ;
- Traitement des mesures en vue d'être envoyées vers le modèle CFE-CC ;
- Écriture des signaux sélectionnés vers un fichier de sortie ;
- Affichage des signaux sélectionnés sur les sorties analogiques.

Un filtre passe-haut logiciel est ajouté à certaines entrées analogiques du simulateur, celles qu'on s'attend à mesurer un signal alternatif sans composante continue. Aussi un filtre numérique moyenneur peut être appliqué si du bruit de mesure est présent et si le pas de calcul le permet, car sinon un certain déphasage non-négligeable pourrait apparaître. La figure 3.18 montre comment les filtres sont programmés sous Simulink.

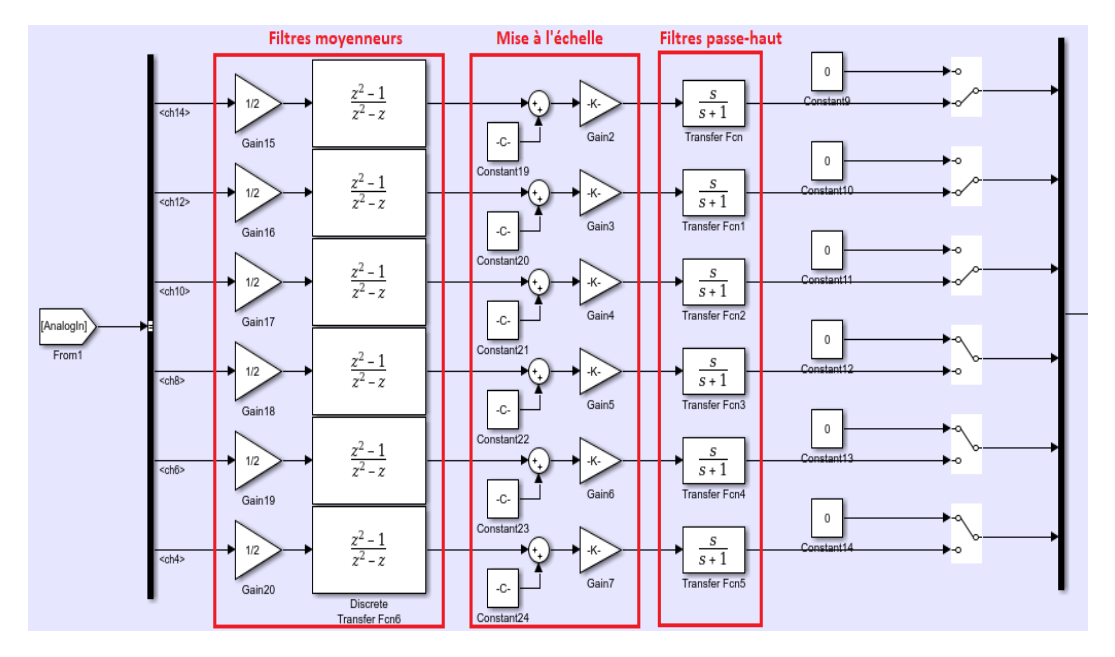

Figure 3.18 – Filtres numériques des signaux d'entrée analogiques

Du côté des entrées numériques, elles sont utilisées uniquement pour le capteur de position, comme décrit à la section 3.5. La figure 3.19 montre le traitement nécessaire pour obtenir le signal de position après l'acquisition.

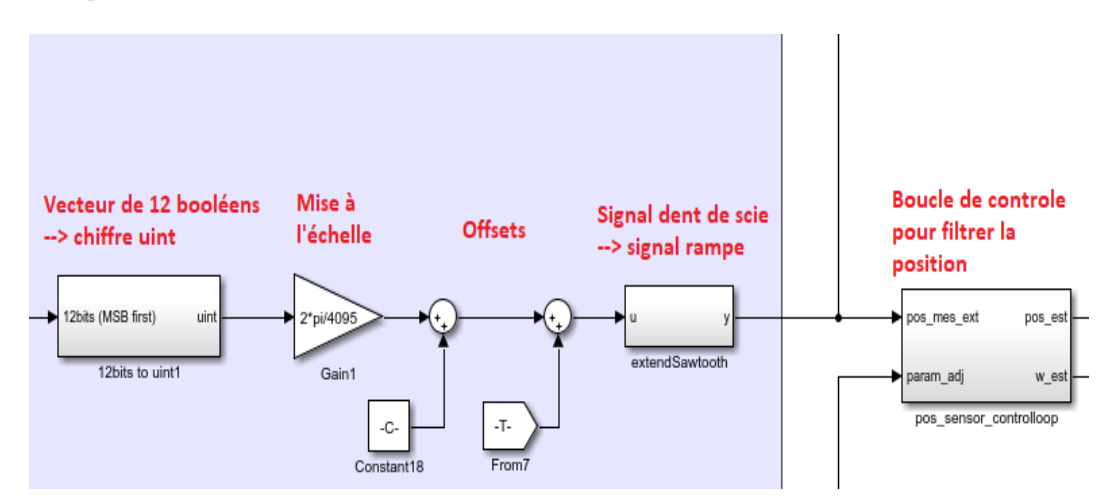

Figure 3.19 – Filtres numériques des signaux d'entrée analogiques

Quant au deuxième sous-système de calcul (*SS \_RTCoupledCircuits*), sa fonction est d'exécuter le modèle CFE-CC. Les sections 3.7 et 3.8 décrivent les différents algorithmes programmés.

Finalement, le dernier sous-système (*SC \_View*) est la console de l'usager qui permet d'interagir avec la simulation temps réel depuis un ordinateur hôte. Ses fonctions sont :

- Affichage des signaux provenant du simulateur temps réel ;
- Ajustement manuel en-ligne de certains paramètres comme les résistances du modèle ;

— Sélection des signaux à afficher sur les sorties analogiques du simulateur.

Les signaux qui entrent et qui sortent de ce sous-système sont asynchrones, c'est-à-dire qu'ils transigent à un pas de temps inférieur au pas d'exécution du programme dans le simulateur temps réel. La vitesse est limitée par le canal de communication Ethernet entre le simulateur et l'ordinateur hôte.

#### **3.7 Jumeau numérique temps réel**

#### **3.7.1 Généralités**

Le modèle CFE-CC est exécuté sur le simulateur temps réel selon un pas de temps qu'on peut définir avec RT-LAB. Les mesures de tension et la mesure de position provenant de la vraie machine sont les entrées du modèle. Les équations ci-dessous sont implantées dans un diagramme Simulink pour compilation avec RT-LAB et le montage global est schématisé à la figure 3.30.

$$
\psi = \int (\mathbf{v} - \mathbf{R} \mathbf{i}) dt
$$

$$
\mathbf{i} = \mathbf{L}^{-1} \psi
$$

$$
T_{em} = \frac{1}{2} \mathbf{i}^T \frac{d\mathbf{L}}{d\theta_{mec}} \mathbf{i}
$$

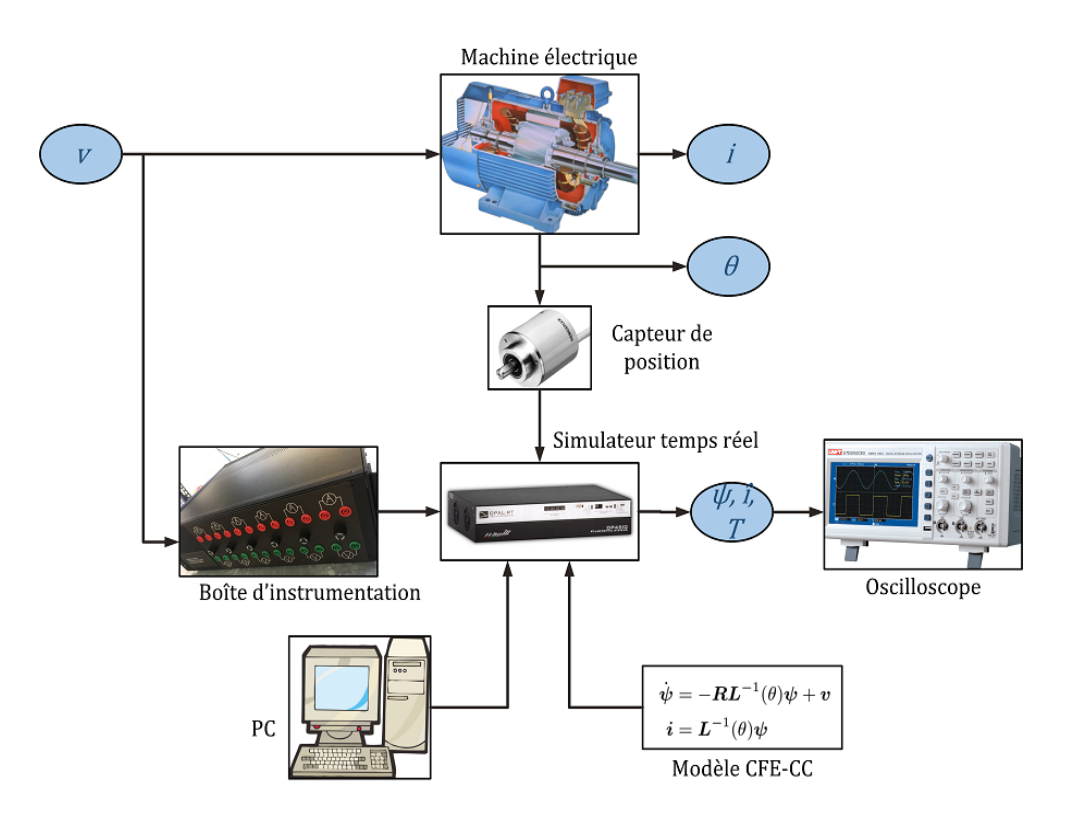

Figure 3.20 – Schéma conceptuel du montage, jumeau numérique

Dans le cas présent, jusqu'à 6 tensions (ne dépassant pas 500V) sont mesurés indépendamment par la boîte d'instrumentation isolée décrite à la section 3.4. La position est aussi mesurées par un capteur placé sur l'arbre tel que mentionné à la section 3.5. Les estimations du modèle ainsi que les mesures peuvent être affichées sur un oscilloscope avec les sorties analogiques du simulateur. Finalement, l'état de la simulation est contrôlée par un PC à partir de RT-LAB ; certains paramètres du modèle CFE-CC peuvent être modifiés en temps réel.

L'utilisation des tensions mesurées comme entrées au modèle peut poser problème dans le cas où la machine agit en générateur (fig. 3.21). En effet, la tension mesurée aux bornes d'un circuit générateur dépend de la charge connectée **et du générateur lui-même**. Puisque la tension provenant du générateur est appliquée à l'entrée du modèle, la moindre erreur de modélisation peut engendrer des erreurs d'estimation significative, surtout à faible charge. Dans le cas où la génératrice est à vide, la force électromotrice doit être égale à la tension mesurée, sans quoi un courant uniquement limitée par la résistance va circuler.

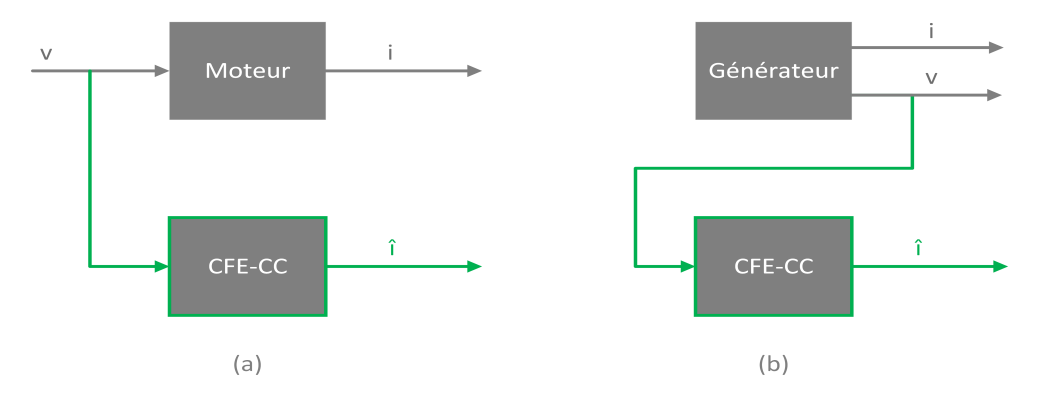

Figure 3.21 – (a) moteur électrique (b) générateur électrique

Une solution dans ce cas peut être de modéliser la charge connectée au générateur et l'intégrer au modèle CFE-CC. La charge devient ainsi un paramètre qu'il est possible de modifier manuellement. Dans le cas d'un alternateur synchrone triphasé, une charge résistive est modélisable en modifiant la matrice des résistances du modèle CFE-CC. La figure 3.22 montre les deux cas possibles où on utilise les tensions mesurées ou bien l'ajout de résistances externes aux circuits du stator.

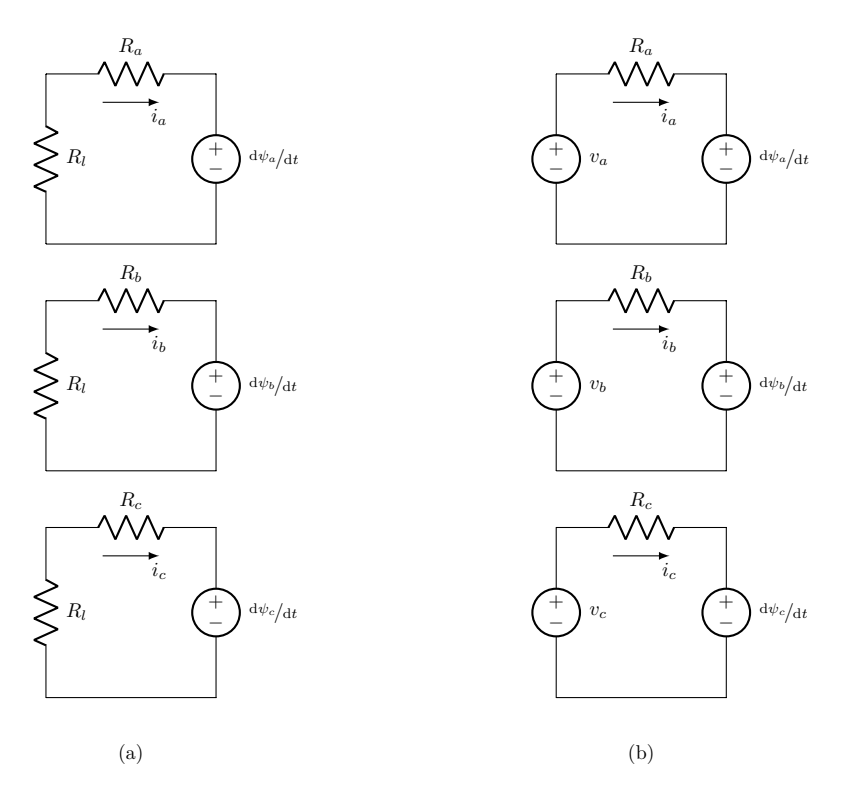

Figure 3.22 – Simulation d'une charge résistive triphasée au stator d'un alternateur avec une résistance additionnelle par circuit (a) ou avec la mesure des tensions au stator (b)

#### **3.7.2 Problématique des résistances élevées**

Le solver utilisé peut devenir instable lorsque la dynamique du système devient trop rapide pour le pas d'exécution. Cela peut se produire dans le cas des modèles de machine électrique (circuits-couplés et même dq) lorsque la résistance d'un des circuits est grande. On se retrouve avec un système d'équations différentiel *raide*. Ce genre de système est souvent difficile à simuler avec des méthodes de résolution explicites, puisqu'il faut un pas d'exécution extrêmement petit pour obtenir la bonne solution.

La conséquence de cela pour la simulation temps réel du modèle CFE-CC est qu'il faut que la constante de temps de chaque circuit se situe dans les limites des paramètres de résolution choisis (pas de calcul, solver). Il est donc impossible de simuler un circuit ouvert parfait puisque la dynamique des courant devient quasi instantanée. Le courant, aussi petit soit-il, devient une image de la tension, donc de constante de temps nulle. Ce problème peut seulement être solutionné par une résistance de circuit ouvert parasite en parallèle qui est plus faible à mesure qu'on augmente le pas d'exécution. On peut donc s'imaginer que plus le modèle CFE-CC est complexe, plus le pas de calcul minimal est grand et, par le fait même, la résistance maximale d'un circuit pour rester stable est petite.

Une solution alternative pour contourner le problème est d'utiliser le solver SSN de la libraire Artemis, qui vient avec l'installation de RT-LAB (plus de détails à ce sujet à la section 3.7.4).

#### **3.7.3 Modélisation du couplage en étoile**

L'ajout d'une résistance additionnelle par circuit comme montré à la figure 3.22 est une méthode simple d'utilisation car il suffit de modifier la matrice des résistances pour prendre en compte la charge résistive. Mais cela suppose une connexion du stator en étoile **avec neutre relié**. Qu'arrive-t'il si les résistances sont connectées en étoile sans retour du neutre ?

Prenons l'exemple d'une génératrice synchrone dont le stator est connecté en étoile sur un banc de résistances triphasées **sans retour de neutre**, tel qu'illustré à la figure 3.23.

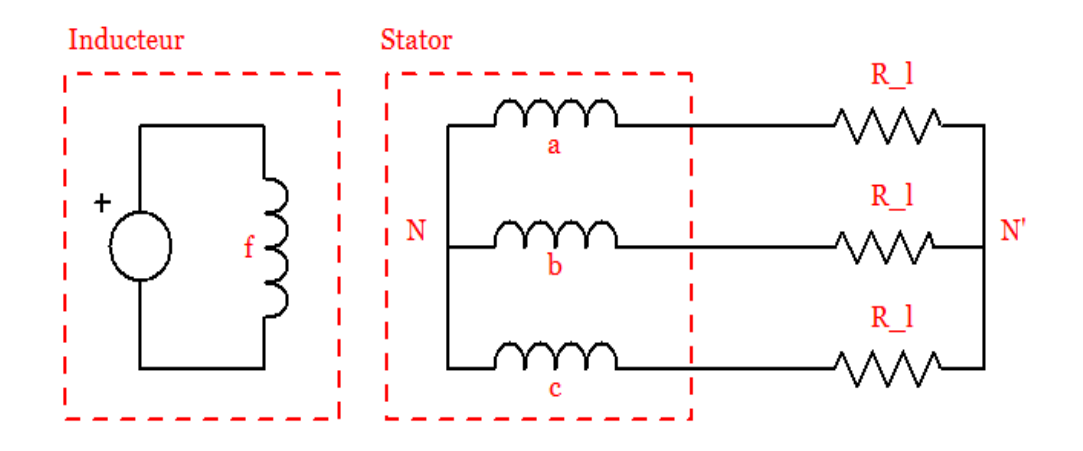

Figure 3.23 – Schéma du câblage d'une machine synchrone quelconque en étoile sans retour du neutre

La particularité d'un couplage en étoile est que le courant homopolaire, donc la somme des courants de phase, est nul :

$$
i_a + i_b + i_c = 0 \tag{3.1}
$$

On peut formuler trois mailles indépendantes entre-elles en ajoutant une inconnue, la tension  $v<sub>N</sub>$ , qui est la tension entre le neutre de la machine *N* et le neutre du banc de résistances *N'*. Afin d'imposer l'équation 3.1, la méthode utilisée est de réguler la somme des courants de phase vers zéro à l'aide d'un régulateur proportionnel. Le signal de commande est la tension de neutre *v<sup>N</sup>* qui est soustraite à chaque tension de phase. Cinq tensions d'entrée au modèle sont nécessaires : *va*, *vb*, *vc*, *v<sup>f</sup>* et *v<sup>N</sup>* ; *v<sup>N</sup>* étant calculé avec la rétroaction des courants de phase de sorte à minimiser le courant homopolaire. Donc, les trois tensions de phase qui sont réellement appliquées au modèle sont :

$$
v_a' = v_a - v_n \tag{3.2}
$$

$$
v_b' = v_b - v_n \tag{3.3}
$$

$$
v_c' = v_c - v_n \tag{3.4}
$$

$$
v_n = R_n \left( i_a + i_b + i_c \right) \tag{3.5}
$$

On nomme *R<sup>n</sup>* le gain du régulateur car on peut montrer que cette boucle de régulation équivaut à placer une résistance  $R_n$  entre le neutre de la machine  $N$  et le neutre du banc de résistance  $N'$ , comme illustré à la figure 3.24. Les tensions *va*, *v<sup>b</sup>* et *v<sup>c</sup>* sont normalement fixées à zéro en générateur.

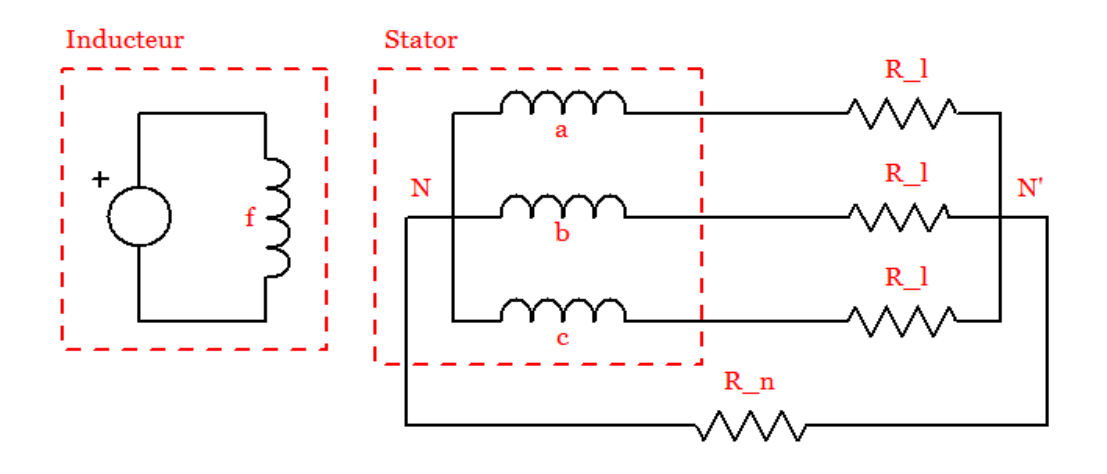

Figure 3.24 – Résistance équivalente *R<sup>n</sup>* introduite par la régulation du courant homopolaire

Pour parfaitement reproduire un couplage en étoile, on choisirait *R<sup>n</sup>* comme étant infiniment grande. Cependant, pour des raisons de stabilité des solvers numériques, on doit choisir une valeur qui garantie la stabilité du système.

#### **3.7.4 Modélisation des connexions externes avec simPowerSystems et Artemis**

Pour des connexions externes plus complexes qu'une charge résistive, des techniques plus élaborées doivent être utilisées. Différentes techniques sont appliquées dans les logiciels d'étude des réseaux électriques pour interfacer les modèles de machine au reste du réseau (Wang et al., 2010) (Dehkordi et al., 2009). Une approche très utilisée est l'approche nodale, qui consiste à former une matrice des admittances à partir de toutes les composantes du réseau et à résoudre un système de la forme :

$$
\mathbf{i} = \mathbf{Y}\mathbf{v} \tag{3.6}
$$

Les équations différentielles qui viennent avec les composantes comme les inductances, les condensateurs et les machines sont préalablement résolues individuellement à chaque pas de calcul avant de former le système matriciel. On retrouve cette approche de résolution dans des logiciels comme EMTP.

D'un autre côté, il y a l'approche des variables d'état (*state-space method*) qui consiste à assembler toutes les composantes électriques du modèle pour former un seul gros système d'équations différentielles. Ces équations sont résolues avec des solvers à pas fixe ou variable (fixe dans le cas de la simulation temps réel). La librairie simPowerSystems (SPS) de Simulink est un exemple de programme qui utilise l'approche par variables d'état pour résoudre les systèmes dynamiques électriques.

Comme le modèle est programmé sur Simulink, on peut se servir de SPS pour interfacer le modèle du générateur avec des composantes électriques externes (résistances, inductances, condensateurs, électronique de puissance, etc), comme le montre la figure 3.25. La façon de faire est d'utiliser des blocs de mesure de tension comme entrée au modèle et des blocs source de courant contrôlé comme sortie vers le réseau externe, comme montré à la figure 3.26. Quelques limitations à cette approche existent, comme le fait qu'il est impossible de placer une inductance directement en série à la machine, puisque cette dernière est considérée comme une source de courant. Aussi, les autres limitations de la résolution Simulink standard demeurent, comme la nécessité de ne pas dépasser une certaine résistance maximale pour éviter l'instabilité.

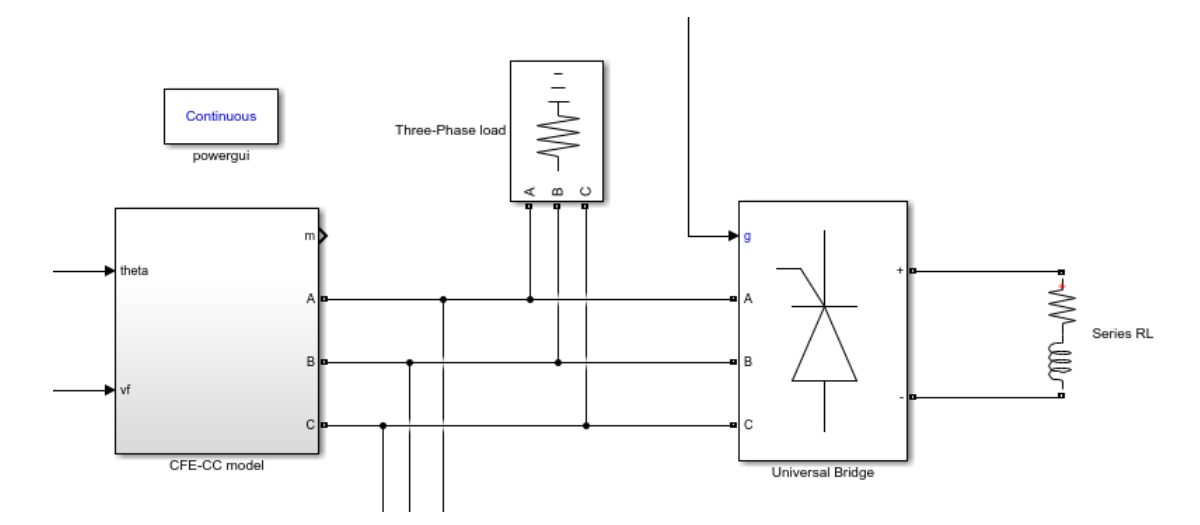

Figure 3.25 – Exemple de circuit externe connecté au modèle CFE-CC dans le cas d'un alternateur synchrone en étoile

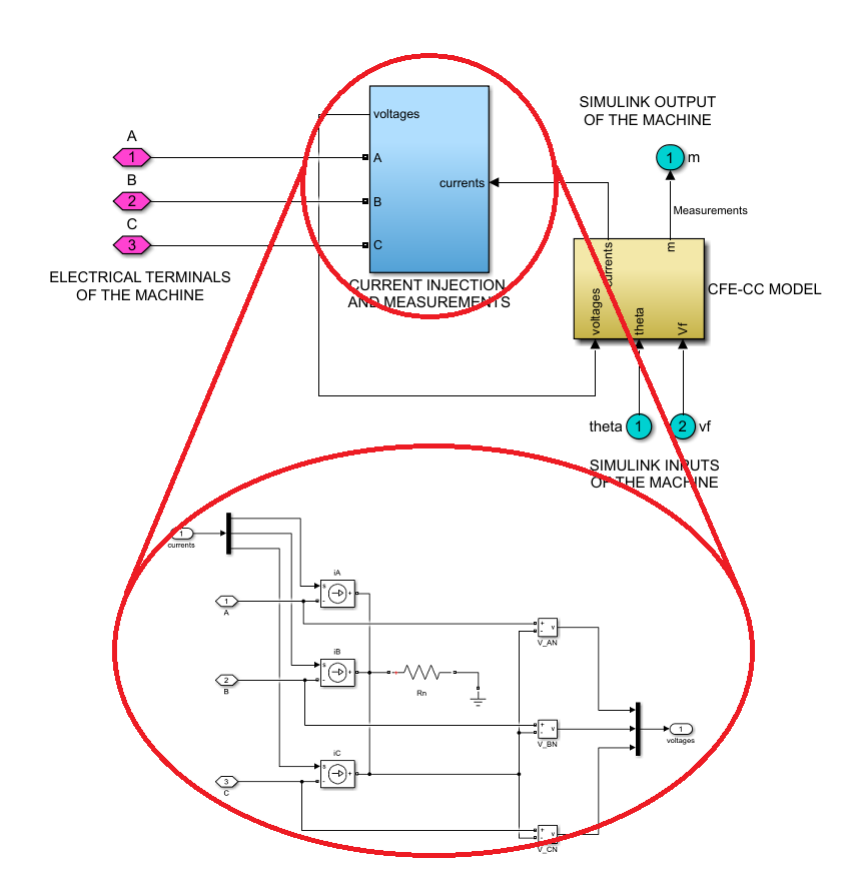

Figure 3.26 – Interface SPS avec le modèle CFE-CC pour un alternateur synchrone

Un autre outil utile est la librairie Simulink Artemis qui vient avec l'installation de RT-LAB. Il s'agit

d'une librairie qui complète SPS en proposant des blocs alternatifs qui optimisent les performances de l'exécution temps réel. Cette libraire vient avec son propre solver unique appelé state-space nodal (SSN). Ce solver résout les systèmes électriques à l'aide d'une technique hybride entre l'approche nodale et l'approche par variables d'état (Dufour et al., 2011). L'usager sépare son modèle SPS en groupements à résoudre par variables d'état et le solver regroupe leur solution respective dans la même matrice d'admittance pour une résolution nodale du système global. Les avantages de cette méthode sont multiples, incluant l'amélioration de la stabilité des modèles de machine même avec de grandes résistances aux terminaux (Dufour and Nasrallah, 2016).

Dans le cas du modèle CFE-CC, on construit un bloc Simulink compatible avec SSN. La méthode de résolution SSN agit comme interface entre les composantes externes et la machine, comme l'illustre la figure 3.27.

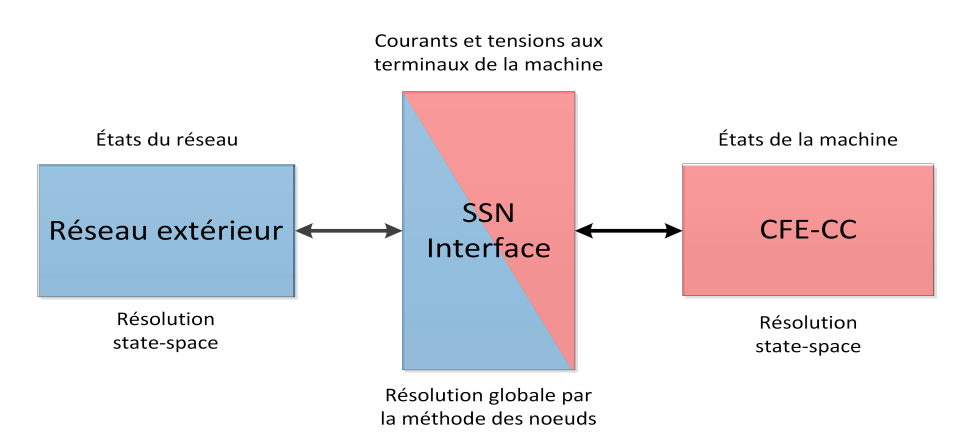

Figure 3.27 – Schéma de principe de la résolution SSN

Par contre, adapter le modèle CFE-CC pour utilisation avec le solver SSN est plus complexe qu'avec SPS seulement. Les blocs *UCB* servent de template pour construire un bloc compatible SSN. Les étapes suivantes résument la procédure à appliquer à chaque pas de calcul :

- 1. Former les matrices *A*, *B* et *C* de la machine électrique ;
- 2. Discrétiser le système avec la méthode trapézoïdale selon le pas de calcul *T<sup>s</sup>* pour obtenir *Ad*,  $B_d$  et  $C_d$  :

$$
A_d = \frac{I + AT_s/2}{I - AT_s/2} \tag{3.7}
$$

$$
B_d = \frac{BT_s/2}{I - AT_s/2} \tag{3.8}
$$

$$
C_d = C \tag{3.9}
$$

3. Calculer la prochaine itération du système dynamique discret suivant :

$$
\boldsymbol{\psi}_{k+1} = \boldsymbol{A}_d \boldsymbol{\psi}_k + \boldsymbol{B}_d \boldsymbol{v}_k \tag{3.10}
$$

$$
\boldsymbol{i}_{k+1} = \boldsymbol{C}_d \boldsymbol{\psi}_{k+1} \tag{3.11}
$$

4. Calculer et fournir au solver les deux quantités suivantes :

$$
\boldsymbol{Y}_{CDM} = \boldsymbol{C}_d \boldsymbol{B}_d \tag{3.12}
$$

$$
\boldsymbol{i}_{hist} = \boldsymbol{C}_{d} \left( \boldsymbol{A}_{d} \boldsymbol{\psi}_{k} + \boldsymbol{B}_{d} \boldsymbol{v}_{k} \right) \tag{3.13}
$$

Les sorties du système *ik*+1 sont les courants aux terminaux de la machine, donc ceux dont il est possible d'ajouter des composantes électriques externes ; même chose pour *v<sup>k</sup>* et *vk*+1 qui sont les tensions aux terminaux à un pas d'échantillonnage près. *Y CDM* est la matrice des admittances locales de la machine et *ihist* sont les courants aux terminaux à priori, avant la résolution globale avec tous les groupements.

Pour un alternateur synchrone ayant *n<sup>k</sup>* barreaux amortisseurs et le stator en étoile avec fil de neutre disponible pour connexions externes, voici les matrices du système dynamique continu qui sont utilisées pour réaliser le modèle CFE-CC avec SSN :

$$
\psi = \begin{bmatrix} \psi_a \\ \psi_b \\ \psi_c \\ \psi_f \\ \psi_1 \\ \vdots \\ \psi_{n_k} \end{bmatrix} \quad \mathbf{i} = \begin{bmatrix} i_a \\ i_b \\ i_c \\ i_f \\ i_N \end{bmatrix} \quad \mathbf{v} = \begin{bmatrix} v_a \\ v_b \\ v_c \\ v_f \\ v_N \end{bmatrix}
$$
 (3.14)

$$
A = -RL^{-1}
$$
(3.15)  

$$
B = \begin{bmatrix} 1 & 0 & 0 & 0 & -1 \\ 0 & 1 & 0 & 0 & -1 \\ 0 & 0 & 1 & 0 & -1 \\ 0 & 0 & 0 & 1 & 0 \\ 0 & 0 & 0 & 0 & 0 \\ \vdots & \vdots & \vdots & \vdots & \vdots \\ 0 & 0 & 0 & 0 & 0 \end{bmatrix}
$$
(3.16)  

$$
C = \begin{bmatrix} (L^{-1})_{ij} & 1 \le i \le 4, & 1 \le j \le n \\ \sum_{i=1}^{3} (L^{-1})_{ij} & 1 \le j \le n \end{bmatrix}
$$
(3.17)

La figure 3.28 montre l'implantation faite sous Simulink.

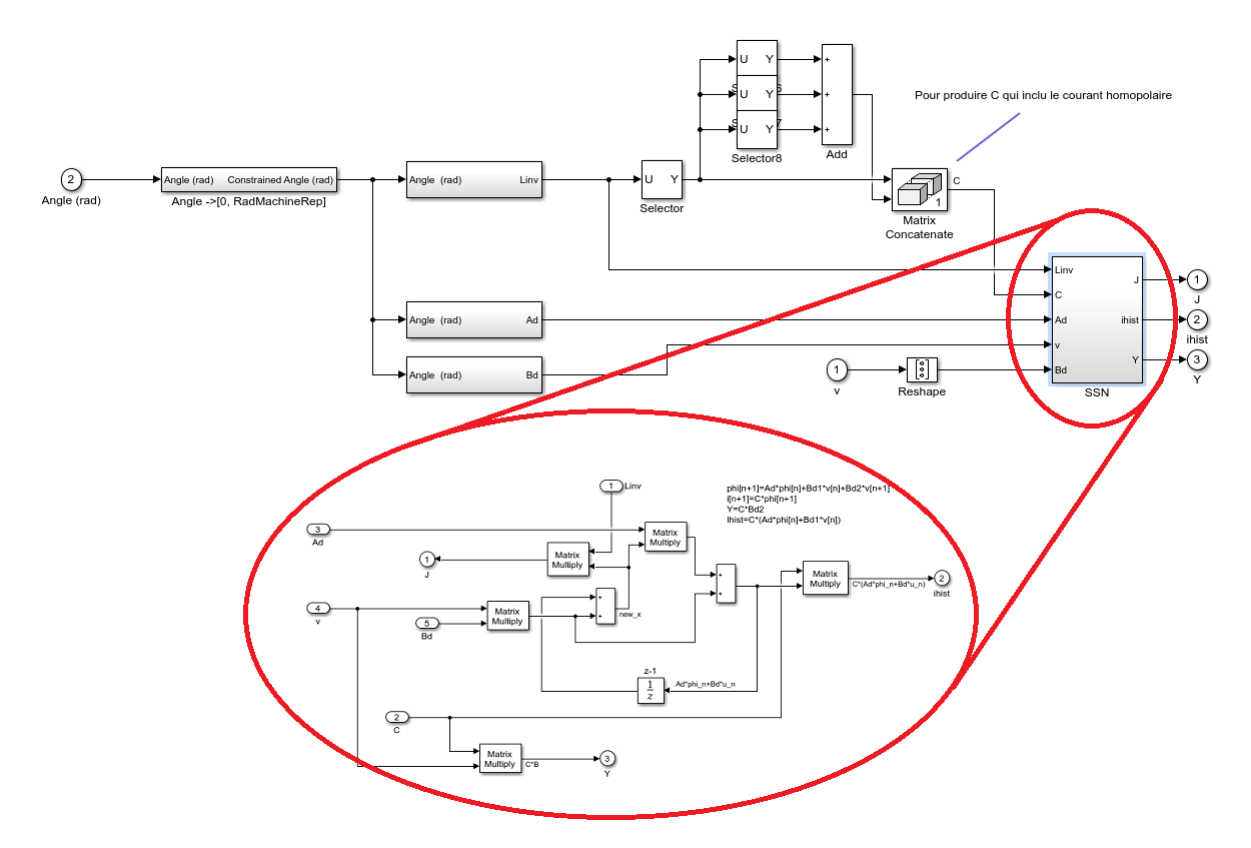

Figure 3.28 – Implantation du modèle CFE-CC dans le cas d'alternateur synchrone pour résolution avec le solver SSN

Pour interfacer cet alternateur synchrone à une charge résistive, il faut séparer le modèle en groupements de nature différentes qu'il faut indiquer au solver SSN selon les composantes qui sont présentes, avec les blocs *SSN Interface*. Les trois natures de groupement possibles sont :

- V Tension (charges inductives, résistances élevées, ...)
- I Courant (charges capacitives, résistances faibles, ...)
- X Custom (Modèles externes, comme le modèle CFE-CC, les modèles dq, ...)

Le modèle CFE-CC est un groupement X puisqu'il est externe. Les résistances variables sont aussi des modèles externes, donc groupement X. Enfin, puisqu'on veut interfacer le modèle CFE-CC à des résistances élevées, un groupement V est nécessaire aux bornes du stator de la machine. La figure 3.29 montre le circuit global avec les groupements.

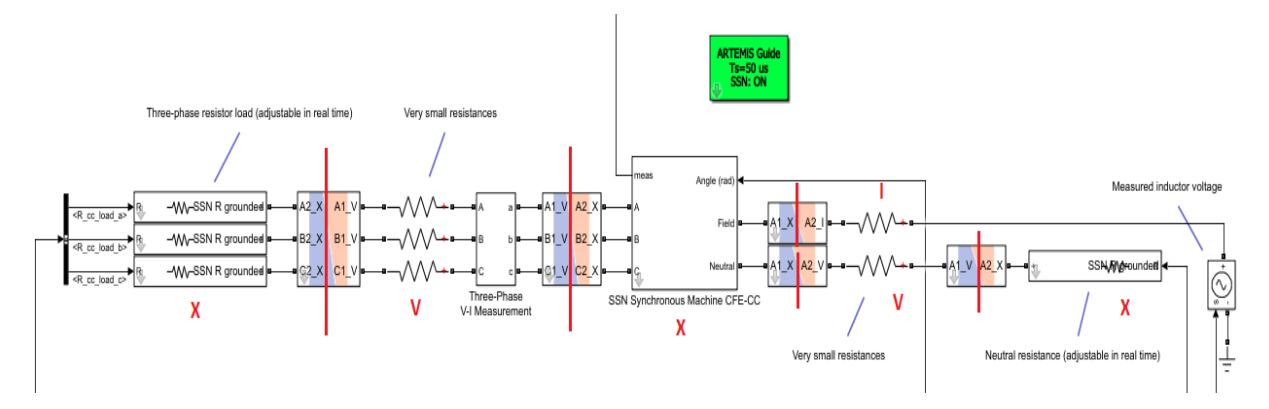

Figure 3.29 – Connexions externes au stator de l'alternateur synchrone et séparation du circuit en groupements pour résolution avec le solver SSN

Le désavantage de discrétiser les équations dynamiques de la machine électrique est que les forces électromotrices ne sont plus modifiables directement, ce qui rend impossible la gestion de la saturation tel que décrite à la section 2.5. De plus, cela ajoute du traitement sur les matrices à chaque pas de calcul. Il est possible de discrétiser les matrices hors ligne puis de les stocker dans une lookup table, mais cela rend impossible la modification en ligne de la matrice des résistances puisque *A* = −*RL*<sup>−</sup><sup>1</sup> .

Un autre fait à noter avec l'usage de SSN est qu'il fait faire la distinction entre les grandeurs du réseau externe et les grandeurs de la machine. À la figure 3.29 par exemple, les courants traversant les phases du stator mesurés par le bloc *Three-Phase V-I Measurement* sont différents des mêmes courants calculés par le bloc CFE-CC. C'est le bloc *Three-Phase V-I Measurement* qui donne la meilleure estimation car il mesure les courants après la résolution du système global avec la matrice des admittances. Les courants donnés par le bloc CFE-CC sont une mesure à priori. L'estimation a priori demeure assez précise pour les enroulements en court-circuit (barreaux par exemple), mais pas autant pour les enroulements en circuit-ouvert. L'écart diminue en diminuant le pas de calcul.

#### **3.7.5 Bobines exploratrices**

En ce qui concerne les bobines exploratrices, s'il y en a, elles ne sont pas intégrées au système dynamique ; l'équation 3.18 est utilisée à la place pour augmenter la stabilité du solver numérique. Cela implique de calculer la dérivée discrète à chaque pas d'exécution.

$$
\frac{\mathrm{d}\psi}{\mathrm{d}t} = \mathbf{v} \tag{3.18}
$$

Il faut calculer le flux capté par chaque bobine exploratrice à l'aide des courants traversant chaque circuit et de la matrice des inductances (eq. 1.3). Autant de rangées de la matrice des inductances qu'il y a de bobines exploratrices doivent donc être stockées en mémoire et interpolées à chaque pas de temps, comme pour la matrice des inductances inverses et dérivées.

$$
\boldsymbol{\psi} = \boldsymbol{L}(\theta) \boldsymbol{i}
$$
# **3.8 Observateur d'état CFE-CC**

# **3.8.1 Généralités**

Le modèle CFE-CC est un modèle très évolué dont les performances globales sont très dépendantes de l'exactitude des multiples paramètres identifiés. Or, en pratique, ceux-ci ne peuvent pas toujours être exact. Par exemple, la matrice des résistances est sujette à des variations non négligeables en fonction de la température de la machine et, dans le cas d'une machine asynchrone à cage, une petite différence des résistances de barreaux peut avoir un effet considérable sur le couple.

Si on dispose de la mesure de plusieurs courants, une structure d'*observateur d'état* peut être implantée. Il s'agit d'une structure en boucle fermée qui corrige le modèle dans le but de diminuer l'erreur entre les courants prédits et les courants mesurés disponibles.

En utilisant une représentation par états comme expliqué au chapitre 1, on représente le modèle CFE-CC par un système linéaire dont les matrice *A* et *C* changent en fonction de la position du rotor :

$$
\begin{aligned} \dot{\psi} &= A(\theta) \psi + B v \\ \dot{\imath} &= C(\theta) \psi \end{aligned}
$$

où

$$
\begin{aligned} \boldsymbol{A}(\theta) &= -\boldsymbol{R}\boldsymbol{L}^{-1}(\theta) \\ \boldsymbol{B} &= \boldsymbol{I} \\ \boldsymbol{C}(\theta) &= \boldsymbol{L}^{-1}(\theta) \end{aligned}
$$

Les états du système sont les flux captés à chaque circuit, les entrées sont les tensions d'alimentation et les sorties sont les courants.

Pour concevoir l'observateur d'état CFE-CC, il faut prendre en compte le fait qu'on ne peut pas mesurer tous les courants. Certains courants, dans les barres par exemple, sont rarement accessibles. L'observateur s'écrit donc de façon similaire au modèle de base, à l'exception que les sorties correspondent uniquement aux courants mesurés et à l'ajout d'un terme proportionnel à l'erreur d'observation sur la dynamique des états :

$$
\dot{\hat{\psi}} = A(\theta)\hat{\psi} + Bv + K(i_{mes} - \hat{i}_{mes})
$$
\n(3.19)

$$
\hat{i}_{mes} = \mathbf{MC}(\theta)\hat{\psi} = \mathbf{M}\hat{i}
$$
\n(3.20)

La matrice *M* est la matrice des mesures, qui sélectionne les courants qui sont mesurés. Par exemple, pour une machine asynchrone à rotor bobinée (6 circuits) auquel on ne dispose que de la mesure des courants statoriques (3 premiers circuits), la matrice *M* est la suivante :

$$
\boldsymbol{M} = \begin{bmatrix} 1 & 0 & 0 & 0 & 0 & 0 \\ 0 & 1 & 0 & 0 & 0 & 0 \\ 0 & 0 & 1 & 0 & 0 & 0 \end{bmatrix}
$$

La matrice *K* est le gain de l'observateur. Il permet de fixer la dynamique de l'erreur d'observation, dont les pôles sont les valeurs propres de la matrice *A*(*θ*) − *KC*(*θ*). Il est possible de calculer une matrice *K* qui place directement les valeurs propres voulues. On obtient ainsi un observateur de *Luenberger*.

Dans le cas du présent travail, le gain est calculé de sorte à minimiser la **variance** de l'erreur d'observation. La structure obtenue est celle d'un *filtre de Kalman*. Celui-ci, en plus de compenser pour des variations paramétriques, procure une meilleure insensibilité face au bruit de mesure des capteurs que la version déterministe de Luenberger.

La figure 3.30 schématise le montage de l'observateur avec la rétroaction des courants mesurés.

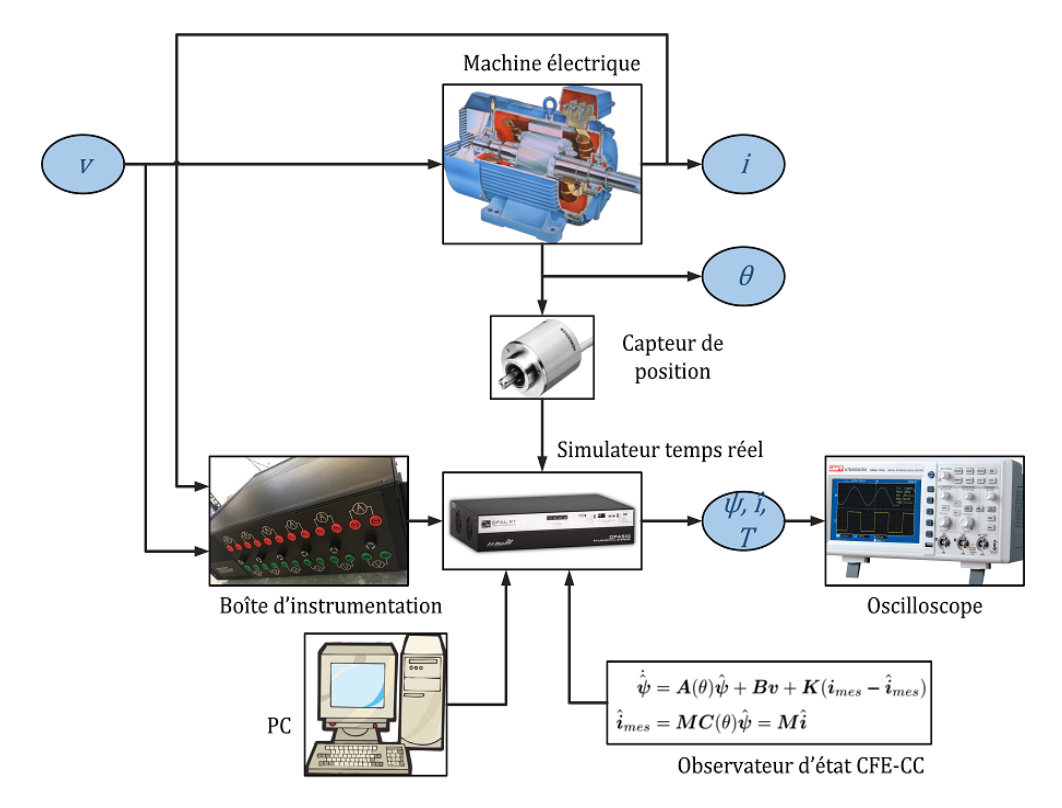

Figure 3.30 – Schéma conceptuel du montage, observateur avec rétroaction

# **3.8.2 Filtre de Kalman appliqué au modèle CFE-CC**

Un observateur stochastique comme le filtre de Kalman utilise un modèle dynamique auquel du bruit est additionné à chaque état pour représenter les imperfections. Dans le cas du modèle CFE-CC, ce bruit est en fait une certaine tension  $\epsilon_v$  ajoutée à chaque circuit pour obtenir le même comportement que la machine réelle :

$$
\dot{\hat{\psi}} = A(\theta)\hat{\psi} + Bv + \epsilon_v \tag{3.21}
$$

Un bruit de mesure venant des capteurs  $\epsilon_i$  est aussi ajouté aux courants mesurés :

$$
\hat{i}_{mes} = \mathbf{MC}(\theta)\hat{\psi} + \epsilon_i \tag{3.22}
$$

On considère les bruits  $\epsilon_v$  et  $\epsilon_i$  comme étant indépendants et ayant une covariance donnée par les matrices suivantes :

$$
Q = E\left[\epsilon_v \epsilon_v^T\right] \tag{3.23}
$$

$$
\mathbf{S} = \mathbf{E} \left[ \boldsymbol{\epsilon}_i \boldsymbol{\epsilon}_i^T \right] \tag{3.24}
$$

La variance de l'erreur d'observation est définie comme suit :

$$
\boldsymbol{P} = \boldsymbol{E}[(\psi - \hat{\psi})(\psi - \hat{\psi})^T] \tag{3.25}
$$

On peut montrer que l'observateur d'état qui minimise la trace de la matrice *P* est défini par les équations suivantes (Lewis et al., 2017) :

$$
\mathbf{K} = \mathbf{P}\mathbf{C}(\theta)^T \tag{3.26}
$$

$$
\dot{P} = A(\theta)P + PA(\theta)^{T} + Q - PC(\theta)^{T}SC(\theta)P^{T}
$$
\n
$$
\dot{\hat{\psi}} = A(\theta)\hat{\psi} + Bv + K(i_{mes} - \hat{i}_{mes})
$$
\n
$$
\hat{i}_{mes} = MC(\theta)\hat{\psi} = M\hat{i}
$$
\n(3.27)

Pour résumer, une équation différentielle de *Ricatti* doit être intégrée à chaque pas d'exécution pour obtenir la covariance de l'erreur d'observation *P* , et ce, en plus de la résolution du modèle CFE-CC. Cela garantie que l'observateur demeure toujours optimal.

# **3.9 Conclusion**

Ce chapitre a détaillé les différents outils matériels et logiciels utilisés pour concevoir le jumeau numérique d'une machine électrique quelconque basé sur le modèle CFE-CC. Le simulateur temps réel et le logiciel RT-LAB permettent de programmer les algorithmes avec MATLAB/Simulink pour directement convertir le code en un exécutable. Une boîte d'instrumentation reliée aux entrées analogiques du simulateur a été conçue pour capter les courants et tensions, et un capteur de position de type absolu avec interface parallèle est relié aux entrées numériques pour mesurer la position angulaire de l'arbre mécanique. Finalement, l'implantation logicielle a été détaillée avec les différentes équations utilisées.

# **Chapitre 4**

# **Jumeau numérique temps réel d'une machine asynchrone à rotor bobinée de 2.5HP**

# **4.1 Introduction**

Le premier jumeau numérique réalisé est pour une machine électrique de type asynchrone à rotor bobinée de 2.5HP. Celle-ci est installée au laboratoire d'enseignement des machines électriques du département de génie électrique et génie informatique de l'Université Laval, table # 2. Afin d'alléger l'écriture, on la nomme *MASL*. La plaque signalétique est donnée au tableau 4.1. Le lecteur peut se référer à l'annexe A pour tous les détails concernant les dimensions et le bobinage de la machine.

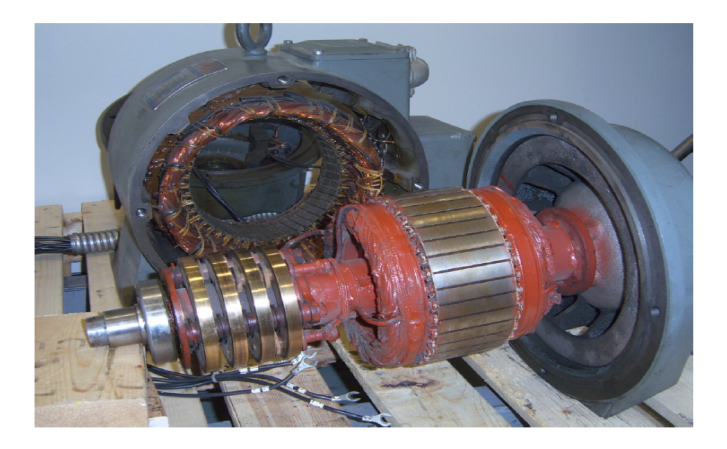

Figure 4.1 – Photo de la MASL démontée

| Puissance                | 2.5  | ΗP         |
|--------------------------|------|------------|
| <b>Tension</b>           | 208  | V          |
| Nb. de phases            | 3    |            |
| Fréquence                | 60   | Hz         |
| Vitesse angulaire        | 1690 | <b>RPM</b> |
| Nb. de paires de pôles   | 2    |            |
| Facteur de puissance     | 0.81 |            |
| Courant                  | 8    | А          |
| Elévation de température | 40   | $\circ$ C  |

Table 4.1 – Plaque signalétique de la MASL

# **4.2 Identification du modèle CFE-CC**

# **4.2.1 Définition des circuits**

On modélise cette machine électrique par 3 circuits fixes au stator décalés de 120◦ électrique, et 3 circuits solidaires du rotor décalés de 120◦ électrique. La figure 4.2 schématise la répartition spatiale de ces circuits. Le premier indice *a, b, c* indique la phase et le deuxième *s, r* spécifie sa position (stator ou rotor respectivement). Aucun barreau n'est présent sur cette machine.

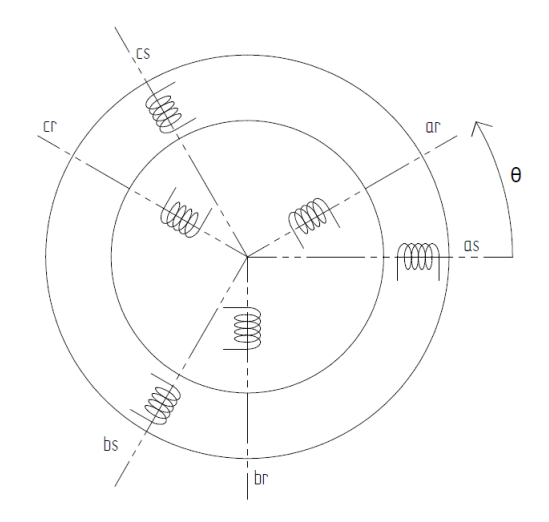

Figure 4.2 – Répartition spatiale des circuits utilisés pour le modèle CFE-CC

La matrice d'inductances à identifier pour différentes positions du rotor est de la forme :

$$
L_{mass} = \begin{bmatrix} L_{asas} & L_{asss} & L_{asss} & L_{asar} & L_{asbr} & L_{ascr} \\ L_{bass} & L_{bsbs} & L_{bscs} & L_{bsar} & L_{bsbr} & L_{bscr} \\ L_{cass} & L_{csbs} & L_{cscs} & L_{csar} & L_{cstr} & L_{cscr} \\ L_{aras} & L_{arbs} & L_{arcs} & L_{arar} & L_{arbr} & L_{arcr} \\ L_{bras} & L_{brbs} & L_{brcs} & L_{bras} & L_{brcs} & L_{brar} & L_{brbr} \\ L_{cras} & L_{crbs} & L_{crcs} & L_{crar} & L_{crbr} & L_{ccr} \end{bmatrix} \tag{4.1}
$$

La matrice des résistances, quant à elle, est diagonale puisqu'aucun couplage résistif est présent entre les phases :

$$
\mathbf{R}_{masl} = \begin{bmatrix} R_{as} & 0 & 0 & 0 & 0 & 0 \\ 0 & R_{bs} & 0 & 0 & 0 & 0 \\ 0 & 0 & R_{cs} & 0 & 0 & 0 \\ 0 & 0 & 0 & R_{ar} & 0 & 0 \\ 0 & 0 & 0 & 0 & R_{br} & 0 \\ 0 & 0 & 0 & 0 & 0 & R_{cr} \end{bmatrix}
$$
(4.2)

## **4.2.2 Identification des résistances**

Une machine électrique triphasée équilibrée doit avoir des résistances de phase équilibrées. On impose donc dès le départ :

$$
R_{as} = R_{bs} = R_{cs} \tag{4.3}
$$

$$
R_{ar} = R_{br} = R_{cr} \tag{4.4}
$$

Puisque tous les terminaux sont accessibles physiquement, on détermine ces résistances expérimentalement. Une phase après l'autre, on applique une tension continue à ses bornes de sorte à faire passer un courant presque nominal. La résistance est ensuite déduite par la loi d'Ohm, avec la mesure de tension et courant.

Puisqu'on impose les résistances triphasées équilibrées, on effectue la moyenne des résistances de phase mesurées au stator et la moyenne des résistances de phase mesurées au rotor. Notons aussi que les résistances sont mesurées juste après un effort prolongé en charge, pour que la température des enroulements soit représentative.

Voici la matrice des résistances identifiée :

$$
\mathbf{R}_{masl} = \begin{bmatrix} 2.082 & 0 & 0 & 0 & 0 & 0 \\ 0 & 2.082 & 0 & 0 & 0 & 0 \\ 0 & 0 & 2.082 & 0 & 0 & 0 \\ 0 & 0 & 0 & 2.26 & 0 & 0 \\ 0 & 0 & 0 & 0 & 2.26 & 0 \\ 0 & 0 & 0 & 0 & 0 & 2.26 \end{bmatrix}
$$
(4.5)

#### **4.2.3 Modélisation par éléments finis**

La machine étudiée possède 2 paires de pôle. Sa géométrie possède une symétrie, ce qui permet de modéliser uniquement une moitié en imposant au logiciel des conditions aux limites de périodicité. Cette propriété est importante, car la résolution du champs magnétique par éléments finis est réduite de moitié. L'identification s'en trouve écourtée, mais plus encore, la lookup table contenant les matrices d'inductances en fonction de la position du rotor est réduite aussi de moitié, ce qui diminue le coût en mémoire dans le simulateur lors de l'exécution du modèle en temps réel.

Bref, la figure 4.3 illustre la géométrie de la machine sur FLUX2D et la figure 4.4 montre le maillage utilisé. Chaque phase du bobinage est représenté par un circuit d'une couleur différente. Le fer est montré en noir et l'air est en blanc.

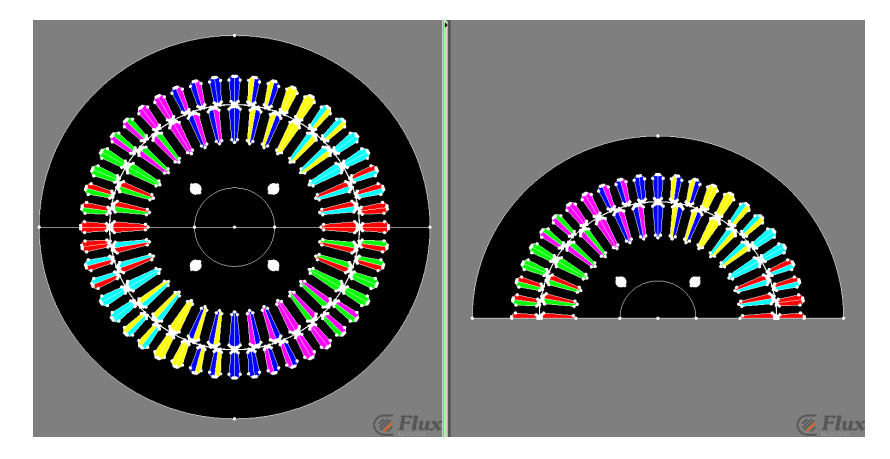

Figure 4.3 – MASL modélisée sur FLUX2D

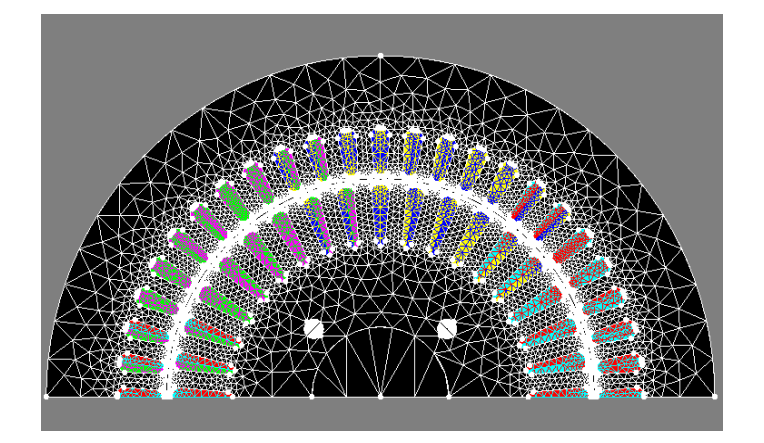

Figure 4.4 – Vue du maillage utilisé pour la résolution par éléments finis

Il est possible avec Flux2D de simuler la dynamique des courants selon le temps lorsqu'on applique des tensions quelconques aux enroulements. Afin de valider de façon préliminaire le modèle des éléments finis, on réalise donc quelques essais à l'arrêt pour comparer la réponse du modèle à celle de la machine réelle :

- rotor à l'arrêt et ouvert, alimentation triphasée nominale au stator ;
- rotor à l'arrêt et en court-circuit, alimentation triphasée à tension réduite au stator.

La comparaison des résultats est montrée au tableau 4.2. Elle démontre une assez bonne concordance entre les deux. On ne peut pas avoir un modèle parfait à cette étape, car quelques phénomènes ne sont pas pris en compte par la modélisation par éléments finis. Premièrement, il y a le phénomène de la saturation du matériau magnétique. L'identification de la matrice d'inductance se fait en supposant les matériaux magnétiques linéaires et isotropes, avec une perméabilité relative de 3000.

L'essai à rotor ouvert a été réalisé à nouveau **en augmentant graduellement la tension au stator** dans le but de voir l'effet de la saturation. Comme le montre la figure 4.5, le courant statorique interpolé par la droite en rouge est plus représentatif de la modélisation effectuée jusqu'à maintenant, avec un courant estimé sans saturation de 3*.*37A.

Par ailleurs, l'inductance additionnelle des têtes de bobine aussi peut contribuer à augmenter l'écart avec le modèle. Cet effet explique entre autres la différence de courant rotorique de l'essai à rotor en court-circuit. La prochaine section explique quelques moyens pour compenser ce genre d'effet directement sur la matrice d'inductance identifiée.

| Rotor C-O       |                   |          | Rotor C-C       |             |        |
|-----------------|-------------------|----------|-----------------|-------------|--------|
|                 | MASL réelle   MÉF |          |                 | MASL réelle | MÉF    |
| $v_s$ (l-l) RMS | 208 V             | 208 V    | $v_s$ (1-1) RMS | 45 V        | 45 V   |
| $i_s$ RMS       | $4.32 \text{ A}$  | 3.34 A   | $i_{\rm s}$ RMS | 8.01 A      | 10.4 A |
| $v_r$ (l-n) RMS | 155 V             | 153.22 V |                 |             |        |

Table 4.2 – Essais à puissance réduite réalisés sur la MASL réelle et en simulation par la méthode des éléments finis

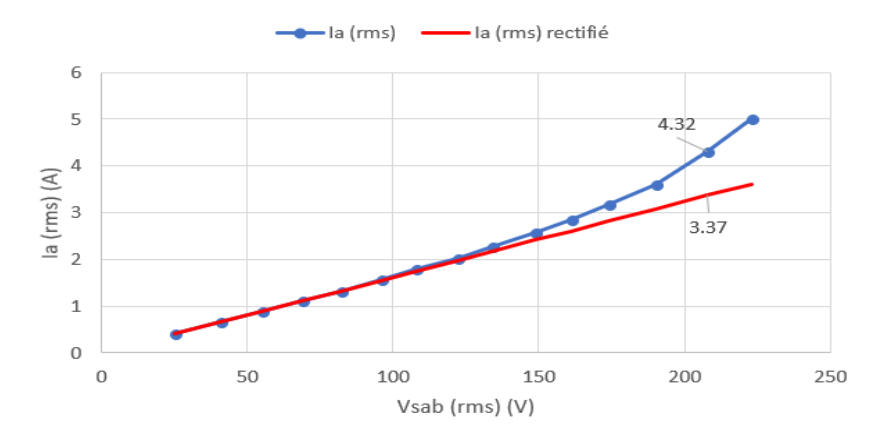

Figure 4.5 – Effet de la saturation sur le courant statorique de la MASL réelle à l'arrêt avec rotor ouvert

#### **4.2.4 Calcul des inductances**

Le modèle des éléments finis étant bien validé dans Flux2D, on procède maintenant à l'identification des inductances selon la méthode indirecte décrite à la section 2.3. Chaque encoche est représentée comme un circuit dans Flux2D avec la même convention concernant le sens du courant. On utilise 1440 positions discrètes, ce qui fait 60 points par pas d'encoche. Cela est plus que suffisant pour représenter les harmoniques d'espace (Rouached et al., 2015). Dans le cas d'une machine comportant beaucoup de circuits électriques, il pourrait être nécessaire de diminuer le nombre de positions du rotor pour diminuer l'espace de stockage en mémoire de la lookup table.

Finalement, les matrices d'inductances des phases sont obtenues par la transformation matricielle 2.8 avec la matrice de configuration du bobinage. Cette dernière est donnée à l'annexe B de ce document.

Les figures 4.6, 4.7 et 4.8 montrent respectivement l'inductance *Lasas*, *Lasbs* et *Lasar* en fonction de la position du rotor.

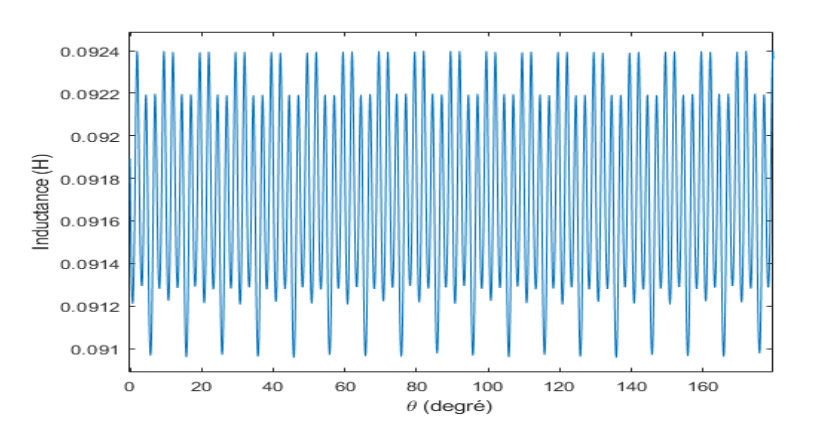

Figure 4.6 – Inductance propre de la phase *a* du stator de la MASL identifiée par éléments finis

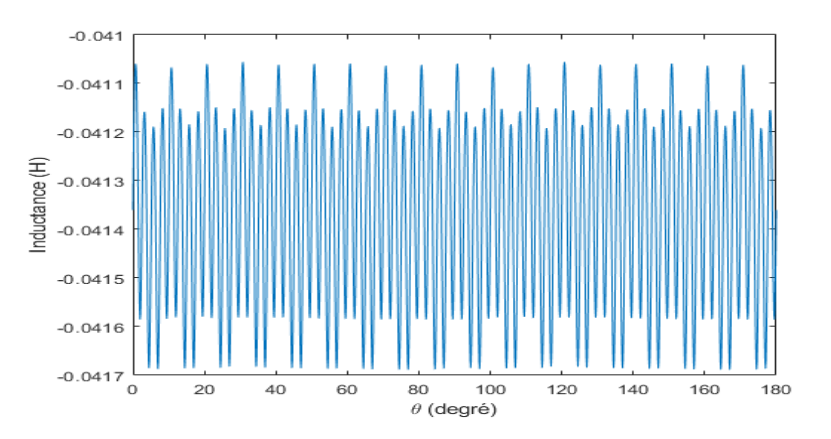

Figure 4.7 – Inductance mutuelle des phases *a* et *b* du stator de la MASL identifiée par éléments finis

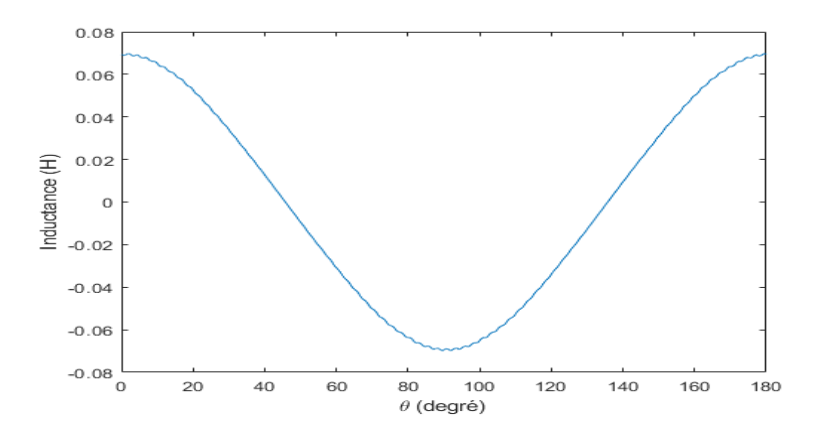

Figure 4.8 – Inductance mutuelle des phases *a<sup>s</sup>* et *a<sup>r</sup>* de la MASL identifiée par éléments finis

## **4.2.5 Inclinaison des encoches rotoriques**

La machine asynchrone étudiée a un rotor vrillé dans la troisième dimension. Ce vrillage n'est pas pris en compte dans la modélisation sur Flux2D qui se limite à deux dimensions. En effet, seulement la coupe transversale est représentée, ce qui suppose un cylindre dont la coupe transversale est identique sur toute la longueur. En réalité, le rotor *tourne* un peu sur lui-même. Une méthode existe pour inclure dans la matrice d'inductances l'effet du vrillage (Mohr et al., 2014). Le principe repose sur une division de la machine en *M* tranches sur la longueur. La matrice d'inductances de la machine totale est la somme des matrices d'inductances des différentes tranches de la machine :

$$
\boldsymbol{L} = \boldsymbol{L}_1 + \boldsymbol{L}_2 + \dots \boldsymbol{L}_M \tag{4.6}
$$

Et l'inductance d'une tranche est :

$$
L_m = \frac{L_e}{M}, \quad m = 1, 2, \dots M
$$
\n(4.7)

En tournant le rotor des différentes tranches de machine graduellement sur la longueur dépendamment de l'angle d'inclinaison (fig. 4.9), puis en additionnant leur matrice d'inductances, on approxime la matrice d'inductances de la machine totale. La rotation peut s'effectuer directement en manipulant les courbes d'inductances des encoches rotoriques des sous-machines. Il suffit de les décaler les uns les autres d'un angle correspondant à *<sup>θ</sup>SKEW/M*−1, où *θSKEW* est l'angle d'inclinaison.

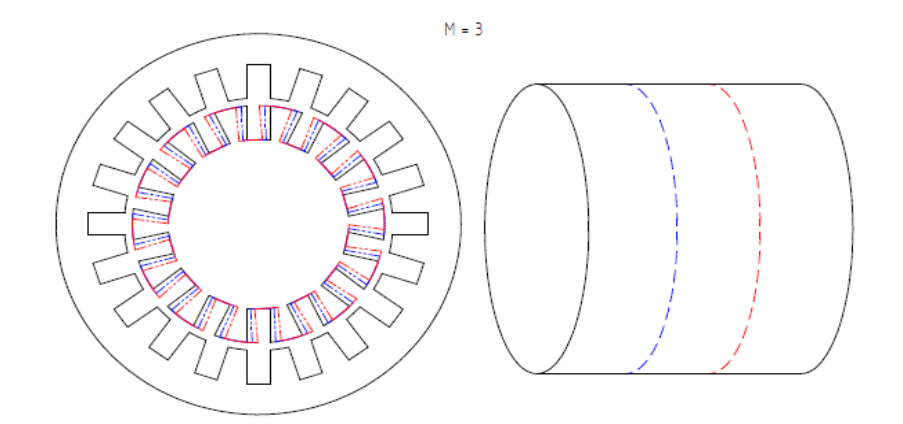

Figure 4.9 – Division de la machine en *M* tranches et rotation progressive sur la longueur du rotor

L'intérêt principal d'incliner les encoches rotoriques dans la conception d'une machine asynchrone est d'atténuer le couple de réluctance due aux encoches. Cela se traduit sur les courbes d'inductances *L*(*θ*) par une atténuation des hautes fréquences. C'est ce qu'on observe en appliquant la méthode présentée. Les figures 4.10 et 4.11 illustrent la comparaison avec/sans vrillage.

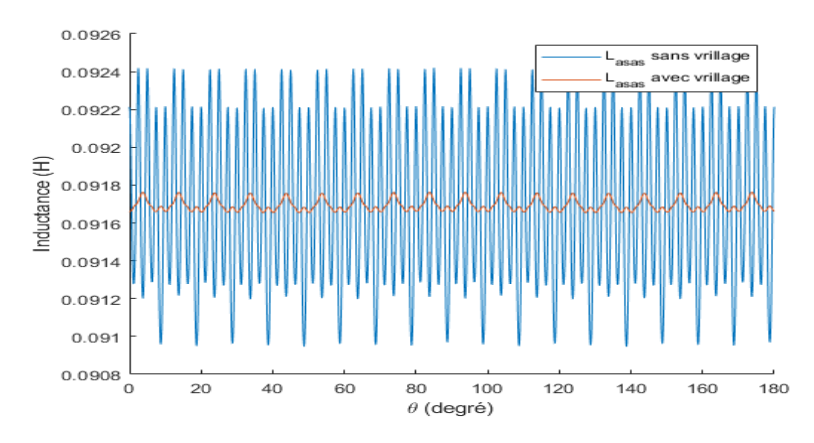

Figure 4.10 – Inductance propre de la phase *a* du stator de la MASL avec et sans vrillage

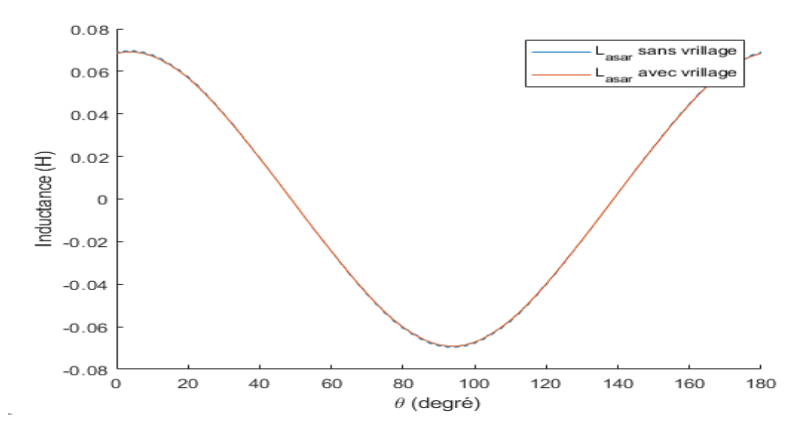

Figure 4.11 – Inductance mutuelle entre la phase *a* du stator et la phase *a* du rotor de la MASL avec et sans vrillage

# **4.2.6 Têtes de bobine**

L'identification de la matrice d'inductances à partir du calcul par éléments finis en 2D ne tient pas compte de l'effet inductif des têtes de bobine. En effet, les conducteurs aux extrémités longitudinales de la machine, de la façon dont ils sont placés pour réaliser le bobinage, augmente l'inductance de chaque phase. Les têtes de bobine sont aussi couplées entre elles, ce qui influe sur les mutuelles de la matrice d'inductances. Pour simplifier, on émet une hypothèse simplificatrice :

— L'effet des têtes de bobine sur les inductances mutuelles est négligé ; on ne considère que l'effet sur les inductances propres.

Il suffit donc d'additionner une certaine inductance *Ltb* aux inductances de la diagonale principale de la matrice d'inductances pour tenir compte des têtes de bobine. Comme l'inductance des têtes de bobine des phases au rotor peut être différente de celle au stator, on identifie une inductance *Ltbs* et une inductance *Ltbr*, qu'on additionne au respectivement au trois premières et trois dernières valeurs de la diagonale principale.

La valeur des inductances est choisie de sorte à rapprocher la réponse dynamique de la machine réelle avec celle simulée par éléments finis. Pour se faire, un essai en fréquence à l'arrêt (Standstill frequency

response) a été réalisé en laboratoire sur la MASL et en simulation sur FLUX2D (il est à noter qu'il est aussi possible à ce point d'utiliser directement le modèle CFE-CC sans modification de la matrice des inductances). L'essai consiste à alimenter le stator de la machine par une source de tension monophasée à fréquence variable régulée en courant (0.2A RMS) et mesurer la tension et le courant à la source pour différentes fréquences. Un diagramme de Bode de l'impédance vue par la source est ensuite obtenu et l'inductance est déduite. Une inductance propre supplémentaire est ajoutée au modèle dépendamment de la différence entre les deux.

La figure 4.12 montre l'inductance obtenue vue du stator sans et avec compensation des têtes de bobine lorsque le rotor est en court-circuit. Par tatonnement, dans le but d'avoir une meilleure superposition des courbes l'une sur l'autre, une inductance propre de 0*.*01*H* a été ajoutée au stator et 0.00047H au rotor  $(L_{tbs} = 0.01H, L_{tbr} = 0.00047H)$ , ce qui représente moins de 10% de l'inductance magnétisante.

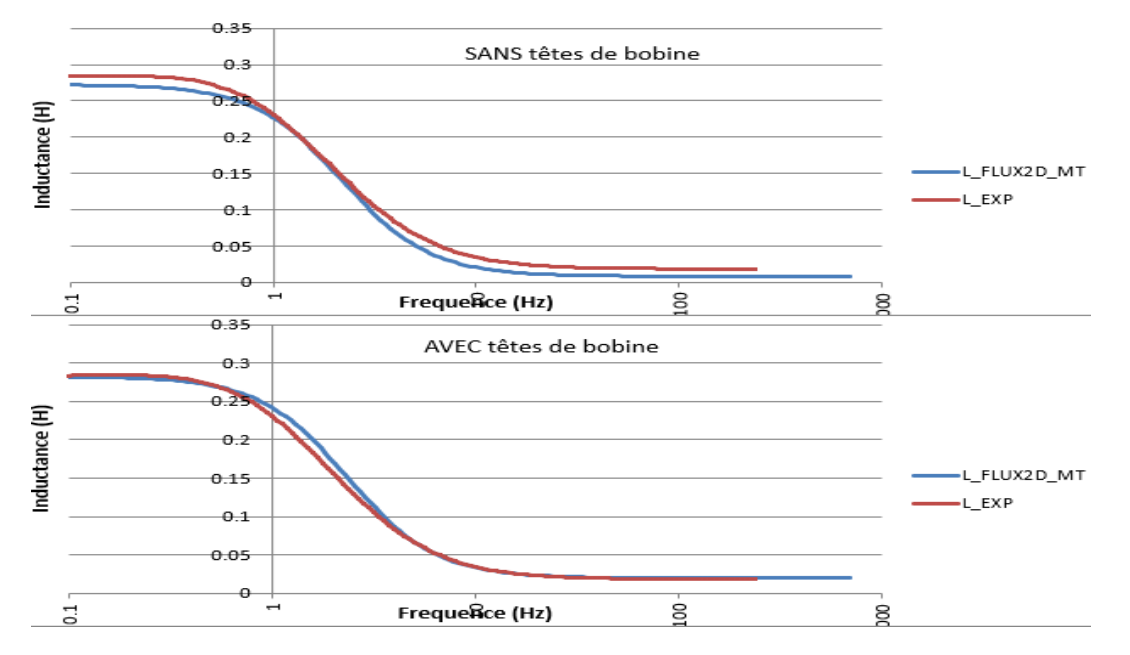

Figure 4.12 – Inductance vue du stator pour la MASL réelle et la simulation par éléments finis **sans** et **avec** compensation de l'effet des têtes de bobine ; rotor en court-circuit

#### **4.2.7 Validation en temps différé**

Afin de valider l'identification du modèle CFE-CC, on exécute le modèle sur Simulink en temps différé pour comparer les formes d'onde des tensions et courants avec celles de la machine réelle, et ce pour quelques points de fonctionnement. Les essais réalisés sont les suivants :

- Essai en moteur avec charge nominale, rotor en court-circuit ;
- Essai à rotor ouvert à vitesse synchrone, stator alimenté triphasé ;
- Idem, mais sens de rotation du rotor inversé ;

Ces essais sont d'abord réalisés en laboratoire en prenant soin d'identifier avec précision la vitesse de rotation du rotor. Cette vitesse passe par un bloc intégrateur qui donne la position du rotor au modèle. Les tensions d'alimentation des terminaux *a*, *b* et *c* du stator sont enregistrées à l'aide d'un oscilloscope, pour être par la suite utilisées comme entrées au modèle CFE-CC. L'alimentation

alternative venant du réseau contient des harmoniques qu'il est important de prendre en compte pour une bonne comparaison.

Pour commencer, on effectue un essai en charge pour observer le courant rotorique. Le stator est alimenté en triphasé équilibré à sa tension RMS nominale, avec les enroulements en étoile du rotor en court-circuit. La figure 4.13 compare le courant obtenu du modèle avec celui provenant de la vraie machine. La composante à 60Hz est très similaire dans les deux cas. La seule différence demeure principalement au niveau des harmoniques, plus précisément ceux causés par les encoches. Ces harmoniques sont très dépendants de la position du rotor. Or, dans l'expérience réalisée, la position du rotor n'est pas mesurée ; on ne peut donc pas affirmer avec certitude que la position relative du rotor par rapport au champ magnétique tournant est la même dans les deux cas. La position du rotor choisie dans le modèle est celle qui semble maximiser la concordance avec la machine réelle. On peut néanmoins vérifier que le modèle donne de très bons résultats.

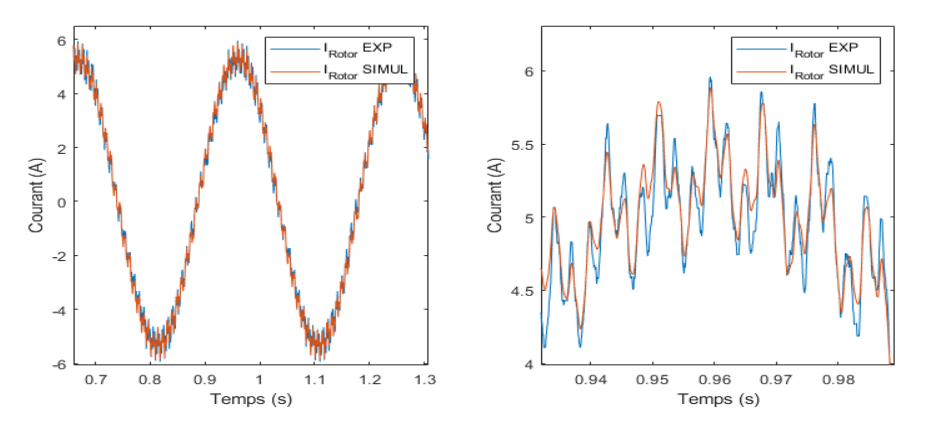

Figure 4.13 – Courant au rotor pour une vitesse de 1698 RPM

Le deuxième essai est à rotor ouvert à vitesse synchrone pour observer les tensions rotoriques. La machine est alimentée à tension nominale triphasée et le rotor est entrainé à la vitesse synchrone. Étant donné la force magnétomotrice du stator qui tourne à la même vitesse que le rotor, on observe seulement les FEM dues aux encoches (fig. 4.14). Encore ici, le même problème de positionnement relatif du rotor se pose, ce qui rend un peu difficile la comparaison.

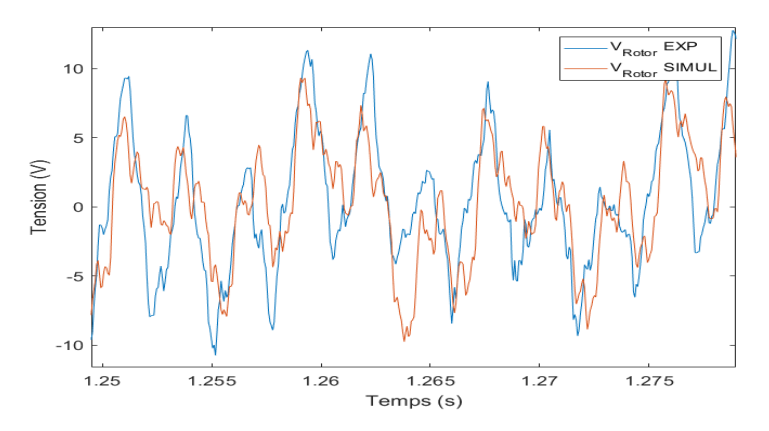

Figure 4.14 – Tension à vide au rotor pour la vitesse de synchronisme (1800 RPM)

Finalement, le même essai est à nouveau réalisé, mais en permuttant deux phases du stator, ce qui inverse la rotation de la FMM. On peut observer que la tension au rotor est environ le double de la valeur nominale, et qu'une petite différence d'amplitude est présente. La comparaison est montrée à la figure 4.15. Cette différence pourrait être expliquée par la saturation magnétique qui n'est pas pris en compte dans le modèle. Mais dans l'ensemble on voit que le modèle est bien identifié et représente donc bien la machine réelle.

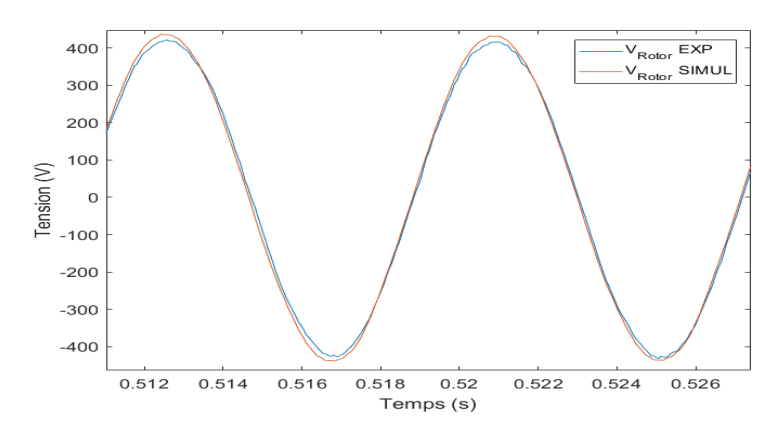

Figure 4.15 – Tension à vide au rotor pour la vitesse de synchronisme en inverse (-1800 RPM)

# **4.3 Identification d'un modèle dq**

Afin de comparer les performances d'estimation du modèle CFE-CC, un modèle dq de la MASL est identifié. Il est identifié en première estimation à l'aide des matrices d'inductances calculées par éléments finis. Celles-ci permettent en effet de déterminer *Lls*, *L* 0 *lr* et *L<sup>m</sup>* du modèle dq **pour le domaine d'étude réduit de la simulation par élément finis**. Pour commencer, 5 paramètres doivent être obtenus :

$$
l_s = \frac{1}{k} \sum_{i=1}^{k} L_{asas}(\theta_i)
$$
\n
$$
(4.8)
$$

$$
l_r = \frac{1}{k} \sum_{i=1}^{k} L_{arar}(\theta_i)
$$
\n(4.9)

$$
l_{ms} = \frac{1}{k} \sum_{i=1}^{k} L_{asbs}(\theta_i)
$$
\n(4.10)

$$
l_{mr} = \frac{1}{k} \sum_{i=1}^{k} L_{arbr}(\theta_i)
$$
\n(4.11)

$$
l_{msr} = \max_{i=1}^{k} L_{asar}(\theta_i)
$$
\n(4.12)

Notons que le modèle dq suppose des inductances de phase équilibrées. Les équations ci-dessus sont basées sur la phase *a*, mais utiliser la phase *b* ou *c* reviendrait théoriquement au même. Graphiquement, le modèle dq revient à supprimer les harmoniques d'encoches en considérant les inductances mutuelles stator-stator et rotor-rotor comme constantes, en prenant par exemple la moyenne sur toutes les positions. La figure 4.16 montre cette simplification.

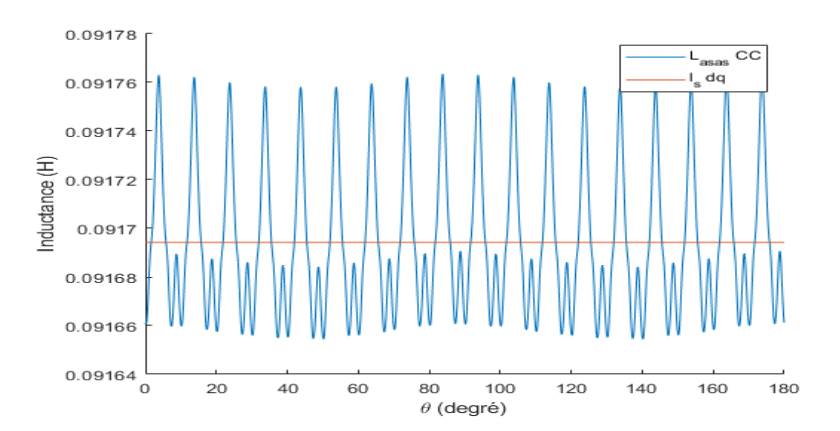

Figure 4.16 – Simplification réalisé par le modèle dq pour l'inductance *Lasas* en fonction de la position du rotor

Finalement, on formule les paramètres du modèle dq comme suit (Krause, 1986) :

$$
N = \frac{1}{2} \left( \frac{-l_{ms}}{l_{msr}} + \frac{l_{msr}}{-l_{mr}} \right)
$$
\n(4.13)

$$
L_{ls} = l_s + 2l_{ms} \tag{4.14}
$$

$$
L'_{lr} = N^2 \left( l_r + 2l_{mr} \right) \tag{4.15}
$$

$$
L_m = 3l_{ms} \tag{4.16}
$$

*N* est le rapport de transformation pour ramener les grandeurs rotoriques vers le stator. Il s'agit d'une moyenne de deux termes qui sont normalement égaux si on suppose aucune perte de flux (Krause, 1986).

Quant aux résistances, il s'agit directement des mêmes, soit *R<sup>s</sup>* et *Rr*. Le rapport de transformation *N* est nécessaire pour ramener la résistance rotorique vers le stator :

$$
R'_r = N^2 R_r \tag{4.17}
$$

# **4.4 Validation du jumeau numérique en temps réel**

Le modèle CFE-CC est implanté sur le simulateur temps réel avec le diagramme Simulink de la figure 4.17. Il s'agit d'un modèle compatible pour résolution avec le solver SSN. Les connections externes du stator et du rotor sont placées dans des groupements différents de la machine elle-même. Le pas d'exécution choisi est de 6 µs.

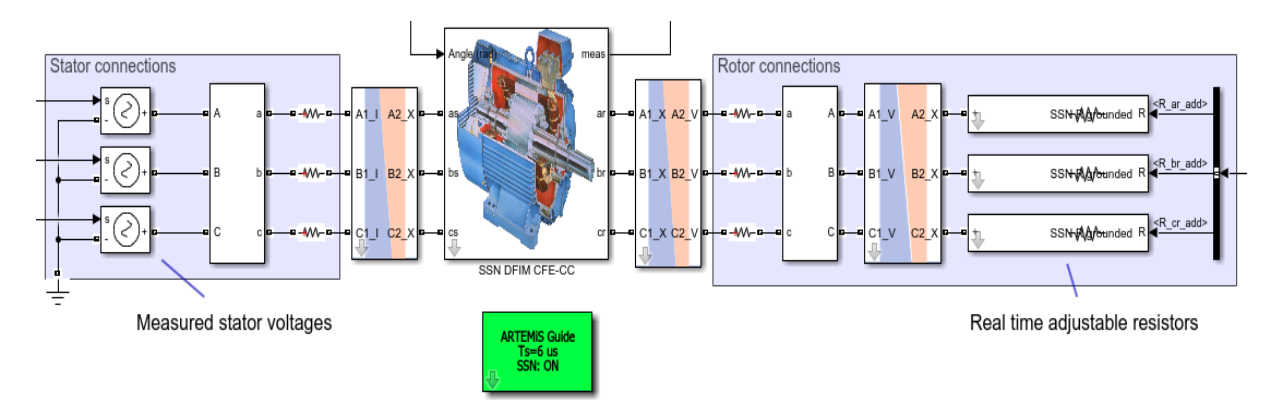

Figure 4.17 – Vue d'ensemble de l'implantation du modèle CFE-CC de la MASL sur Simulink/RT-LAB

Cette sous-sections suivantes présentent la validation du modèle CFE-CC implanté sur le simulateur temps réel et interfacé avec les mesures prises online. L'estimation des différentes grandeurs est comparée aux mesures expérimentales en temps réel, et aussi à l'estimation d'un modèle dq (voir sections 1.3.3 et 4.3). Ce dernier modèle est exécuté en parallèle avec le modèle CFE-CC sur un autre coeur de calcul du simulateur.

## **4.4.1 Moteur alimenté par autotransformateur triphasé**

#### **Moteur sain**

La MASL est alimentée au stator par un autotransformateur triphasé avec neutre relié et les enroulements du rotor sont connectés en étoile et mis en court-circuit aussi avec neutre relié. On charge le moteur à son point nominal par une génératrice synchrone triphasée débitant dans un banc de résistances.

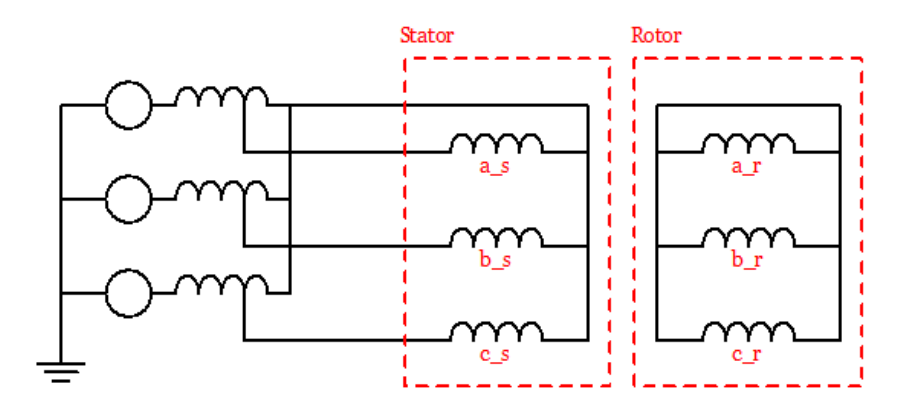

Figure 4.18 – Schéma électrique du câblage de la MASL avec l'autotransformateur

Les figures 4.19 et 4.20 montrent respectivement le courant au stator et le courant au rotor des phases *a* respectives, et ce, pour la mesure et les deux modèles. Les phases *b* et *c* sont similaires puisque l'alimentation est triphasée équilibrée et l'impédance de la machine aussi.

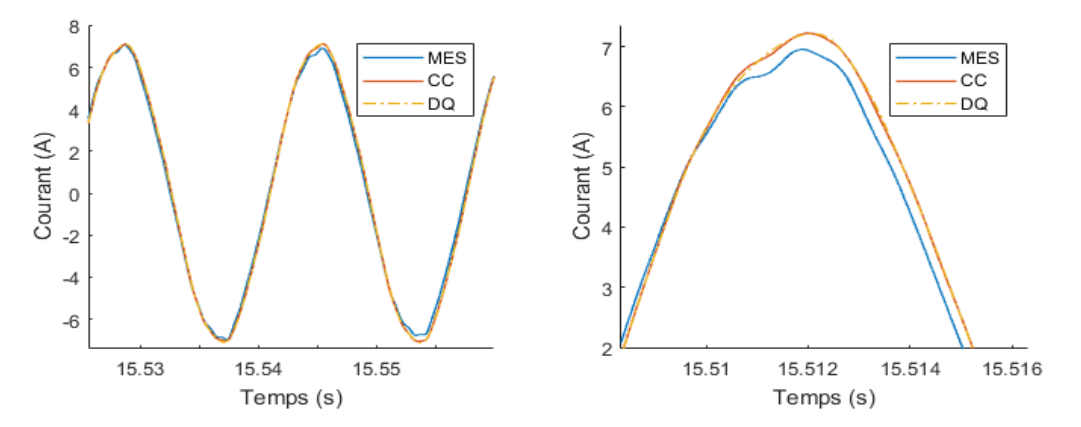

Figure 4.19 – Courant au stator de la phase *a* pour le moteur en charge alimenté par autotransformateur triphasé

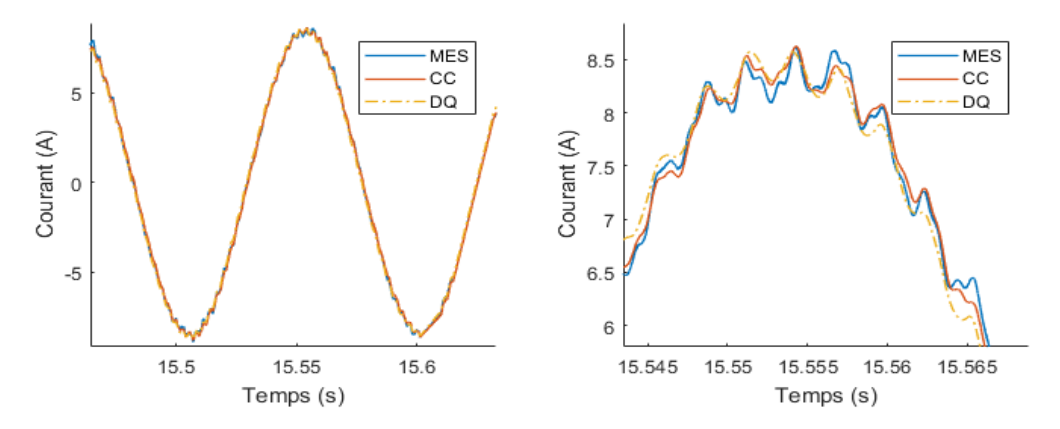

Figure 4.20 – Courant au rotor de la phase *a* pour le moteur en charge alimenté par autotransformateur triphasé

On observe une bonne concordance entre les mesures prises et les deux modèles. Cependant, il est plus intéressant de comparer ces formes d'onde dans le domaine des fréquences. Les tableaux 4.3 et 4.4 résument les principaux harmoniques contenus dans les courants.

| Fréquence (Hz) | Amplitude $(A)$ |        |        |
|----------------|-----------------|--------|--------|
|                | Mesure          | CFE-CC | dq     |
| 60             | 3.4037          | 3.4534 | 3.4844 |
| 180            | 0.0313          | 0.0454 | 0.0590 |
| 300            | 0.0688          | 0.0633 | 0.0653 |
| 420            | 0.0330          | 0.0269 | 0.0275 |
| 540            | 0.0074          | 0.0061 | 0.0064 |
| 588            | 0.0067          | 0.0055 | n/a    |
| 660            | 0.0055          | 0.0047 | 0.0049 |
| 913            | 0.0097          | 0.0075 | n/a    |
| 1033           | 0.0113          | 0.0085 | n/a    |

Table 4.3 – Comparaison des harmoniques du courant de phase *a* au stator, alimentation par autotransformateur, en charge

| Fréquence (Hz) | Amplitude $(A)$ |        |        |
|----------------|-----------------|--------|--------|
|                | Mesure          | CFE-CC | dq     |
| 6.4            | 4.1945          | 4.2863 | 4.3439 |
| 114            | 0.1081          | 0.0683 | 0.0692 |
| 354            | 0.0820          | 0.0735 | 0.0760 |
| 367            | 0.0325          | 0.0262 | 0.0268 |
| 642            | 0.0083          | 0.0075 | n/a    |
| 655            | 0.0087          | 0.0087 | n/a    |
| 967            | 0.0108          | 0.0091 | n/a    |
| 979            | 0.0137          | 0.0122 | n/a    |

Table 4.4 – Comparaison des harmoniques du courant de phase *a* au rotor, alimentation par autotransformateur, en charge

Comme on pouvait s'en douter, on remarque que le modèle CFE-CC capture bien les harmoniques liés à la géométrie de la machine contrairement au modèle dq. Les seules harmoniques qui sont représentés par le modèle dq sont les harmoniques liés à l'alimentation.

La figure 4.21 montre bien l'effet des harmoniques d'espace sur le couple en charge.

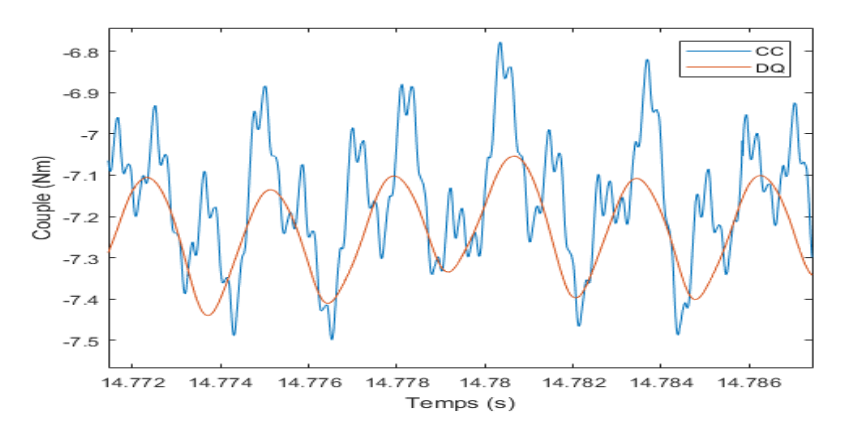

Figure 4.21 – Couple électromagnétique de la MASL en charge alimenté par autotransformateur triphasé

On peut donc constater après tout que l'utilisation d'un modèle dq exécuté en temps réel représente bien le comportement fondamental de la machine, surtout si l'effet des harmoniques d'espace est négligeable. Dans le cas de la machine présentement à l'étude, dû au vrillage des encoches du rotor, un simple modèle dq est suffisant dans bien des cas pour obtenir une précision acceptable. Par contre, les avantages du modèle CFE-CC en comparaison du modèle dq pour l'exécution temps réel sont :

- Prise en compte des harmoniques de rang élevé dûs à la géométrie de la machine ;
- Observation des courants dans les barreaux, si la machine en a ;
- Uniquement la position angulaire du rotor est nécessaire, tandis que le modèle dq requiert aussi la pulsation (eq. 1.67 et 1.68), ce qui ajoute une source d'erreur ;
- Identification aisée qui requiert la géométrie de la machine plutôt que des essais expérimentaux.

#### **Moteur déséquilibré par une résistance rotorique**

Une résistance de 6.6 Ω est connectée en série avec la phase *a* du rotor pour créer un déséquilibre des forces magnétomotrices. Cela simule l'effet que peut avoir une barre cassée dans le cas d'un moteur asynchrone à cage. Le moteur est ensuite encore une fois alimenté par autotransformateur et chargé par une génératrice synchrone.

Le modèle CFE-CC est modifié préalablement pour tenir compte de ce déséquilibre. Une résistance de 6.6 Ω est simplement additionnée à la résistance de la phase *a* directement dans la matrice des résistances. Les figure 4.22 et 4.24 montrent l'estimation des courants de phase *a* au stator et rotor du modèle CFE-CC. Les figures 4.23 et 4.25 donnent une vue d'ensemble de toutes les phases.

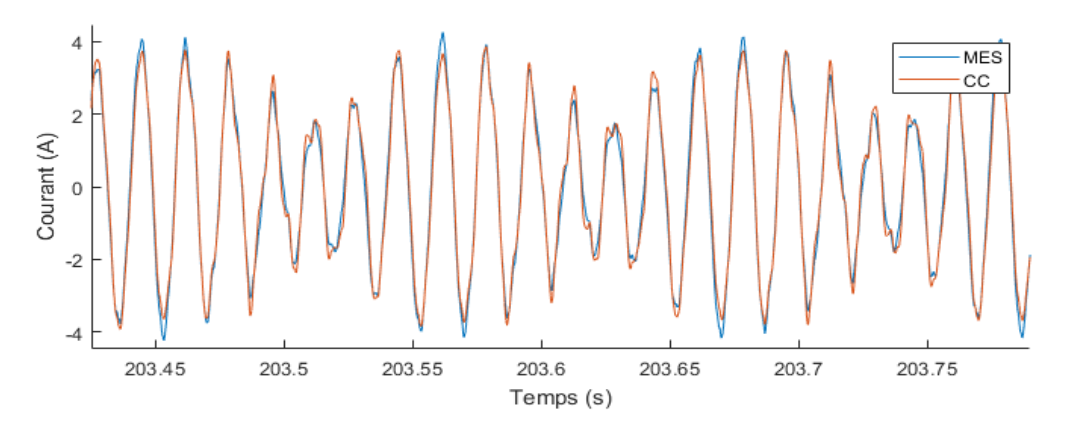

Figure 4.22 – Courant au stator de la phase *a* pour le moteur déséquilibré en charge alimenté par autotransformateur triphasé

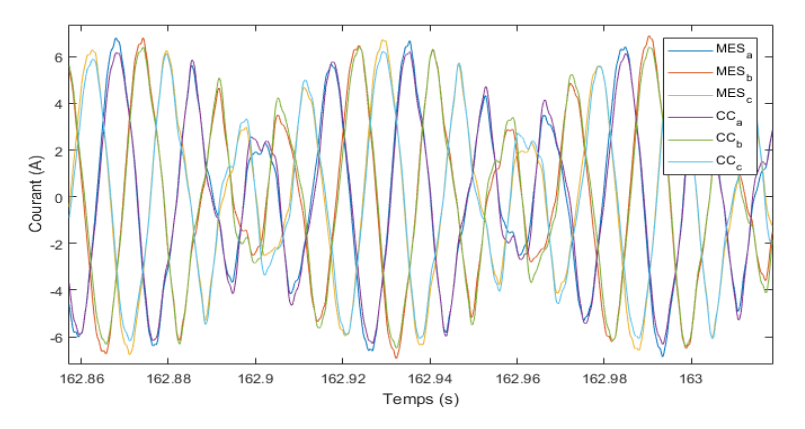

Figure 4.23 – Courant au stator des phases *a*, *b* et *c* pour le moteur déséquilibré en charge alimenté par autotransformateur triphasé

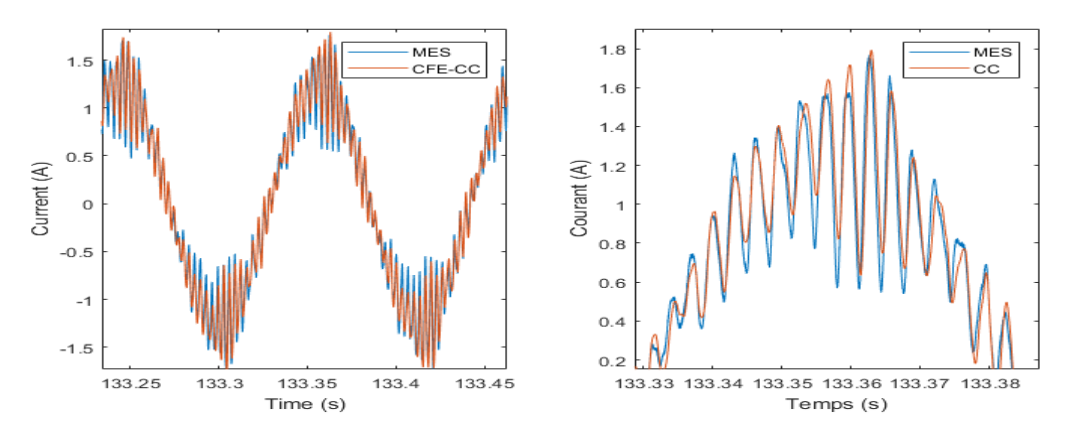

Figure 4.24 – Courant au rotor de la phase *a* pour le moteur déséquilibré en charge alimenté par autotransformateur triphasé

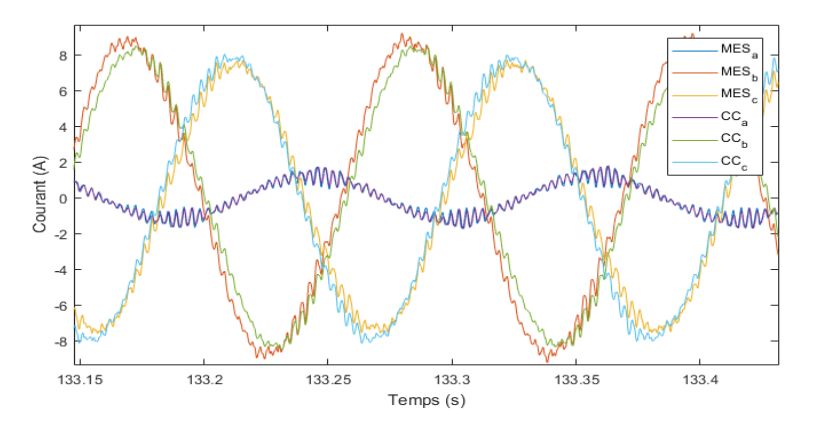

Figure 4.25 – Courant au rotor des phases *a*, *b* et *c* pour le moteur déséquilibré en charge alimenté par autotransformateur triphasé

On peut voir que l'estimation du modèle CFE-CC n'est pas parfaite pour les phases *b* et *c*, donc celles qui ne sont pas affectées par la résistance supplémentaire. Un petit déphasage n'est pas répliqué correctement.

#### **Ajout d'une bobine exploratrice**

Une bobine exploratrice est placée autour d'une dent du stator de la MASL. Cette bobine est ajoutée au modèle CFE-CC en tant que circuit supplémentaire en modifiant la matrice de configuration du bobinage *N*. La figure 4.26 montre la tension mesurée aux bornes de la bobine lors d'un essai en charge qui est comparée en temps réel avec la tension estimée du modèle.

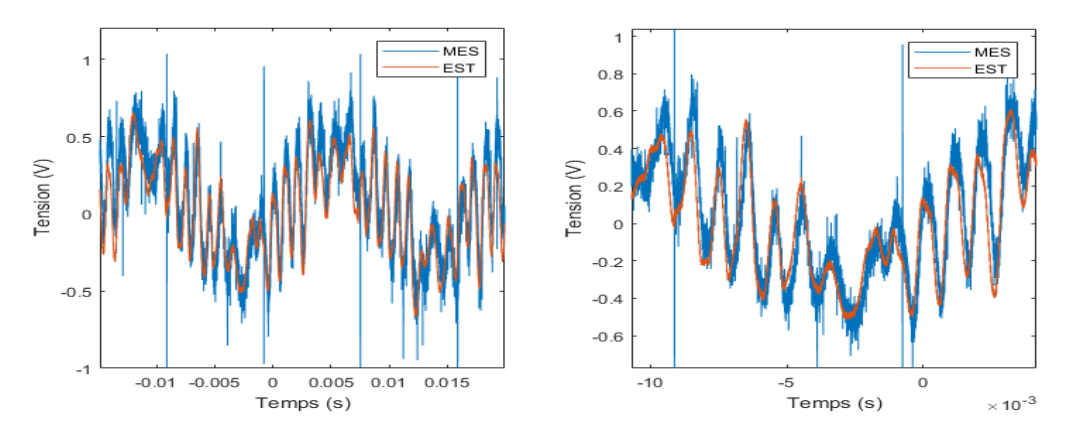

Figure 4.26 – Tension estimée et mesurée de la bobine exploratrice lors d'un essai en charge

On peut voir que le modèle capture bien la forme de la tension générée par la bobine au travers du bruit de mesure. Cela montre bien la force du modèle CFE-CC, car on peut créer différents bobinages incluant des bobines exploratrices seulement en modifiant la matrice de configuration du bobinage.

#### **Dynamique de vitesse**

La charge mécanique du moteur en rotation est subitement déconnectée. Dans ce cas le glissement diminue donc la fréquence des courants induits au rotor diminue, comme on peut le voir à la figure 4.27. Cet essai met à l'épreuve la boucle de contrôle de position, qui doit être assez rapide pour minimiser le plus possible l'erreur lors de changements brusques de vitesse. La figure montre bien que la boucle est assez rapide.

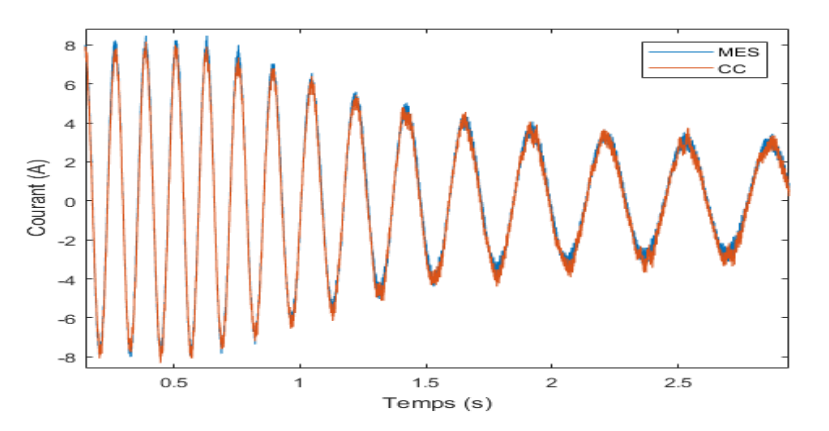

Figure 4.27 – Courant au rotor de la phase *a* du moteur alimenté par autotransformateur triphasé lors d'un changement brusque de charge mécanique

## **4.4.2 Moteur alimenté par triacs**

Un montage moteur intéressant et difficile à simuler avec un modèle dq est une connexion du stator en triangle avec un triac en série avec chaque phase, comme le montre la figure 4.28. Ce montage est réalisé et les figures 4.29 et 4.30 montrent la comparaison entre les mesures prises par la boîte d'instrumentation et l'estimation du modèle CFE-CC (comme l'alimentation et l'impédance du moteur sont équilibrées, on ne montre que la phase *a*).

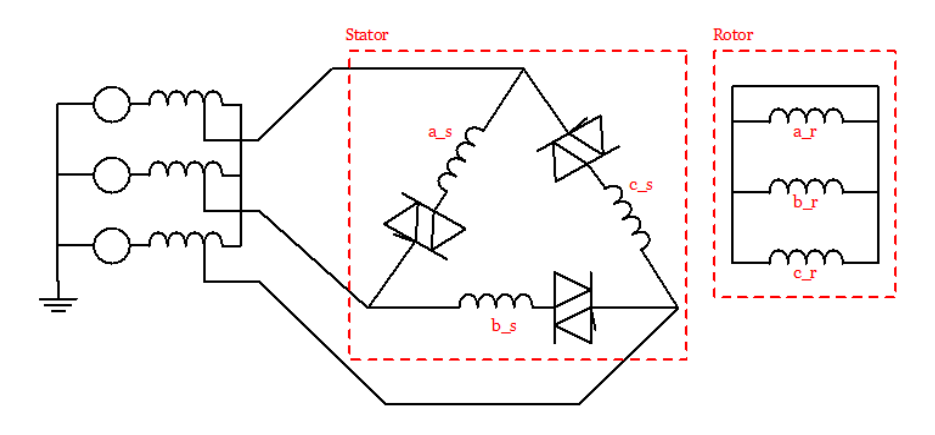

Figure 4.28 – Schéma électrique du câblage de la MASL avec les triacs

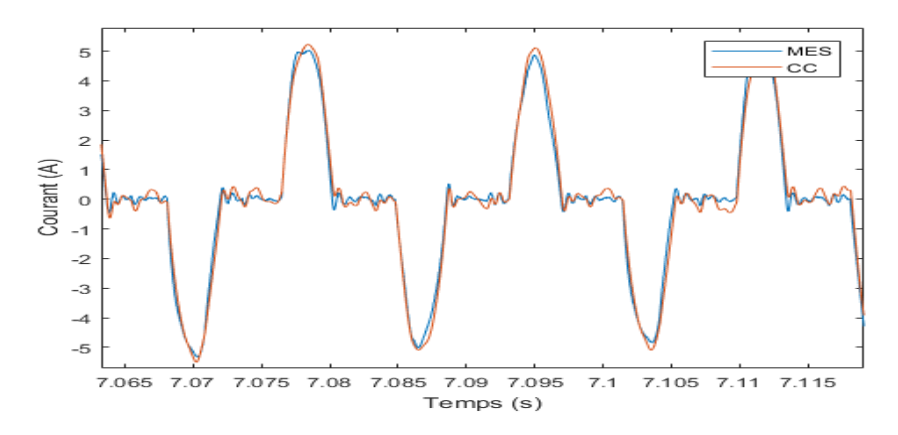

Figure 4.29 – Courant au stator de la phase *a* pour la MASL alimentée par des triacs

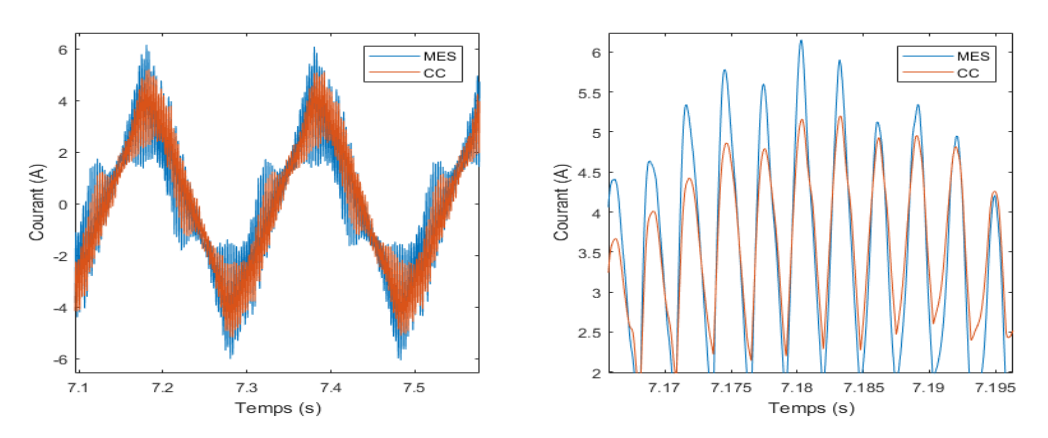

Figure 4.30 – Courant au rotor de la phase *a* pour la MASL alimentée par des triacs

On voit que les harmoniques d'alimentation créés par le montage gradateur ont un impact significatif sur les courants au rotor. Le modèle CFE-CC représente bien ces harmoniques, avec quelques imperfections concernant l'amplitude de ceux-ci.

# **4.5 Conclusion**

Ce chapitre a montré la conception du jumeau numérique d'une machine asynchrone à rotor bobiné, partant de l'identification du modèle CFE-CC jusqu'à la validation. Seulement 6 circuits sont nécessaires puisque la machine ne possède pas de barreaux, mais un septième a été ajouté pour représenter une bobine exploratrice. Un pas de temps de 6 µs a été choisi. Les résultats d'estimation des courants sont très concluants comme il est possible de le voir en comparant avec les mesures prises. Les harmoniques d'espace sont présents contrairement à l'utilisation d'un modèle dq, et des déséquilibres d'impédance internes ont été validés avec succès. La tension générée par la bobine exploratrice est aussi très bien reproduite. Finalement, l'alimentation par gradateurs placés dans la configuration triangle est possible et donne de bons résultats. Avec le montage actuel, il n'est cependant pas encore possible de simuler une alimentation du moteur par onduleur fonctionnant à fréquence de commutation très élevée par modulation de largeur d'impulsions puisqu'on est limité par le pas de calcul.

# **Chapitre 5**

# **Jumeau numérique temps réel d'une machine synchrone de 5.4kVA**

# **5.1 Introduction**

Le deuxième jumeau numérique réalisé est pour une machine synchrone à rotor bobiné de 5.4kVA du LEEPCI, qu'on nomme *PHG5* pour simplifier la notation. Celle-ci est à la base un alternateur de micro-réseau mais qui a été modifié pour l'analyse des courants de barree rotoriques, car le rotor est fixe et le stator tourne autour du rotor. Ce choix de design permet d'avoir facilement accès aux grandeurs rotoriques pour l'instrumentation.

Le tableau 5.1 donne quelques caractéristiques de la machine étudiée, et la figure 5.1 montre la vue en coupe d'une moitié de machine représentée sur Flux2D.

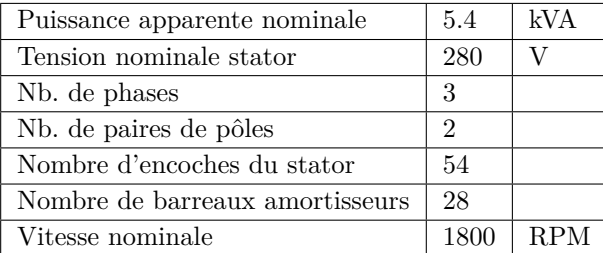

Table 5.1 – Caractéristiques de la machine PHG5

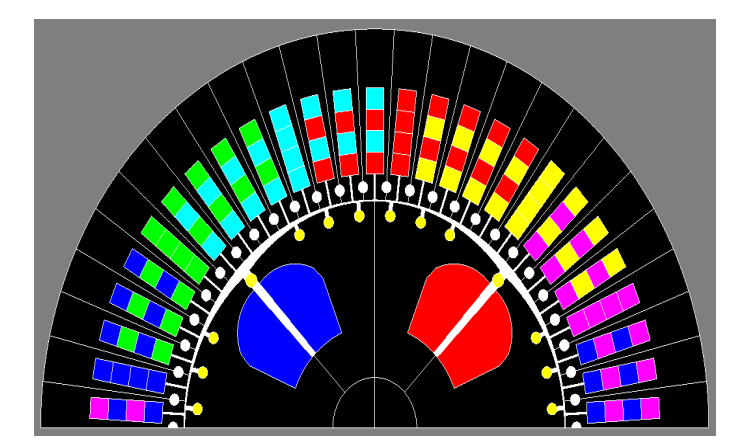

Figure 5.1 – Vue en coupe du PHG5 sur Flux2D

La figure 5.2 illustre la machine PHG5 avec son banc d'essai. Un moteur asynchrone couplé mécaniquement à l'arbre de la génératrice synchrone à l'étude est placé juste en dessous de celle-ci pour contrôler la vitesse de l'entrainement. Une source de tension triphasée à fréquence variable alimente le moteur asynchrone.

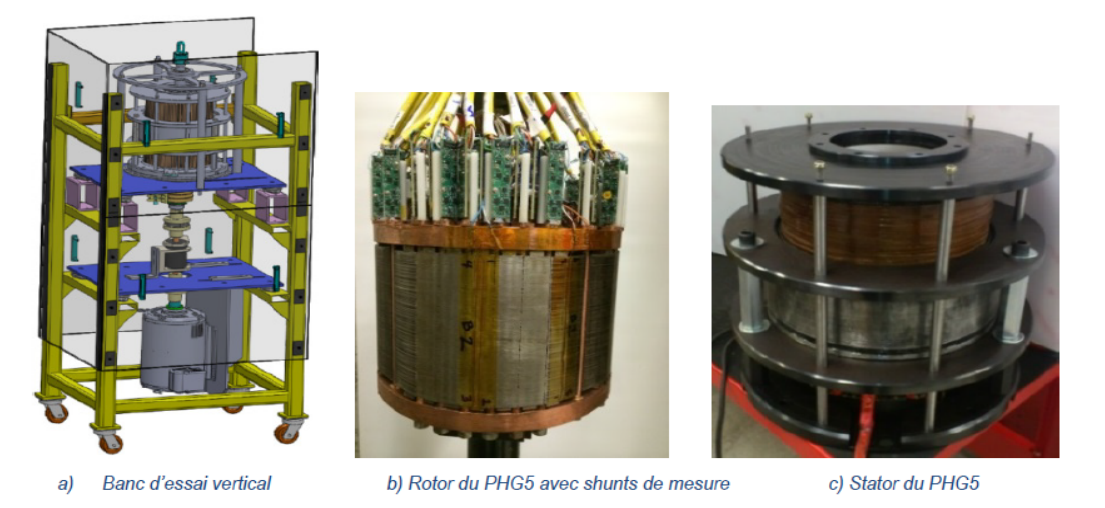

Figure 5.2 – Photos du PHG5 et du banc d'essai

L'identification du modèle CFE-CC de la machine PHG5 a été réalisé dans le cadre des travaux de maîtrise de Gbegbe (2016). Le lecteur peut se référer à son mémoire pour les détails concernant la modélisation.

# **5.2 Validation du jumeau numérique en temps réel**

Le jumeau numérique est validé en temps réel en comparant ses estimations aux mesures de la boîte d'instrumentation. Plusieurs configurations de charge résistives sont connectées au stator du PHG5. On utilise les mesures de tension inducteur et position en temps réel, mais pas les tensions des phases du stator (fixées à zéro). La charge présente au stator est manuellement ajustée en temps réel dans le

programme en connectant des résistances externes. Cette façon de faire ne permet malheureusement pas de reproduire les variations de charge en temps réel. On l'estime en mesurant la résistance aux bornes de chaque phase. Comme expliqué à la section 3.7, il est difficile dans le cas d'un générateur d'utiliser les tensions mesurées du stator car celles-ci sont propres à la machine réelle ; il ne s'agit pas d'une entrée commune comme c'est le cas de l'alimentation d'un moteur. Pour cette raison aussi, on peut seulement valider en temps réel le régime permanent.

L'implantation du modèle CFE-CC est celle utilisant le solver SSN (voir section 3.7.4). L'utilisation de ce solver a l'avantage d'améliorer la stabilité du modèle CFE-CC même lorsqu'on connecte des résistances élevées aux terminaux de la machine. Cela rend possible la simulation temps réel du fonctionnement à vide par exemple. De plus, la résistance du terminal de neutre de l'étoile peut être bien plus grande.

La figure 5.3 illustre une vue d'ensemble du diagramme Simulink des connexions électriques. Le pas de temps est de 15 µs. Il s'agit du plus petit pas sans risque d'avoir des *overruns*.

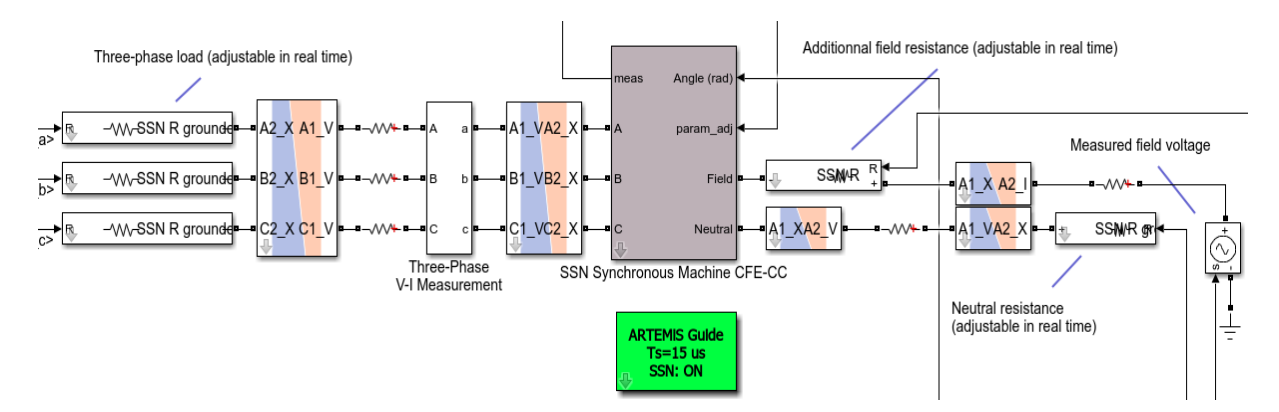

Figure 5.3 – Vue d'ensemble de l'implantation du modèle CFE-CC de la machine PHG5 sur Simulink/RT-LAB

#### **Fonctionnement à vide**

Pour reproduire les conditions d'un fonctionnement à vide, on connecte aux terminaux *a*, *b*, *c* et *N* du modèle CFE-CC une résistance de 10000Ω. La figure 5.4 montre la comparaison entre l'estimation du modèle et la mesure, en temps réel. Seulement la phase *a* est montrée pour alléger le document (les phases *b* et *c* sont similaires à l'exception d'un décalage de 120◦ ).

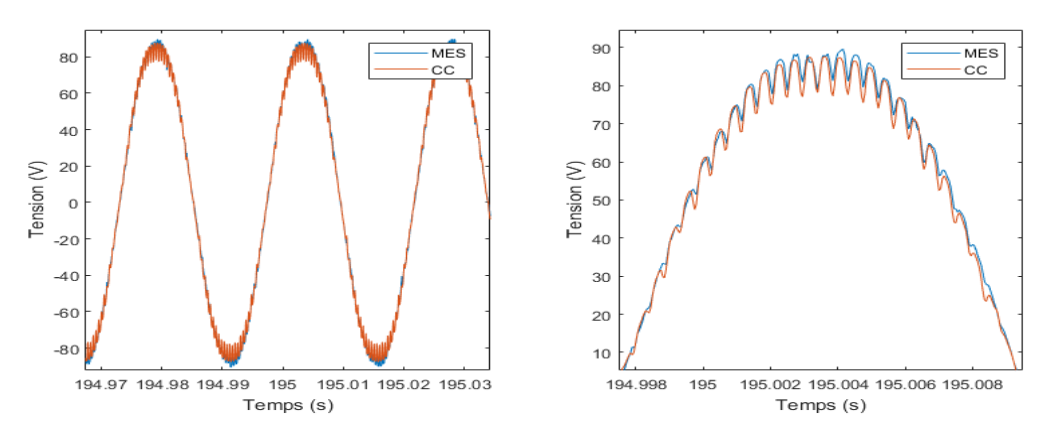

Figure 5.4 – Tension générée à vide au stator à la phase *a*

Cet essai est très concluant car le modèle CFE-CC reproduit bien les harmoniques de la force électromotrice à vide.

#### **Court-circuit triphasé avec neutre**

Le court-circuit avec neutre fait apparaitre des harmoniques de rang 3 et plus. Le modèle CFE-CC les réplique bien, comme on le voit à la figure 5.5 (seulement la phase *a* est montrée car les autres phases sont similaires). Ces harmoniques sont présents car la force magnétomotrice le long du stator n'est pas parfaitement sinusoïdale. Les concepteurs d'alternateurs n'essaient pas d'éliminer ce rang harmonique car il disparait avec une connexion en étoile sans neutre (Walker, 1981).

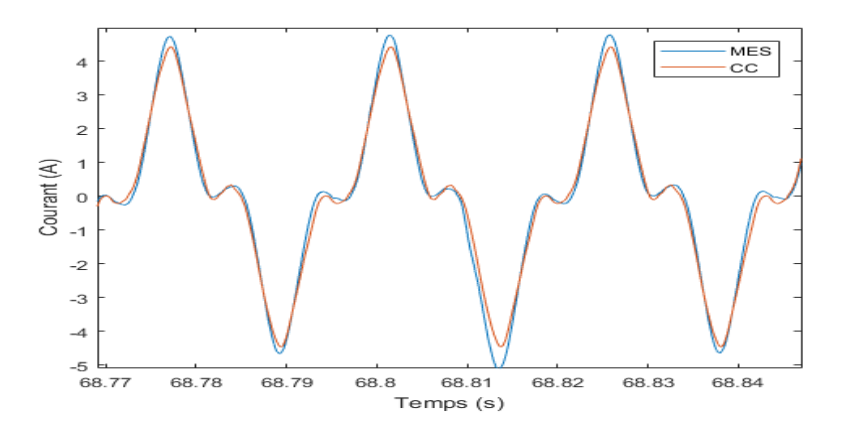

Figure 5.5 – Courant au stator de la phase *a* durant un court-circuit en régime permanent avec neutre relié

La figure 5.6 montre le courant inducteur. Leur valeur moyenne n'est pas tout à fait égale, mais cela peut être ajusté en modifiant un peu la résistance *R<sup>f</sup>* . Un sous-harmonique est présent dans le courant mesuré seulement (20Hz pour une force électromotrice à 40Hz) ; cela pourrait suggérer la présence d'une excentricité ou d'une ovalité du stator.

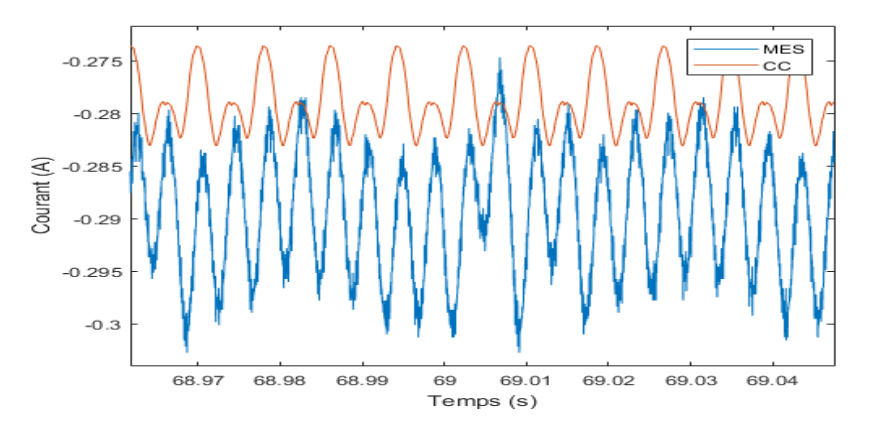

Figure 5.6 – Courant dans l'enroulement inducteur durant un court-circuit en régime permanent avec neutre relié

## **Court-circuit triphasé sans neutre**

Une résistance de neutre de  $10000\Omega$  est connecté dans le programme pour reproduire une connexion étoile. Comme le montre la figure 5.7, les résultats sont satisfaisants. L'harmonique de rang 3 a presque complètement disparu.

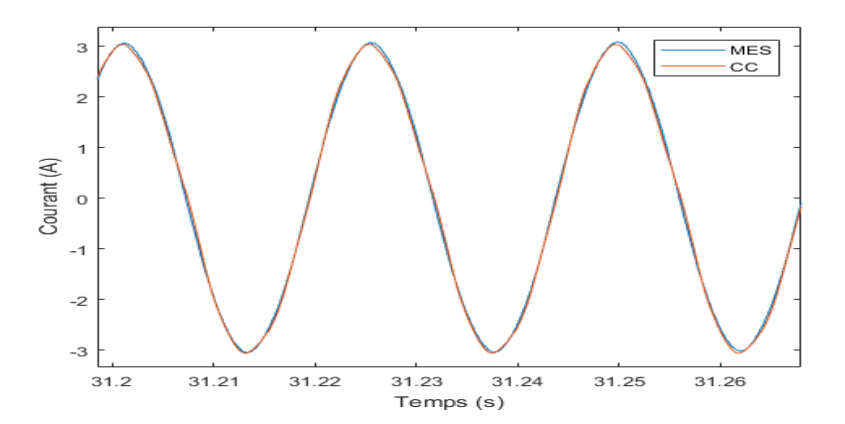

Figure 5.7 – Courant au stator de la phase *a* durant un court-circuit en régime permanent sans fil de neutre

#### **Charge résistive triphasée sans neutre**

Une charge de 15Ω en étoile (environ 0.4 pu) est connectée aux bornes du stator du PHG5 et la même chose est faite dans le modèle, toujours avec une résistance de neutre de 10000Ω. La figure 5.8 montre qu'il y a un déphasage en charge qui n'est pas bien modélisé dans le modèle CFE-CC.

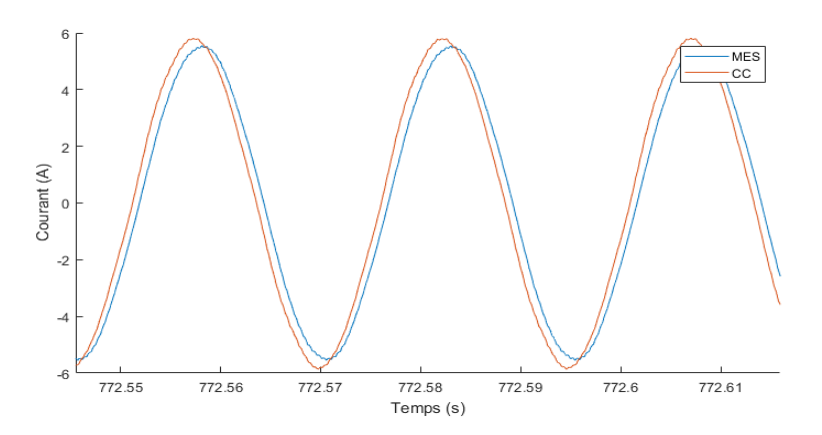

Figure 5.8 – Courant au stator de la phase *a* avec une charge de 15Ω sans fil de neutre

# **Charge résistive triphasée avec neutre**

À la figure 5.9, la même charge de 15Ω triphasé en étoile est connectée au stator, mais le fil de neutre est ajouté.

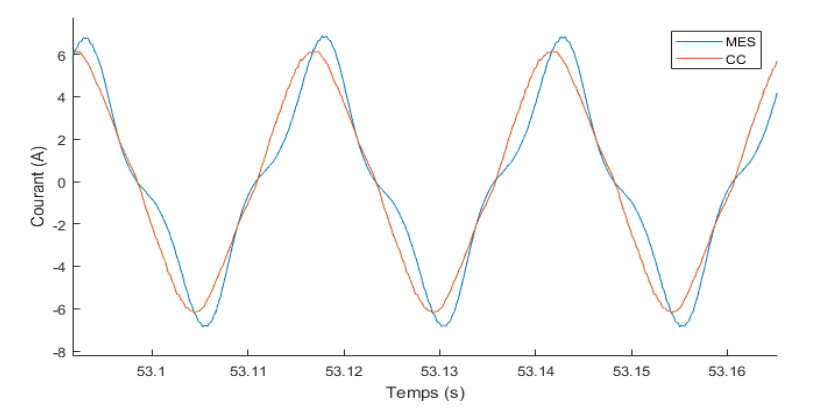

Figure 5.9 – Courant au stator de la phase *a* avec une charge de 15Ω avec fil de neutre

## **Court-circuit biphasé**

Le court-circuit biphasé est réalisé en connectant les terminaux *b* et *c* ensembles tout en laissant flottant le terminal *a*. Dans la simulation, les terminaux *a* et *N* sont connectés à une résistance de 10000Ω et les terminaux *b* et *c* sont connectés à une résistance de 0Ω.

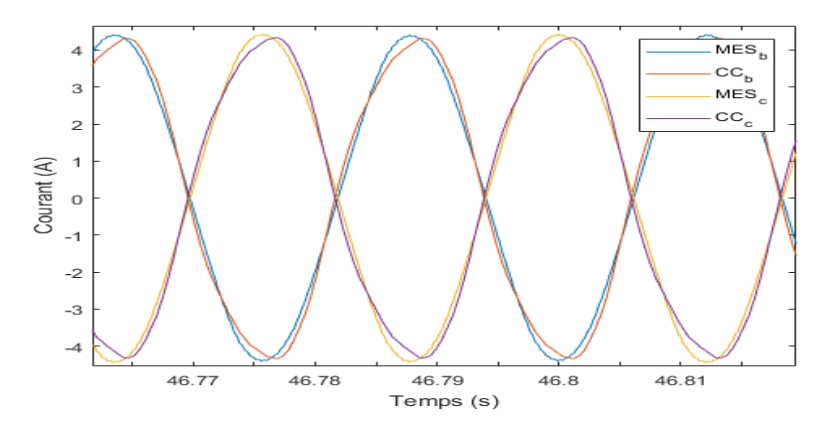

Figure 5.10 – Courant au stator des phases *b* et *c* lors d'un court-circuit entre ces deux phases en régime permanent

À la figure 5.11, on compare l'estimation du courant d'un des barreaux à la mesure de son shunt. On fait l'acquisition de ces signaux avec l'oscilloscope.

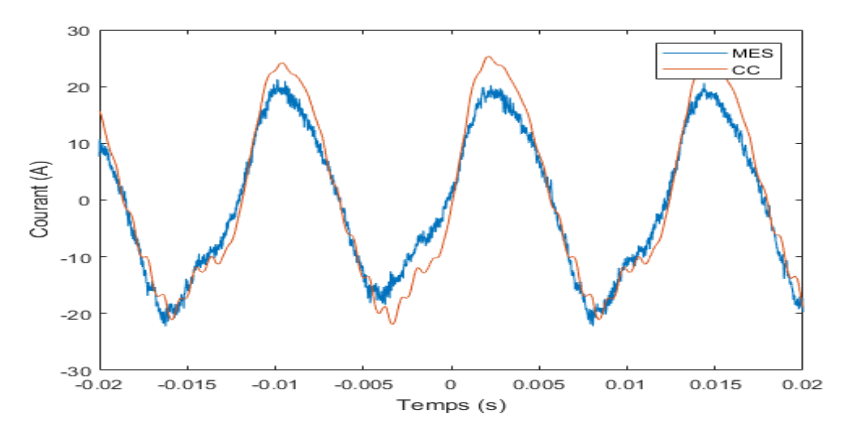

Figure 5.11 – Courant parcourant un des barreaux lors d'un court-circuit entre les phases *c* et *b* en régime permanent

# **5.3 Validation d'un observateur d'état avec rétroaction des courants mesurés**

Les courant des phases *a*, *b* et *c* ainsi que l'inducteur sont mesurés par la boîte d'instrumentation. En ajoutant ces informations au modèle CFE-CC sous forme d'une rétroaction, on obtient un observateur d'état qui corrige les imperfections du modèle. Dans le cas de la machine PHG5, cela rend possible l'estimation de la charge en temps réel, sans devoir intégrer au modèle la charge comme étant un paramètre externe. Les tensions mesurées sur la vraie machine sont utilisées comme entrées, mais les erreurs éventuelles sont compensées par la rétroaction des courants. Une tension de correction est appliquée seulement sur les enroulements du stator et de l'inducteur, donc ceux dont le courant est mesuré. Aucune correction n'est appliquée sur les barreaux amortisseurs. En résumé, c'est comme si on pilote le modèle CFE-CC par les courants mesurées plutôt que par les tensions mesurées.

## **Court-circuit triphasé sans neutre**

Comme on peut le voir à la figure 5.12, le courant dans la phase *a* estimé est presque identique à la mesure. Il en est de même pour les autres phases et l'inducteur puisque l'algorithme essai de minimiser l'erreur en ajoutant une tension de correction à chacun de ces circuits.

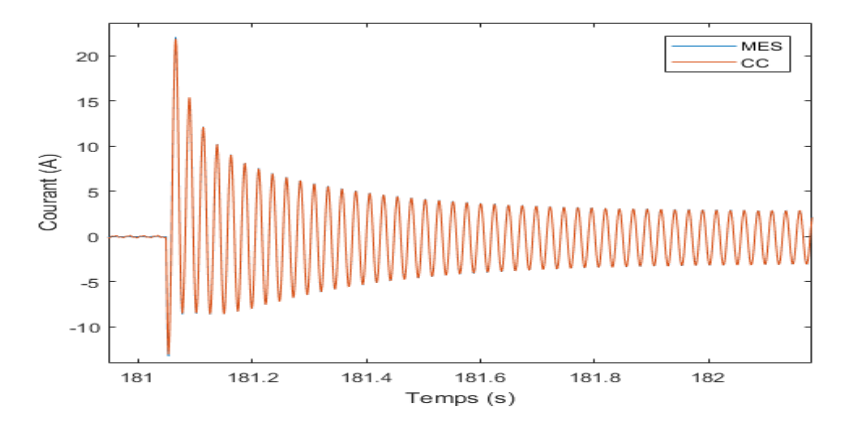

Figure 5.12 – Courant au stator de la phase *a* lors d'un court-circuit triphasé

Par contre, l'observateur d'état n'applique aucune correction sur les barreaux. Les figures 5.13 et 5.13 montrent l'estimation du courant qui traverse deux des barreaux et leur mesure respective lors du court-circuit triphasé.

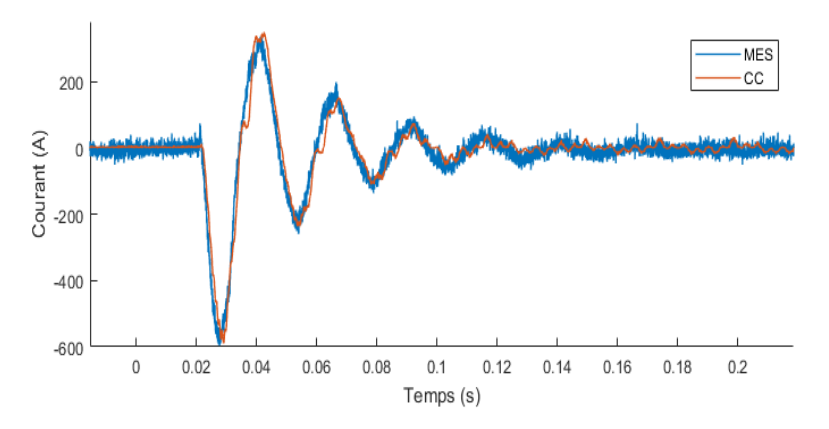

Figure 5.13 – Courant parcourant la barre 1 lors d'un court-circuit triphasé

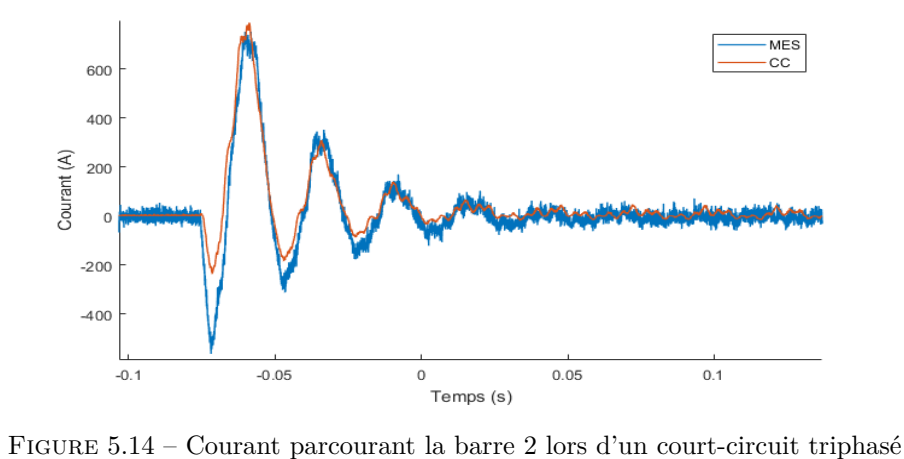

La figure 5.15 montre l'estimation du couple électromagnétique lors du court-circuit.

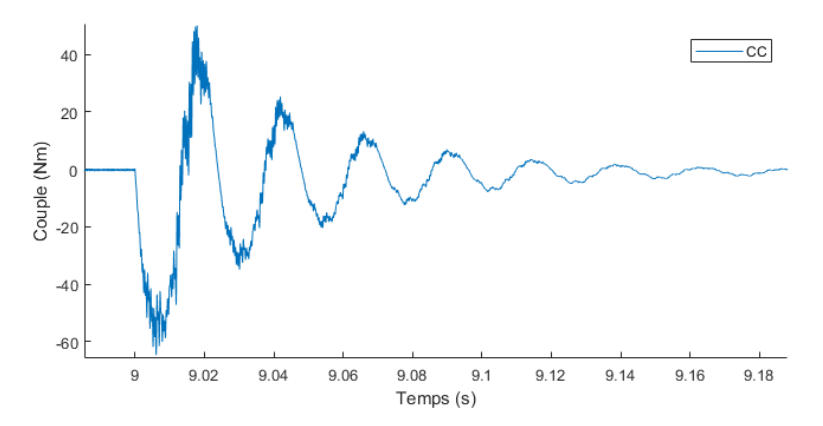

Figure 5.15 – Estimation du couple électromagnétique lors du court-circuit triphasé

# **Court-circuit biphasé**

Les figure 5.16 et 5.17 montrent le courant dans les mêmes barreaux lors d'un court-circuit biphasé entre les phases *b* et *c*. La phase *a* est flottante.

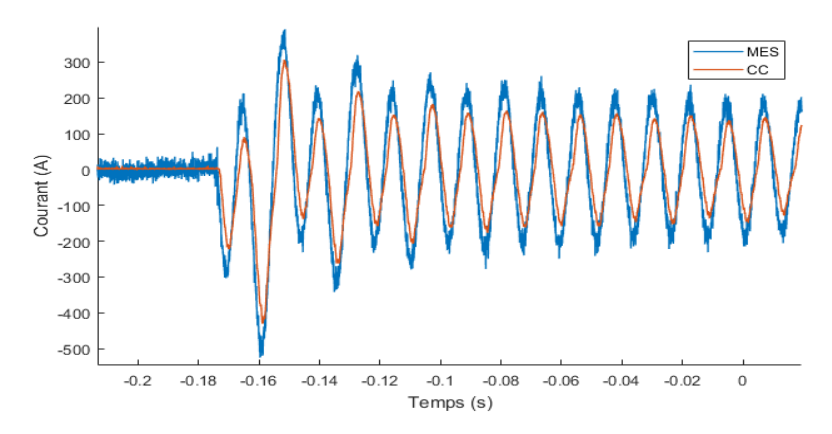

Figure 5.16 – Courant parcourant la barre 1 lors d'un court-circuit biphasé entre les phases *b* et *c*

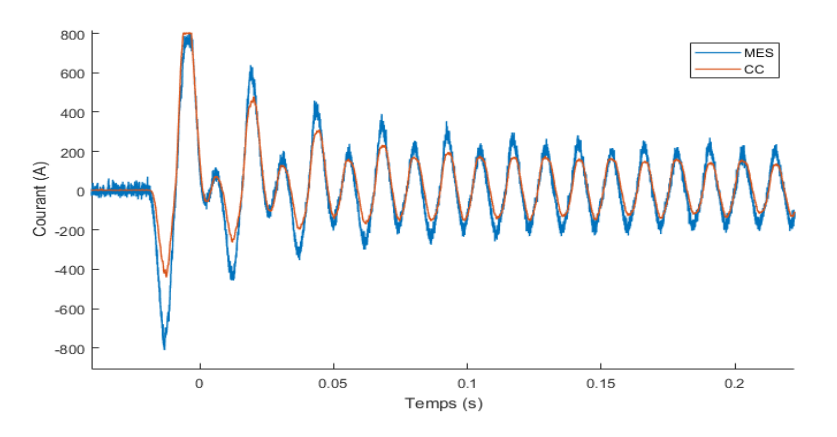

Figure 5.17 – Courant parcourant la barre 2 lors d'un court-circuit biphasé entre les phases *b* et *c*

# **Fonctionnement à vide**

La figure 5.18 montre le courant qui traverse la phase *a* lors d'un fonctionnement à vide. Pour une régulation parfaite, le courant devrait être nul, mais un petit courant circule. Plus le modèle CFE-CC est représentatif de la vraie machine, moins grand est ce courant.

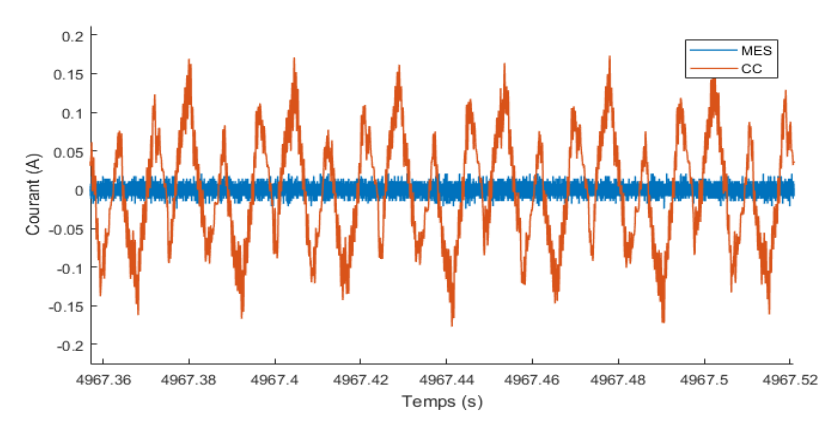

Figure 5.18 – Courant au stator de la phase *a* à vide

# **5.4 Conclusion**

Un autre jumeau numérique basé sur le modèle CFE-CC a été validé sur un alternateur synchrone de micro-réseau de 5.4kVA. Celui-ci est modélisé par 18 circuits dont 14 sont des barreaux ; un pas de temps de 15 µs est choisi pour l'exécution temps réel. Pour une exécution simple en boucle ouverte, on a montré que la charge connectée au stator doit être modélisée et ajoutée aux équations du modèle CFE-CC. Cela implique qu'on ne peut pas répliquer parfaitement en temps réel la vraie charge aux bornes de la vraie machine. Par contre dépendamment des besoins, il est possible d'utiliser la structure d'observateur d'état pour ajouter une correction au modèle à l'aide des courants mesurés, ce qui permet l'estimation des courants dans les barreaux sans devoir modéliser la charge. Dans les deux cas, les estimations données pour différents points de fonctionnement étaient très satisfaisantes et montrent bien la force d'un tel modèle.

# **Chapitre 6**

# **Analyse des performances et limitations de l'exécution temps réel avec un hydrogénérateur de 109MVA**

# **6.1 Introduction**

Le modèle CFE-CC a fait ses preuves comme étant un excellent outil de simulation dynamique des machines électriques (Cros et al., 2016) (Gbegbe, 2016). Il offre un compromis intéressant entre la précision de la méthode des éléments finis et la rapidité d'exécution d'un modèle *dq*.

Les chapitres précédents ont montré la faisabilité de l'exécution temps réel du modèle CFE-CC interfacé avec des mesures prises en-ligne. Mais les jumeaux numériques réalisés précédemment comportent respectivement 6 et 18 circuits, ce qui est relativement modeste si on veut inclure tous les barreaux d'une grande machine. On sait que le nombre de circuits influence le pas de calcul minimal, donc jusqu'à quel pas de calcul est-il possible d'atteindre dans le cas d'un grand hydrogénérateur ? Est-ce que ce pas de calcul dégrade les performances par rapport à la simulation hors ligne ?

Pour répondre à ces questions, le modèle CFE-CC d'un grand hydrogénérateur de 109MVA situé dans un barrage hydroélectrique aux États-Unis, qu'on nomme *LHG109*, a été exécuté en temps réel sur le simulateur OP4510. Les entrées-sorties nécessaires au modèle sont gérées par le logiciel dans le but de répliquer les mesures prises préalablement sur l'hydrogénérateur.

La modélisation par circuits couplés a été effectuée par Gbégbé et al. (2017) **avec 75 circuits**. Cette machine, représenté dans Flux2D à la figure 6.1, comporte 84 pôles au rotor avec chacun 5 barreaux amortisseurs. Les extrémités de ces derniers sont connectés avec une configuration grille. Par opposition à la configuration cage où toutes les extrémités des barreaux sont mises en court-circuit, seulement les extrémités des barreaux appartenant à un même pôle sont mises en court-circuit dans le cas de la configuration grille (Bassi et al., 2010). Cette considération est aussi prise en compte dans le modèle.
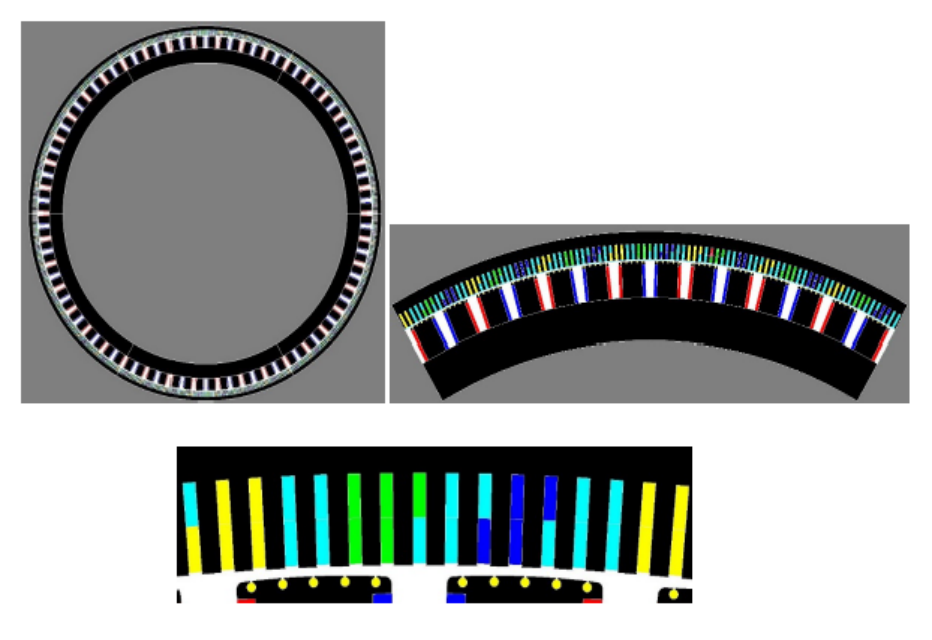

Figure 6.1 – Vue en coupe du LHG109 sur Flux2D

Le tableau 6.1 présente les principales caractéristiques du LHG109.

| Puissance apparente nominale | 109  | <b>MVA</b> |
|------------------------------|------|------------|
| Tension nominale stator      | 13.8 | kV         |
| Nb. de phases                | 3    |            |
| Nb. de paires de pôles       | 42   |            |
| Nombre d'encoches du stator  | 558  |            |
| Nombre de barres par pôle    | 5    |            |

Table 6.1 – Caractéristiques de la machine LHG109

Ce chapitre a pour but de déterminer les paramètres de simulation optimaux pour l'exécution en temps réel du modèle du LHG109. De plus, on compare les performances d'exécution des 3 modèles de circuits couplés présentés dans ce mémoire, soit la MASL, le PHG5 et le LHG109.

#### **6.2 Considérations préliminaires**

L'implantation du modèle CFE-CC dans RT-LAB/Simulink réalisée jusqu'à présent est très générale et est donc la même pour toutes les machines électriques étudiées dans le cadre de ce mémoire. Les seules différences qui peuvent influencer le temps de calcul pour les mêmes paramètres de simulation sont :

— La taille des matrices d'inductances et résistances, donc le nombre de circuits ;

— Le nombre de positions discrètes du rotor considérées pour les matrices d'inductances.

Cependant, il s'est avéré que le deuxième facteur a une influence presque négligeable sur le temps de calcul. Le nombre de positions discrètes du rotor a seulement une influence notable sur le temps de compilation du programme avec RT-LAB.

D'un autre côté, quant à la précision de l'estimation des états du système, elle est influencée entre autres par la discrétisation et la méthode d'intégration à pas fixe utilisée. En effet, on sait que, pour un pas d'exécution fixe infiniment petit, la solution approximée du système d'équations différentielles tend vers la solution réelle. La précision de l'estimation des flux et des courants donnée par le modèle en temps réel dépend donc de 3 facteurs :

- La complexité du modèle lui-même (hypothèses simplificatrices, nombre de circuits, etc) ;
- La justesse des paramètres du modèle (matrice d'inductances, résistances) ;
- Les paramètres de simulation (solvers, pas de calcul, etc)

Ce dernier est le facteur limitant de la simulation temps réel. Le même modèle exécuté hors ligne a généralement de meilleures performances qu'en temps réel puisque le pas de temps du solver s'ajuste automatiquement de sorte à suivre la dynamique du système. L'exécution temps réel, de son côté, requiert un pas de temps fixe normalement plus élevé car tous les calculs doivent être réalisés en un laps de temps qui ne dépasse pas le pas de temps du solver. Les conséquences de cette limitation incluent une approximation moins juste de la réponse du modèle ou même une instabilité du solver.

#### **6.3 Sélection du pas de calcul**

Les trois machines électriques étudiées dans le cadre de ce mémoire, soit la MASL, le PHG5 et le LHG109, ont été modélisées par respectivement 6, 18 et 75 circuits. Le modèle du PHG5 a aussi été modélisé sans tenir compte de la symétrie avec 32 circuits. Le tableau 6.2 montre le temps de calcul requit en moyenne des 4 modèles pour une implémentation simple (sans SSN), sans calcul du couple, avec pour tous le même solver d'ordre 4 (ode4).

| Modèle               | Temps de calcul $(\mu s)$ |
|----------------------|---------------------------|
| MASL (6 circuits)    |                           |
| PHG5 (18 circuits)   |                           |
| PHG5 (32 circuits)   | 25                        |
| LHG109 (75 circuits) | 320                       |

Table 6.2 – Comparaison du pas de calcul minimal des 3 modèles étudiés

La figure 6.2 illustre le tableau 6.2. On observe une certaine tendance polynomiale d'ordre 3 qui est certainement due à la multiplication matricielle.

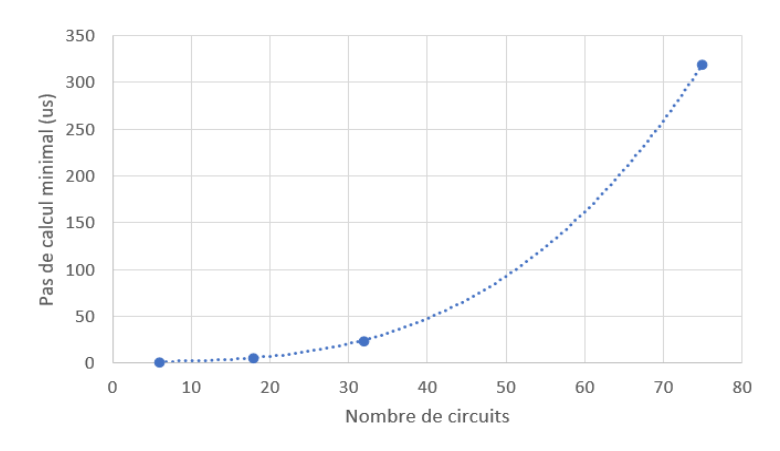

Figure 6.2 – Tendance du pas de calcul minimal en fonction du nombre de circuits, sans calcul du couple, en utilisant le solver ode4 de Simulink

Un pas de calcul de 320 µs pour le modèle du LHG109 est trop grand pour bien représenter toutes les harmoniques d'espace de la machine. En effet, cela veut dire une fréquence de Nyquist de seulement 1562 Hz, et l'harmonique d'encoches est à 797Hz.

Avec le solver ode2, un pas d'exécution de 180 µs est atteignable, tandis que le solver ode1 permet d'atteindre 100 µs. La figure 6.3 compare l'estimation des courants d'un barreau du LHG109 pour les deux solutions proposées, ainsi que le résultat de la simulation hors ligne (solver ode4 avec un pas de temps de 10  $\mu$ s).

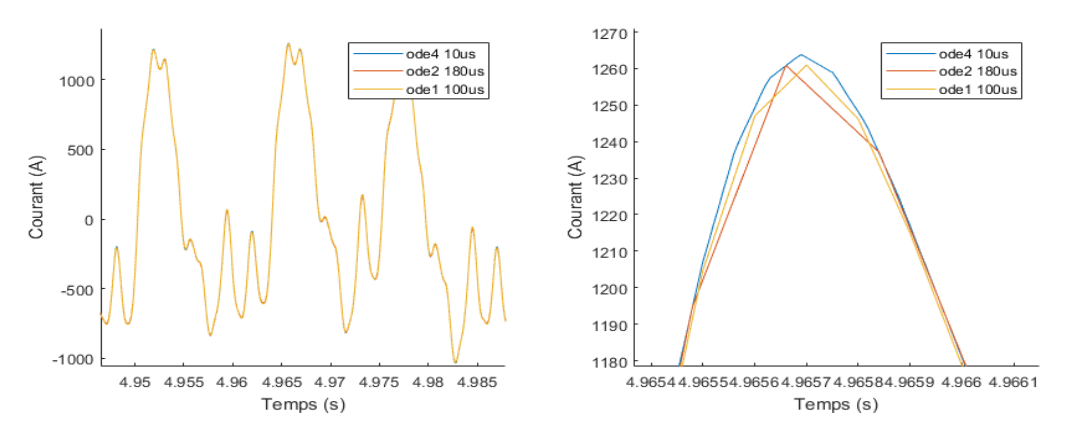

Figure 6.3 – Estimation du courant d'un des barreaux du LHG109 pour 3 différentes configurations de solver

On peut voir que le solver ode1, avec son pas d'exécution plus petit, permet de capturer plus de points, mais sa précision est moindre lors des pics de courant. Le solver ode2 offre une meilleure précision qui se rapproche de la solution du solver ode4, mais le manque de points fait qu'on observe des pointes moins lisses. La résolution SSN tel que décrite à la section 3.7.4 utilise un solver trapézoïdal, ce qui revient au même principe que le solver ode2.

#### **6.4 Espace mémoire et temps de compilation avec RT-LAB**

L'espace mémoire nécessaire au fonctionnement du modèle CFE-CC dépend du nombre de circuits et de la résolution spatiale entre les positions discrètes. Il s'agit en fait de la lookup table des matrices d'inductances qui occupe en grande partie la mémoire. Celle-ci est de taille *npos* × *n* × *n*. Le tableau 6.3 renseigne sur l'espace mémoire requise de la lookup table des différents modèles CFE-CC (sans le calcul du couple).

| Modèle               | Nombre de positions   Nombres à stocker |           |
|----------------------|-----------------------------------------|-----------|
| MASL (6 circuits)    | 1441                                    | 51 876    |
| PHG5 (18 circuits)   | 1080                                    | 349 920   |
| PHG5 (32 circuits)   | 1080                                    | 1 105 920 |
| LHG109 (75 circuits) | 925                                     | 5 203 125 |

Table 6.3 – Comparaison de l'espace mémoire requise de la lookup table des 3 modèles étudiés

On remarque aussi que le temps de compilation du modèle avec RT-LAB dans le but de créer un exécutable pour le simulateur temps réel augmente proportionnellement avec la taille des matrices d'inductances, donc avec l'espace mémoire requise de la lookup table. Le tableau 6.4 donne le temps de compilation des 4 différents modèles CFE-CC (toujours sans calcul du couple).

| Modèle               | Temps de compilation (minutes) |
|----------------------|--------------------------------|
| MASL (6 circuits)    |                                |
| PHG5 (18 circuits)   | 20                             |
| PHG5 (32 circuits)   | 120                            |
| LHG109 (75 circuits) | 360                            |

Table 6.4 – Comparaison du temps de compilation des 3 modèles étudiés

On voit donc que le modèle de la machine LHG109 nécessite 6 heures de compilation, ce qui est assez pénalisant pour le développement. À chaque changement apporté au diagramme Simulink, on doit attendre 6 heures avant de le tester.

### **6.5 Comparaison des mesures prises sur le générateur LHG109 avec le modèle temps réel**

Des essais en court-circuit triphasé ont été conduits sur la machine LHG109 (Gbégbé et al., 2017). Les barreaux amortisseurs d'un des pôles ont été instrumentés avec des capteurs shunt pour permettre la mesure des courants (Bergeron et al., 2016).

Dans l'article de Gbégbé et al. (2017), il est démontré que les estimations du modèle CFE-CC exécuté en temps différé avec un solver à pas variable sont très représentatifs des mesures prises sur le générateur. La présente section a pour but de valider le modèle CFE-CC du LHG109 exécuté en temps réel sur le simulateur ainsi que les simplifications tenant compte des limitations du pas de calcul. Le modèle CFE-CC est simulé en temps réel avec des mesures pré-enregistrées. La mesure pré-enregistrée de la

tension inducteur est appliquée directement au modèle. Quant à la position angulaire, on ne dispose que de la mesure de vitesse donc on fait l'intégrale. La position initiale du rotor est aussi déterminée à l'avance.

Le solver SSN est utilisé avec un pas de temps de 160µs. Sans SSN, avec un pas de temps aussi grand, il ne suffit que de 10Ω de résistance additionnelle de phase au stator pour rendre la simulation instable. Le court-circuit est réalisé physiquement aux terminaux du stator **sans retour de neutre** vers la machine. La manière de procéder dans ce cas dans la simulation est d'ajouter une résistance de retour élevée entre le neutre du court-circuit et le neutre de l'hydrogénérateur.

Les figures 6.4 et 6.5 montrent respectivement le courant de la phase *a* et le courant dans l'enroulement inducteur.

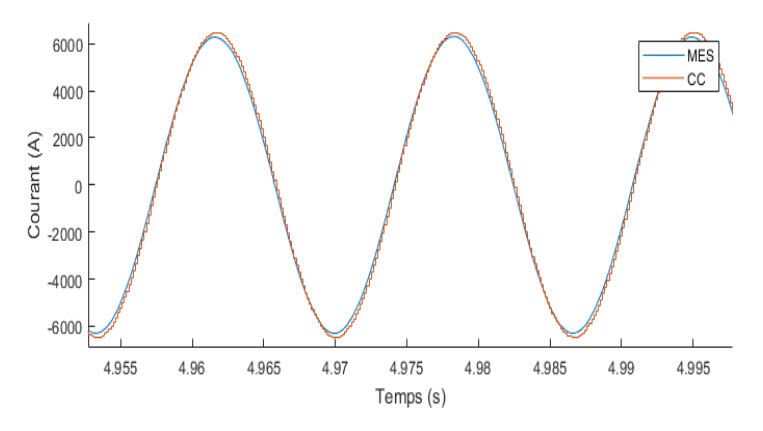

Figure 6.4 – Estimation du courant de la phase *a* du LHG109 avec le simulateur temps réel ainsi que la mesure, lors d'un essai en court-circuit triphasé en régime permanent

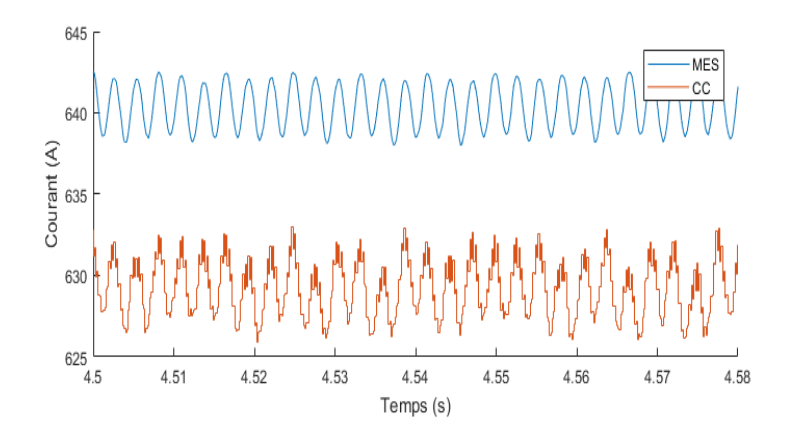

Figure 6.5 – Estimation du courant inducteur du LHG109 avec le simulateur temps réel ainsi que la mesure, lors d'un essai en court-circuit triphasé en régime permanent

Les figures 6.6 à 6.10 montrent la mesure du courant des 5 barreaux instrumentés de l'hydrogénérateur ainsi que l'estimation du modèle lors d'un court-circuit triphasé en régime permanent.

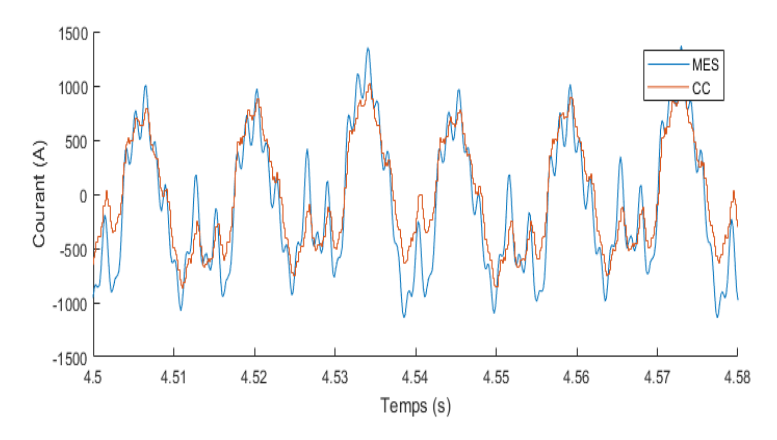

Figure 6.6 – Estimation du courant de la barre 1 du LHG109 avec le simulateur temps réel ainsi que la mesure du shunt, lors d'un essai en court-circuit triphasé en régime permanent

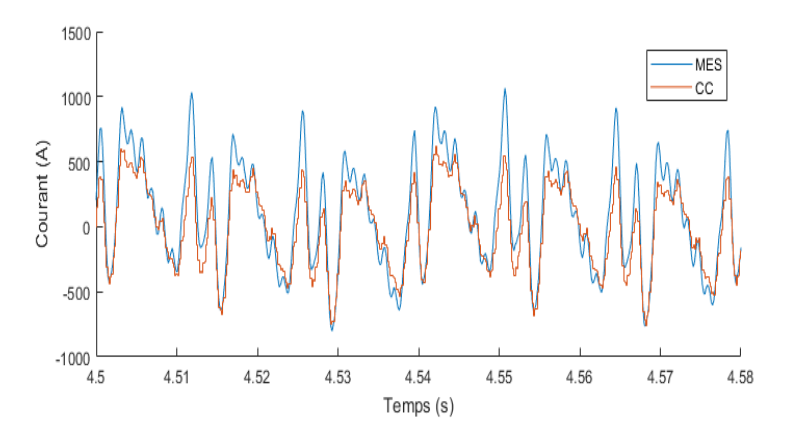

Figure 6.7 – Estimation du courant de la barre 2 du LHG109 avec le simulateur temps réel ainsi que la mesure du shunt, lors d'un essai en court-circuit triphasé en régime permanent

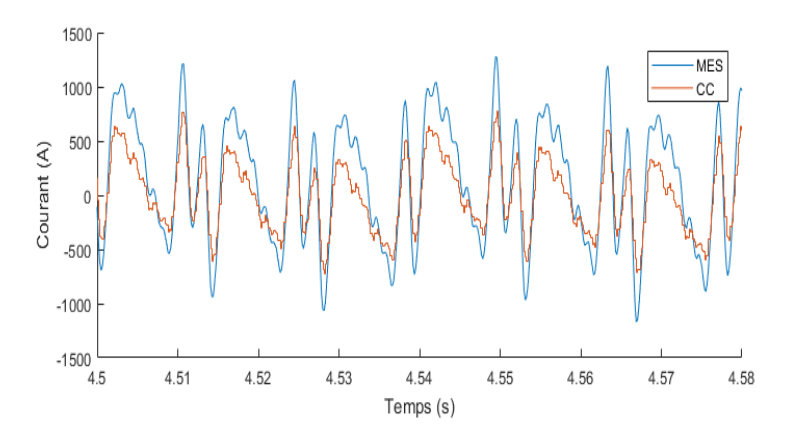

Figure 6.8 – Estimation du courant de la barre 3 du LHG109 avec le simulateur temps réel ainsi que la mesure du shunt, lors d'un essai en court-circuit triphasé en régime permanent

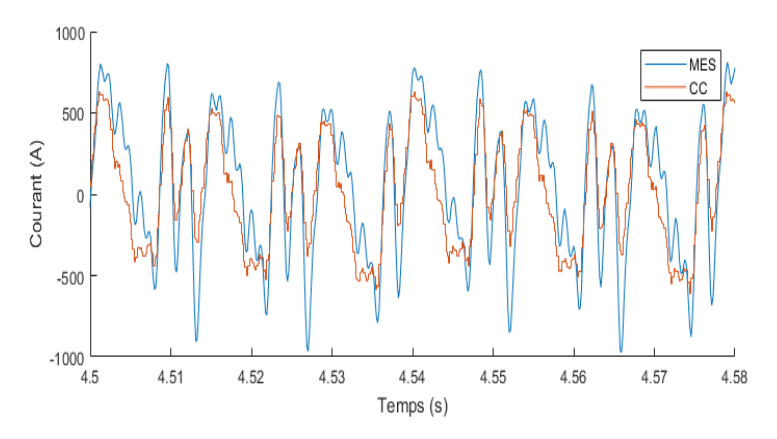

Figure 6.9 – Estimation du courant de la barre 4 du LHG109 avec le simulateur temps réel ainsi que la mesure du shunt, lors d'un essai en court-circuit triphasé en régime permanent

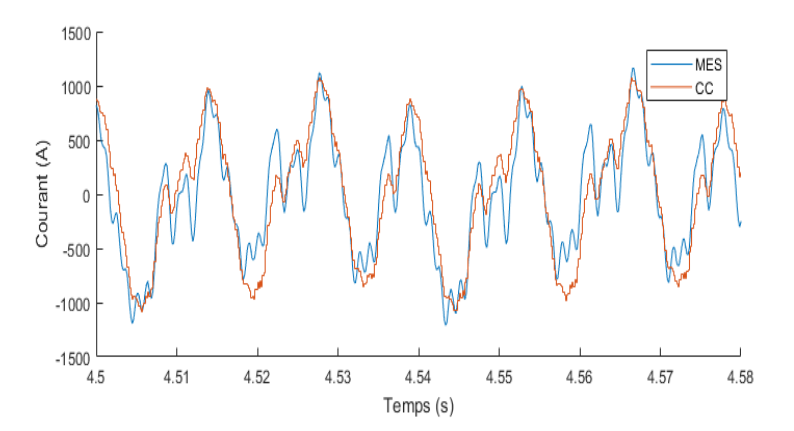

Figure 6.10 – Estimation du courant de la barre 5 du LHG109 avec le simulateur temps réel ainsi que la mesure du shunt, lors d'un essai en court-circuit triphasé en régime permanent

Les formes de courants sont similaires à celle qu'obtient Gbégbé et al. (2017) en temps différé. Cela montre bien que malgré le pas de calcul de 160 µs, il est possible de simuler en temps réel l'hydrogénérateur avec le modèle CFE-CC.

#### **6.6 Conclusion**

Le modèle CFE-CC d'un grand hydrogénérateur de 109MVA comportant 75 circuits a été implanté sur un simulateur numérique temps réel. Un pas d'exécution de 160 µs est atteint. Les performances d'exécution sont acceptables malgré qu'un pas de temps plus petit serait souhaitable. L'aspect pénalisant est surtout le temps de compilation avec RT-LAB qui prend plus de 6 heures. L'espace mémoire requis pour stocker la lookup table est aussi très grand, mais suffisant avec le simulateur OP4510. Les estimations du modèle temps réel ont été comparées aux mesures prises sur la vraie machine et elles montrent bien la concordance.

### **Chapitre 7**

## **Estimation de la position du rotor sans capteur**

#### **7.1 Introduction**

Le modèle CFE-CC permet d'estimer les grandeurs d'une machine électrique à l'aide de la matrice d'inductances qui dépend de la position du rotor. La position est donc une information cruciale à obtenir avec précision et à fournir au modèle en temps réel. Cette information peut être obtenue à l'aide d'un capteur installé sur l'arbre de la machine. Plusieurs technologies existent, mais pour des raisons économiques et pratiques, l'utilisation de ces capteurs en industrie n'est pas chose courante, mise à part pour des entrainements de haute performance.

Plusieurs méthodes *sensorless* pour obtenir la position du rotor sont proposées dans la littérature. Il y a les approches basées sur le modèle et les approches basées sur l'injection d'un signal haute fréquence.

La première approche utilise un modèle dynamique de la machine avec la mesure des tensions et courants pour déterminer la position du rotor. Ces méthodes fonctionnent généralement bien, sauf dans certains cas où le modèle ne devient plus observable. Par exemple, il est souvent impossible d'estimer la position à basse vitesse d'une génératrice synchrone puisque les FEM deviennent trop petites. L'avantage de cette approche est que seulement la mesure des tensions et courants est nécessaire, ainsi qu'un modèle bien identifié.

La deuxième approche exploite plutôt la géométrie de la machine. Un petit effet de saillance doit être présent (ou ajouté) au rotor pour qu'on puisse être en mesure de le détecter en ligne (Holtz, 1998). En injectant un signal haute fréquence au stator, des techniques de traitement de signal permettent de reconstituer la position du rotor à partir de la mesure des courants. Les méthodes utilisant cette approche sont généralement performantes dans tous les modes d'opération de la machine, même à l'arrêt. Cependant, cela reste des techniques encore relativement difficiles à mettre en place.

Dans le cadre du présent travail, une méthode utilisant l'approche avec modèle a été implantée sur le simulateur temps réel pour profiter du fait qu'on dispose de la mesure des tensions et courants. La technique est construite autour d'un filtre de Kalman étendu (Pérez et al., 2012) et s'adapte pour les machines synchrones et asynchrones à rotor bobiné. Ce chapitre présente cette méthode et montre les performances obtenues en comparaison avec l'utilisation d'un capteur.

#### **7.2 Filtre de Kalman étendu**

#### **7.2.1 Généralités**

Le filtre de Kalman est une solution très répandue pour filtrer des mesures bruitées, ou encore dans le cas présent estimer les états d'un système. Il s'agit d'un observateur stochastique, l'objectif de cet observateur étant de minimiser la variance de l'erreur d'observation. Le filtre de Kalman classique est développé pour des systèmes dynamiques linéaires, ce qui n'est pas le cas normalement des machines électriques tournantes. Une linéarisation locale est donc nécessaire par rapport à l'algorithme de base pour utiliser ces modèles, d'où l'appellation filtre de Kalman *étendu* (EKF). La notation généralement utilisée pour représenter un système physique non-linéaire est la suivante :

$$
\dot{\boldsymbol{x}} = \boldsymbol{f}(\boldsymbol{x}, \boldsymbol{u}, \boldsymbol{w}) \tag{7.1}
$$

$$
y = h(x, u, v) \tag{7.2}
$$

où *x* est le vecteur d'état, *u* les variables d'entrées, *y* les sorties, *w* le bruit du système et *v* le bruit de mesure. Le bruit du système *w* et de mesure *v* sont supposés blancs, gaussiens et indépendants l'un l'autre. Leur matrice de covariance respective est donné par :

$$
E[ww^T] = Q \tag{7.3}
$$

$$
E[vv^T] = S \tag{7.4}
$$

En discrétisant avec la méthode d'Euler, on obtient une prédiction des états qui dépend des valeurs présentes :

$$
\boldsymbol{x}_{k+1} = \boldsymbol{f}(\boldsymbol{x}_k, \boldsymbol{u}_k, \boldsymbol{w}_k) \tag{7.5}
$$

$$
\boldsymbol{y}_k = \boldsymbol{h}(\boldsymbol{x}_k, \boldsymbol{u}_k, \boldsymbol{v}_k) \tag{7.6}
$$

L'indice *k* indique l'instant d'échantillonnage. L'observateur d'état de Kalman pour le système physique énoncé précédemment est de la forme :

$$
\hat{\boldsymbol{x}}_{k+1} = \boldsymbol{f}(\hat{\boldsymbol{x}}_k, \boldsymbol{u}_k) + \boldsymbol{J}_k(\boldsymbol{y}_k - \hat{\boldsymbol{y}}_k)
$$
\n(7.7)

$$
\hat{\boldsymbol{y}}_k = \boldsymbol{h}(\hat{\boldsymbol{x}}_k, \boldsymbol{u}_k) \tag{7.8}
$$

où *J<sup>k</sup>* est la matrice de gain de Kalman calculé à l'instant *k*. Ce gain, qui multiplie l'erreur entre les mesures estimées et mesurées, est calculé de sorte à minimiser la matrice de covariance de l'erreur d'estimation  $P_{k+1}$  qui est définie ainsi :

$$
\boldsymbol{P}_{k+1} = \boldsymbol{E}[(\boldsymbol{x}_{k+1} - \hat{\boldsymbol{x}}_{k+1})(\boldsymbol{x}_{k+1} - \hat{\boldsymbol{x}}_{k+1})^T] \tag{7.9}
$$

L'algorithme du filtre de Kalman étendu peut être résumé ainsi :

- 1. Initialisation à  $k = 0$  de la matrice de covariance de l'erreur d'estimation  $P$
- 2. Linéarisation du système en calculant les matrices suivantes :

$$
\boldsymbol{F}_k = \frac{\partial \boldsymbol{f}(\boldsymbol{x}_k, \boldsymbol{u}_k)}{\partial \boldsymbol{x}_k} \bigg|_{\boldsymbol{x}_k = \hat{\boldsymbol{x}}_k}
$$
(7.10)

$$
\boldsymbol{H}_{k} = \frac{\partial \boldsymbol{h}(\boldsymbol{x}_{k}, \boldsymbol{u}_{k})}{\partial \boldsymbol{x}_{k}} \bigg|_{\boldsymbol{x}_{k} = \hat{\boldsymbol{x}}_{k}}
$$
(7.11)

3. Calcul du gain  $J_k$  à partir de la matrice  $P_k$ :

$$
\boldsymbol{J}_k = \boldsymbol{F}_k \boldsymbol{P}_k \boldsymbol{H}_k^T (\boldsymbol{H}_k \boldsymbol{P}_k \boldsymbol{H}_k^T + \boldsymbol{S})^{-1} \tag{7.12}
$$

4. Calcul des états corrigés à l'instant suivant avec l'équation 7.7 :

$$
\boldsymbol{\hat{x}}_{k+1} = \boldsymbol{f}(\boldsymbol{\hat{x}}_k, \boldsymbol{u}_k) + \boldsymbol{J}_k(\boldsymbol{y}_k - \boldsymbol{\hat{y}}_k)
$$

5. Mise à jour de la matrice *P* à l'instant suivant :

$$
\boldsymbol{P}_{k+1} = \boldsymbol{F}_k (\boldsymbol{P}_k - \boldsymbol{P}_k \boldsymbol{H}_k^T (\boldsymbol{H}_k \boldsymbol{P}_k \boldsymbol{H}_k^T + \boldsymbol{S})^{-1} \boldsymbol{H}_k \boldsymbol{P}_k) \boldsymbol{F}_k^T + \boldsymbol{Q} \tag{7.13}
$$

6. Retour à l'étape 2 pour le prochain instant d'échantillonnage.

#### **7.2.2 Machine asynchrone à rotor bobiné**

Le modèle utilisé pour cet observateur est le modèle *dq* dans le repère tournant à la pulsation synchrone :

$$
\boldsymbol{v}_{dqs} = R_s \boldsymbol{i}_{dqs} + \frac{d\boldsymbol{\psi}_{dqs}}{dt} + j\omega_s \boldsymbol{\psi}_{dqs} \tag{7.14}
$$

$$
\mathbf{v}_{dqr}' = R'_r \mathbf{i}_{dqr}' + \frac{d\mathbf{\psi}_{dqr}'}{dt} + j(\omega_s - \omega_r)\mathbf{\psi}_{dqr}' \tag{7.15}
$$

$$
\psi_{dqs} = L_{ls}\dot{\mathbf{i}}_{dqs} + L_m(\dot{\mathbf{i}}_{dqs} + \dot{\mathbf{i}}'_{dqr})
$$
\n(7.16)

$$
\psi_{dqr}' = L_{lr}' \mathbf{i}_{dqr}' + L_m (\mathbf{i}_{dqs} + \mathbf{i}_{dqr}')
$$
\n(7.17)

On définit le vecteur d'état, d'entrée et de sortie comme suit :

$$
\mathbf{x} = [i_{ds} i_{qs} i'_{dr} i'_{qr} \omega_r \theta_r]^T
$$
  

$$
\mathbf{u} = [v_{\alpha s} v_{\beta s} v'_{mr} v'_{nr}]^T
$$
  

$$
\mathbf{y} = [i_{\alpha s} i_{\beta s} i_{mr} i_{nr}]^T
$$

Les sorties du modèle sont les courants qu'on mesure **aux terminaux** de la machine. Les courants rotoriques sont situés dans un référentiel tournant avec le rotor qu'on nomme *mn* et les courants mesurés statoriques sont dans le référentiel fixe *αβ*, ce qui nécessite une transformation de référentiel dans les deux cas vers le référentiel *dq*. La même chose est réalisée pour les tensions d'entrée. En réarrangeant les termes, on obtient la forme de l'équation 7.1 (Pérez et al., 2012) :

$$
\dot{i}_{ds} = \frac{1}{\sigma L_s} \left( \cos(\theta_s) v_{\alpha s} + \sin(\theta_s) v_{\beta s} - R_s i_{ds} - \frac{L_m}{L'_r} (\cos(\theta_s - \theta_r) v'_{mr} + \sin(\theta_s - \theta_r) v'_{nr}) \right. \n+ \frac{L_m R'_r}{L'_r} i'_{dr} + \omega_r L_m i'_{qr} + \omega_r \frac{L_m^2}{L'_r} i_{qs} + \omega_s \sigma L_s i_{qs} \right)
$$
\n(7.18)

$$
\begin{split}\n\dot{i}_{qs} &= \frac{1}{\sigma L_s} \left( -\sin(\theta_s) v_{\alpha s} + \cos(\theta_s) v_{\beta s} - R_s i_{qs} - \frac{L_m}{L_r'} (-\sin(\theta_s - \theta_r) v'_{mr} + \cos(\theta_s - \theta_r) v'_{nr}) \right. \\
&\quad \left. + \frac{L_m R_r'}{L_r'} i'_{qr} - \omega_r L_m i'_{dr} - \omega_r \frac{L_m^2}{L_r'} i_{ds} - \omega_s \sigma L_s i_{ds} \right) \\
\dot{i}'_{dr} &= \frac{1}{\sigma L_r'} \left( \cos(\theta_s - \theta_r) v'_{mr} + \sin(\theta_s - \theta_r) v'_{nr} - R_r' i'_{dr} - \frac{L_m}{L_s} (\cos(\theta_s) v_{\alpha s} + \sin(\theta_s) v_{\beta s}) \right. \\
&\quad \left. + \frac{L_m R_s}{L_s} i_{ds} - \omega_r L_m i_{qs} - \omega_r \frac{L_m^2}{L_s} i'_{qr} + (\omega_s - \omega_r) \sigma L_r' i'_{qr} \right)\n\end{split} \tag{7.20}
$$

$$
\dot{i}'_{qr} = \frac{1}{\sigma L'_r} \left( -\sin(\theta_s - \theta_r)v'_{mr} + \cos(\theta_s - \theta_r)v'_{nr} - R'_r i'_{qr} - \frac{L_m}{L_s} (-\sin(\theta_s)v_{\alpha s} + \cos(\theta_s)v_{\beta s}) + \frac{L_m R_s}{L_s} i_{qs} + \omega_r L_m i_{ds} + \omega_r \frac{L_m^2}{L_s} i'_{dr} - (\omega_s - \omega_r) \sigma L'_r i'_{dr} \right)
$$
\n(7.21)

$$
\dot{\omega_r} = 0 \tag{7.22}
$$

$$
\dot{\theta_r} = \omega_r \tag{7.23}
$$

où  $\sigma = 1 - \frac{L_m^2}{L_s L_r}$ . Et l'estimation des mesures :

$$
i_{\alpha s} = \cos(\theta_s)i_{ds} - \sin(\theta_s)i_{qs} \tag{7.24}
$$

$$
i_{\beta s} = \sin(\theta_s)i_{ds} + \cos(\theta_s)i_{qs}
$$
\n
$$
(7.25)
$$

$$
i_{mr} = \frac{1}{N} \left( \cos(\theta_s - \theta_r) i'_{dr} - \sin(\theta_s - \theta_r) i'_{qr} \right)
$$
\n(7.26)

$$
i_{nr} = \frac{1}{N} \left( \sin(\theta_s - \theta_r) i'_{dr} + \cos(\theta_s - \theta_r) i'_{qr} \right) \tag{7.27}
$$

La dérivée de la pulsation du rotor *ω*˙*<sup>r</sup>* est fixée à zéro, ce qui annule la dynamique du rotor et permet à l'observateur de considérer cet état comme une perturbation. L'article de Pérez et al. (2012) fixe une dynamique à la pulsation à l'aide du moment d'inertie de la machine et ajoute le couple résistant comme état de perturbation. Cependant, cela amène un système 7 × 7 à linéariser et à inverser. Afin de d'alléger les calculs nécessaires en temps réel, l'option 6 × 6 telle que décrite par les équations plus haut a été choisie.

Par la suite, les équations d'état et de mesure ci-dessus sont discrétisées suivant une période d'échantillonnage *T<sup>s</sup>* à l'aide d'une approximation d'ordre 1 de la série de Taylor. Les matrices *F<sup>k</sup>* et *H<sup>k</sup>* s'obtiennent ensuite en appliquant la dérivée par rapport au vecteur d'état des expressions discrétisées, comme décrit par les équations 7.10 et 7.11.

#### **7.2.3 Machine synchrone à enroulement inducteur**

Le modèle de machine synchrone utilisé pour le filtre de Kalman étendu est un modèle *dq* sans l'effet des barreaux amortisseurs. Le vecteur d'état, d'entrée et de sortie sont définis ainsi :

$$
\mathbf{x} = [i_{ds} i_{qs} i'_f \omega_r \theta_r]^T
$$
  

$$
\mathbf{u} = [v_{\alpha s} v_{\beta s} v'_f]^T
$$
  

$$
\mathbf{y} = [i_{\alpha s} i_{\beta s} i_f]^T
$$

Comme pour la machine asynchrone, il est possible d'arranger les termes pour obtenir une expression de la forme de l'équation 7.1 :

$$
\dot{i}_{ds} = \frac{1}{\sigma L_d} \left( \cos(\theta_r) v_{\alpha s} + \sin(\theta_r) v_{\beta s} - R_s i_{ds} + \frac{L_m R_f}{L_f} i'_f + \omega_r L_q i_{qs} - \frac{L_m}{L_f} v'_f \right) \tag{7.28}
$$

$$
\dot{i}_{qs} = \frac{1}{L_q} \left( -\sin(\theta_r)v_{\alpha s} + \cos(\theta_r)v_{\beta s} - R_s i_{qs} - \omega_r L_m i'_f - \omega_r L_d i_{ds} \right) \tag{7.29}
$$

$$
\dot{i}'_f = \frac{1}{\sigma L_f} \left( \frac{-L_m}{L_d} (\cos(\theta_r) v_{\alpha s} + \sin(\theta_r) v_{\beta s}) - R_f i'_f + \frac{L_m R_s}{L_d} i_{ds} - \frac{\omega_r L_m L_q}{L_d} i_{qs} + v'_f \right)
$$
(7.30)

$$
\dot{\omega}_r = 0 \tag{7.31}
$$

$$
\dot{\theta}_r = \omega_r \tag{7.32}
$$

La dérivée de la pulsation du rotor est aussi fixée à zéro pour la même raison que précédemment. Finalement, l'estimation des mesures s'écrit comme suit :

$$
i_{\alpha s} = \cos(\theta_s)i_{ds} - \sin(\theta_s)i_{qs}
$$
\n(7.33)

$$
i_{\beta s} = \sin(\theta_s)i_{ds} + \cos(\theta_s)i_{qs}
$$
\n(7.34)

$$
i_f = \frac{3}{2N}i'_f\tag{7.35}
$$

#### **7.2.4 Implantation sur Simulink avec une S-function**

L'observateur de position est implanté sur Simulink sous la forme d'un bloc S-function. Un bloc Sfunction permet de programmer un bloc Simulink directement en langage C puis de le compiler, ce qui offre plus de flexibilité que l'utilisation des blocs standards de Simulink. Il a été jugé plus efficace de procéder de cette façon pour implanter un filtre de Kalman étendu. La figure 7.1 schématise le montage pour déterminer la position sans capteur.

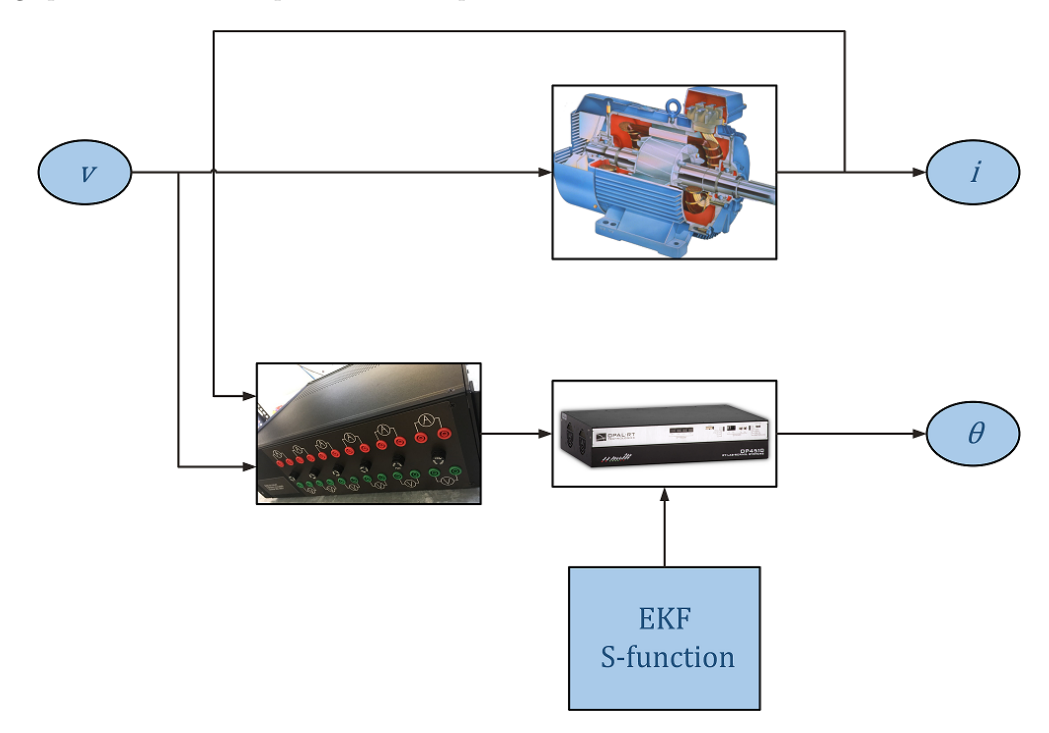

Figure 7.1 – Schéma conceptuel du montage de l'observateur de position

#### **7.3 Comparaison des performances avec un capteur de position**

#### **7.3.1 MASL**

Les performances d'estimation de position du rotor sont comparées à l'utilisation d'un capteur pour la machine asynchrone à rotor bobiné décrite au chapitre 4 (MASL). La méthode EKF est implantée sur le simulateur temps réel et exécutée à un pas de 30 µs avec le solver ode4 de Simulink. L'expérimentation a permis de déterminer que le temps de calcul requis pour une itération sur le simulateur est de 3 µs. Les essais sont réalisés sur la MASL avec le rotor en court-circuit en étoile, alimenté au stator par autotransformateur triphasé et chargé par une génératrice synchrone débitant dans un banc de résistances.

La figure 7.2 montre l'estimation de position en charge dans des conditions idéales. L'approximation est très bonne. Il est important de noter que la méthode EKF donne la position **électrique** absolue avec comme position de référence la phase *a<sup>s</sup>* alignée avec la phase *ar*.

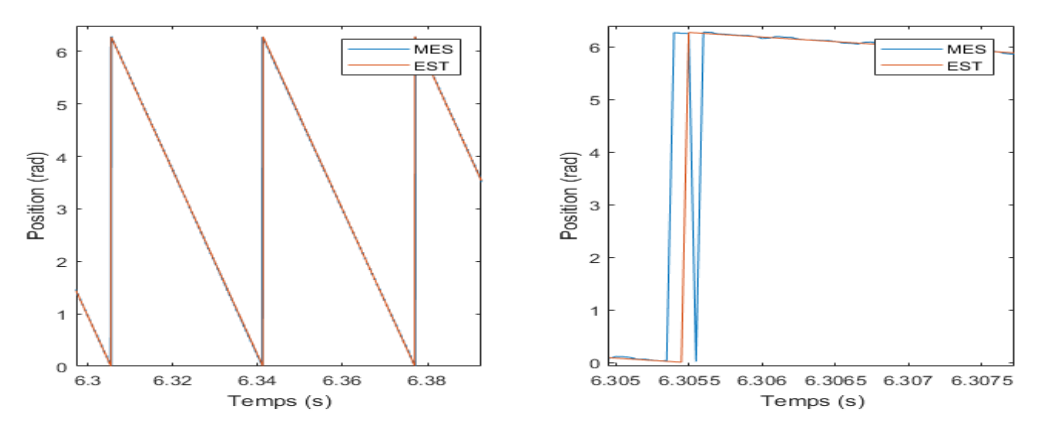

Figure 7.2 – Position estimée avec la méthode EKF et position mesurée de la MASL en charge sans défaut

Pour que le modèle CFE-CC soit utilisable même dans le cas d'un défaut, l'algorithme d'estimation de position doit être en mesure de donner des résultats précis dans toutes les conditions d'exploitation. La robustesse de la méthode EKF est vérifiée dans le cas où le circuit magnétique du moteur sort de la zone linéaire, en augmentant l'amplitude des tensions d'alimentation au stator et à faible couple résistant. La figure 7.3 montre le résultat. Un petit offset de position apparait en régime de saturation, qui pourrait être expliqué par une différence d'inductance *L<sup>s</sup>* par rapport à l'identification initiale (Cardenas et al., 2005).

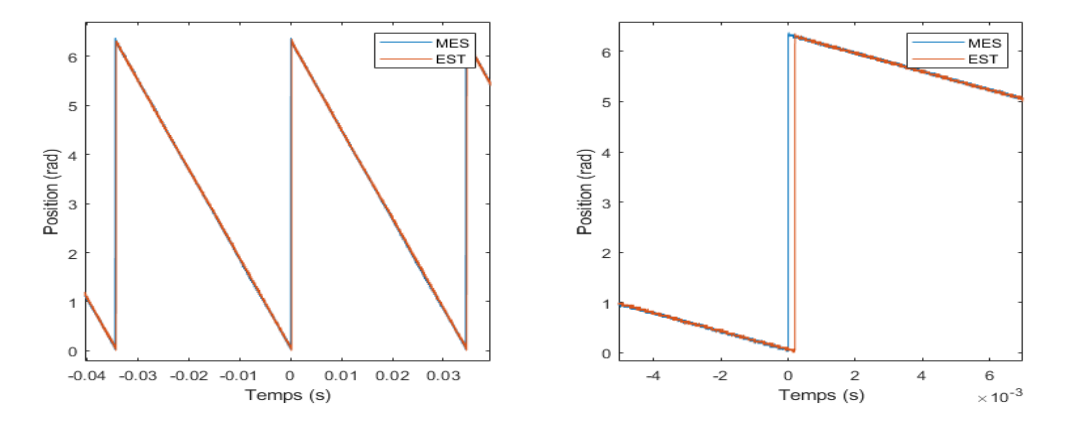

Figure 7.3 – Position estimée avec la méthode EKF et position mesurée de la MASL à vide en régime de saturation

Finalement, la figure 7.4 montre l'estimation de position lors d'un déséquilibre d'impédance au rotor, en ajoutant une résistance de 6.6 Ω à la phase *a*. On observe que la position estimée par EKF demeure stable et précise malgré le modèle qui est moins représentatif. La position est aussi bien estimée avec l'alimentation par triacs, malgré les formes de courant et tension non-sinusoïdales (fig. 7.5).

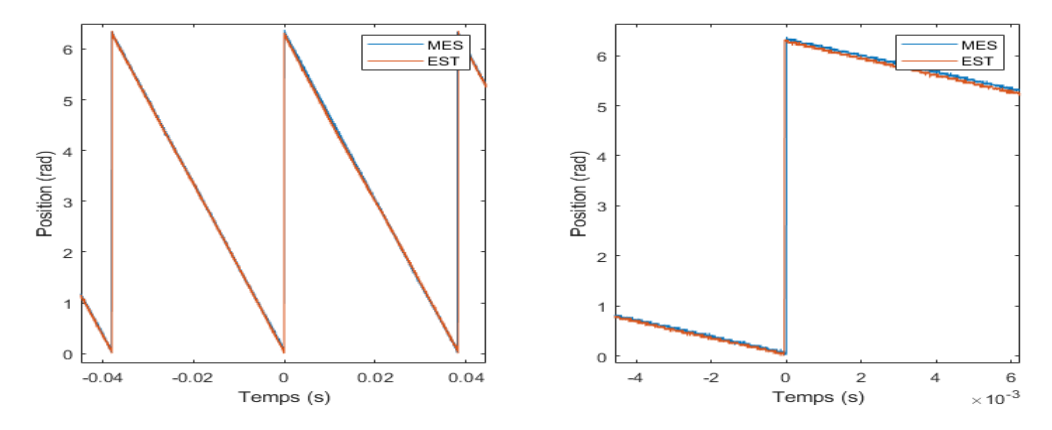

Figure 7.4 – Position estimée avec la méthode EKF et position mesurée de la MASL en charge avec un déséquilibre d'impédance au rotor

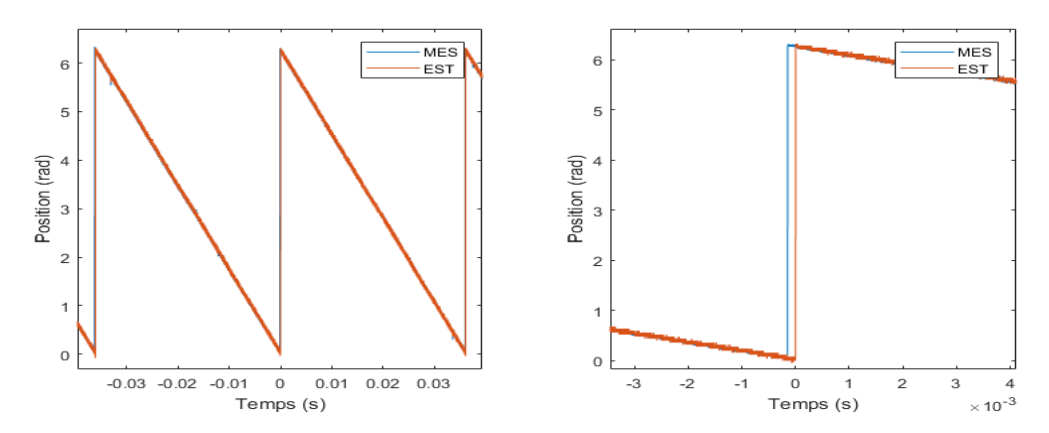

Figure 7.5 – Position estimée avec la méthode EKF et position mesurée de la MASL en charge alimentée par triacs

#### **7.3.2 PHG5**

Les performances d'estimation de l'observateur de position sont maintenant validés sur la machine PHG5. Le pas de calcul utilisé est toujours de 30 µs et le temps requis pour une itération de l'observateur est de 3 µs.

Les figures montrent les comparaisons en régime permanent pour différentes charges connectées au stator de l'alternateur. On peut voir un petit déphasage en charge mais en général les résultats sont très satisfaisants.

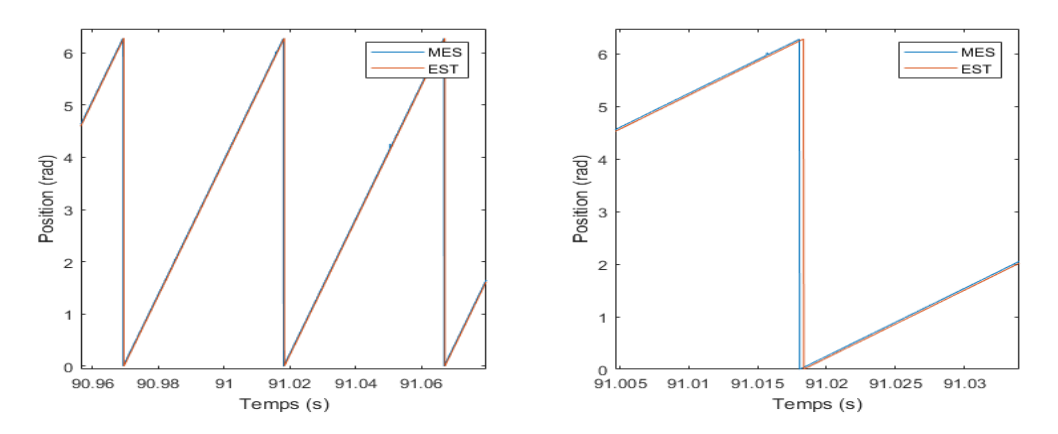

Figure 7.6 – Position estimée avec la méthode EKF et position mesurée du PHG5 en charge sur un banc de résistance de  $30\Omega$ 

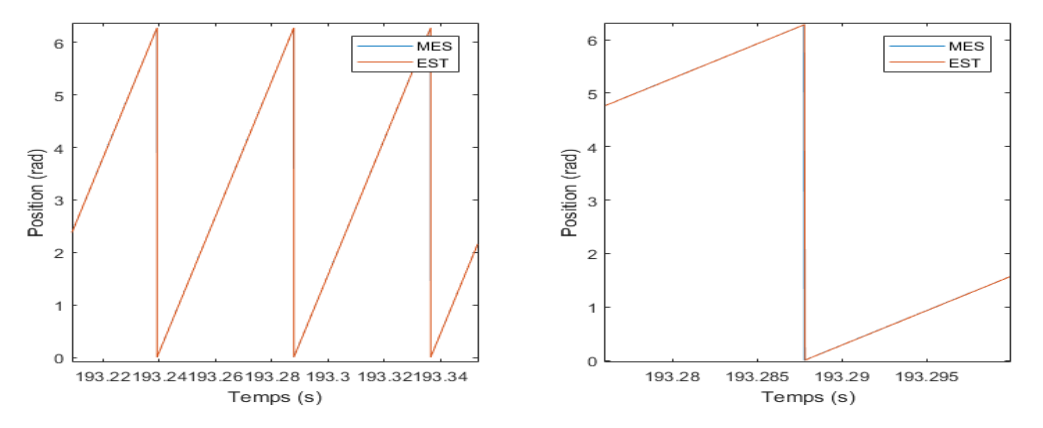

Figure 7.7 – Position estimée avec la méthode EKF et position mesurée du PHG5 à vide

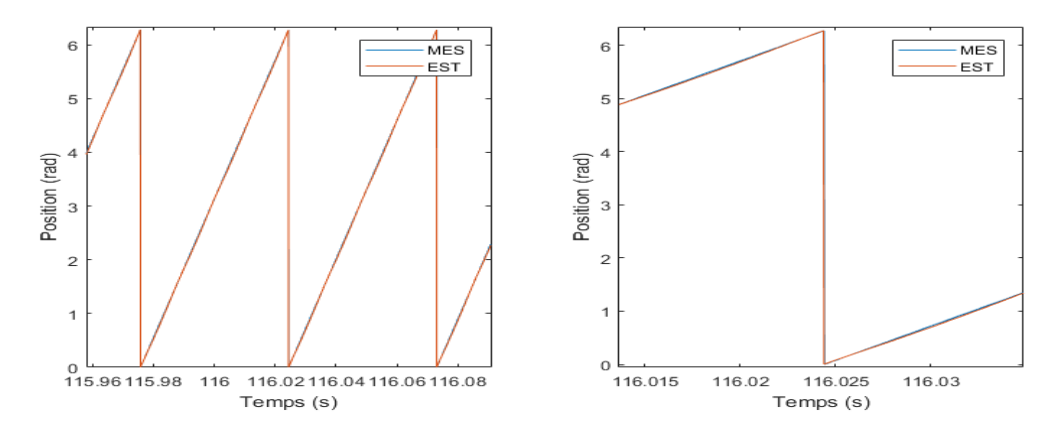

Figure 7.8 – Position estimée avec la méthode EKF et position mesurée du PHG5 lors d'un courtcircuit biphasé

#### **7.4 Conclusion**

Un observateur de position a été développé et validé pour une machine asynchrone à rotor bobiné et une machine synchrone avec enroulement inducteur. Ils peuvent donc être utilisés à la place du capteur pour donner l'information de position nécessaire au modèle CFE-CC. La position est déduite seulement de l'information des tensions et courants aux terminaux de la machine. Il s'agit d'un filtre de Kalman étendu implanté en language C sous la forme d'une S-function sur Simulink. Les résultats d'estimation de la position ont été comparés à la mesure d'un capteur avec succès. Les deux observateurs développés estiment bien la position, mais celui de la machine asynchrone a un peu plus de difficulté pour certains points d'opération due à une plus grande complexité de la machine elle-même.

## **Conclusion globale**

Ce travail a permis de démontrer les performances l'exécution temps réel du modèle CFE-CC sur un simulateur numérique temps réel. Ce modèle est basé sur la méthode des éléments finis, ce qui lui confère une grande flexibilité pour modéliser toute sorte de géométrie de machine en incluant les harmoniques d'espace et les déséquilibres. Toutes les grandeurs de la machine sont accessibles, comme les courants de barre et le flux magnétique capté par les bobines exploratrices.

Le modèle CFE-CC est exécuté en temps réel et en parallèle à sa vraie machine, ce qui permet l'estimation de toutes les grandeurs, même celles non-accessibles à la mesure. Il s'agit donc d'un jumeau numérique temps réel.

Les performances d'exécution temps réel dépendent principalement du nombre de circuits électriques utilisé pour construire le modèle. Un pas de calcul de 6 µs est atteint pour une machine asynchrone à rotor bobinée de 7 circuits et 15 µs pour une génératrice synchrone comportant 18 circuits. Un grand alternateur hydroélectrique de 75 circuits nécessite quant à lui un pas de calcul d'environ 160 µs (sans calcul du couple). Cela demeure acceptable pour représenter les harmoniques d'espace, mais un pas de calcul plus petit est souhaitable pour améliorer la précision et la stabilité numérique.

L'implantation du modèle a été réalisée avec le simulateur temps réel d'entrée de gamme OP4510 d'OPAL-RT. Sur ce simulateur, le modèle est exécuté sur un processeur dédié, mais l'utilisation des technologies FPGA émergentes pourrait améliorer beaucoup la vitesse d'exécution en parallélisant les calculs requis. Des pas de temps plus petit pourraient être atteints, ce qui permettrait aussi l'alimentation des modèles directement avec la tension des convertisseurs de puissance à fréquence élevée. Le simulateur OP5707 d'OPAL-RT est un exemple de plateforme haute performance qui utilise la puissance de calcul d'un FPGA. L'utilisation d'un tel simulateur avec le modèle CFE-CC permettrait d'atteindre un pas d'exécution temps réel très petit, et donc de limiter l'impact négatif des solvers à pas fixe. Pour les modèles CFE-CC comportant beaucoup de circuits, comme c'est le cas de l'alternateur hydroélectrique à 75 circuits, l'exécution temps réel sur FPGA est une solution attrayante.

Ce travail ouvre la voie à de nouvelles techniques de surveillance et diagnostic en temps réel des machines électriques. Un jumeau numérique temps réel aide à avoir une meilleure compréhension de la machine et peut contribuer à localiser un défaut imminent. Du fait de sa flexibilité concernant la modification du bobinage et l'introduction de défauts, il peut être aussi un outil utile pour la conception et les tests.

## **Annexe A**

# **Dimensions de la machine asynchrone modélisée**

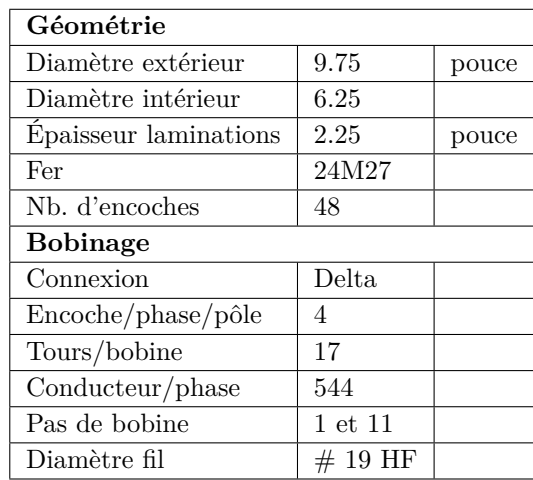

Table A.1 – Caractéristiques du stator de la MASL

| Géométrie                                |        |       |  |  |
|------------------------------------------|--------|-------|--|--|
| Diamètre                                 | 6.215  | pouce |  |  |
| <b>Epaisseur</b> laminations             | 2.25   | pouce |  |  |
| Nb. d'encoches                           | 36     |       |  |  |
| <b>Bobinage</b>                          |        |       |  |  |
| Connexion                                | Etoile |       |  |  |
| $\text{Encode}/\text{phase}/\text{pôle}$ | 3      |       |  |  |
| Tours/bobine                             | 18     |       |  |  |
| Conducteur/phase                         | 432    |       |  |  |
| Pas de bobine                            | 1 et 8 |       |  |  |
| Diamètre fil                             | 18 HF  |       |  |  |

Table A.2 – Caractéristiques du rotor de la MASL

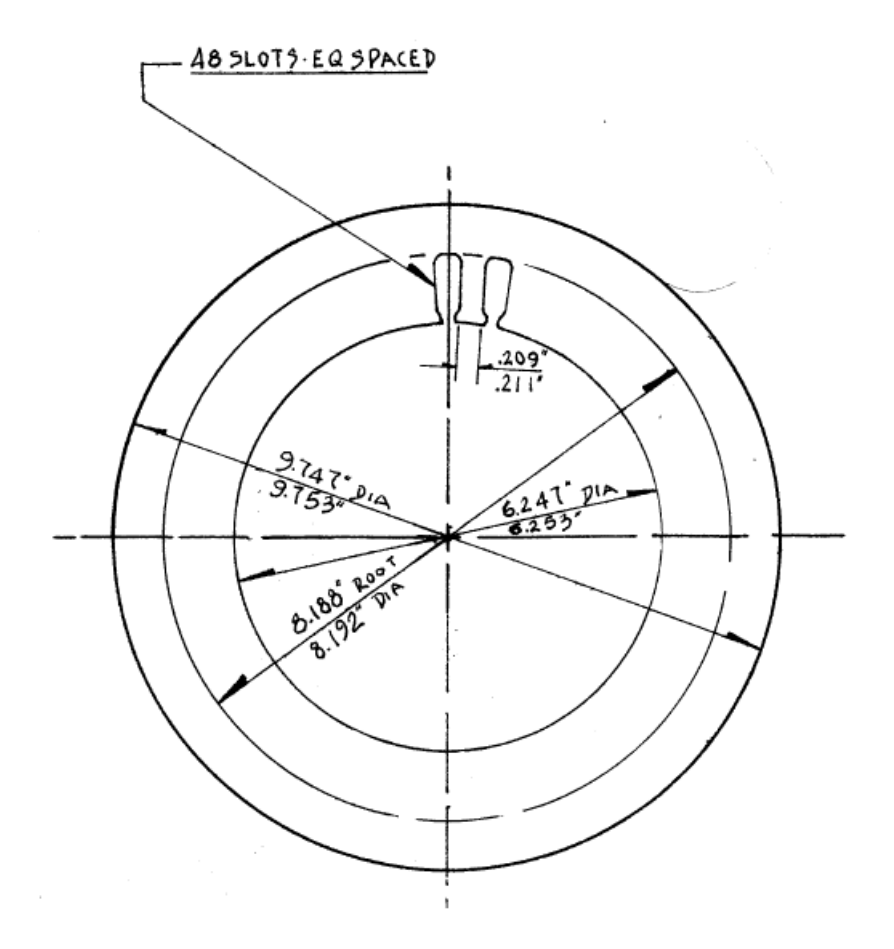

FIGURE A.1 – Plan original du stator

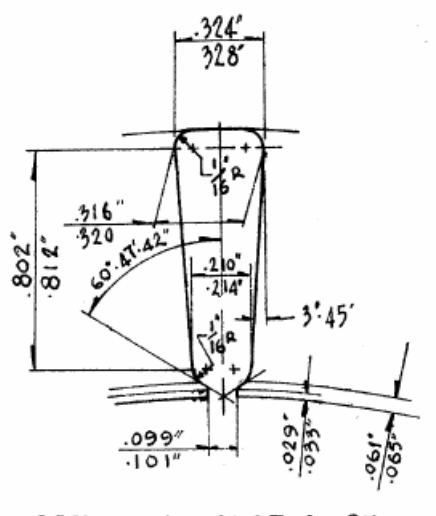

DETAIL OF SLOT 2x FULL

Figure A.2 – Plan original d'une encoche du stator

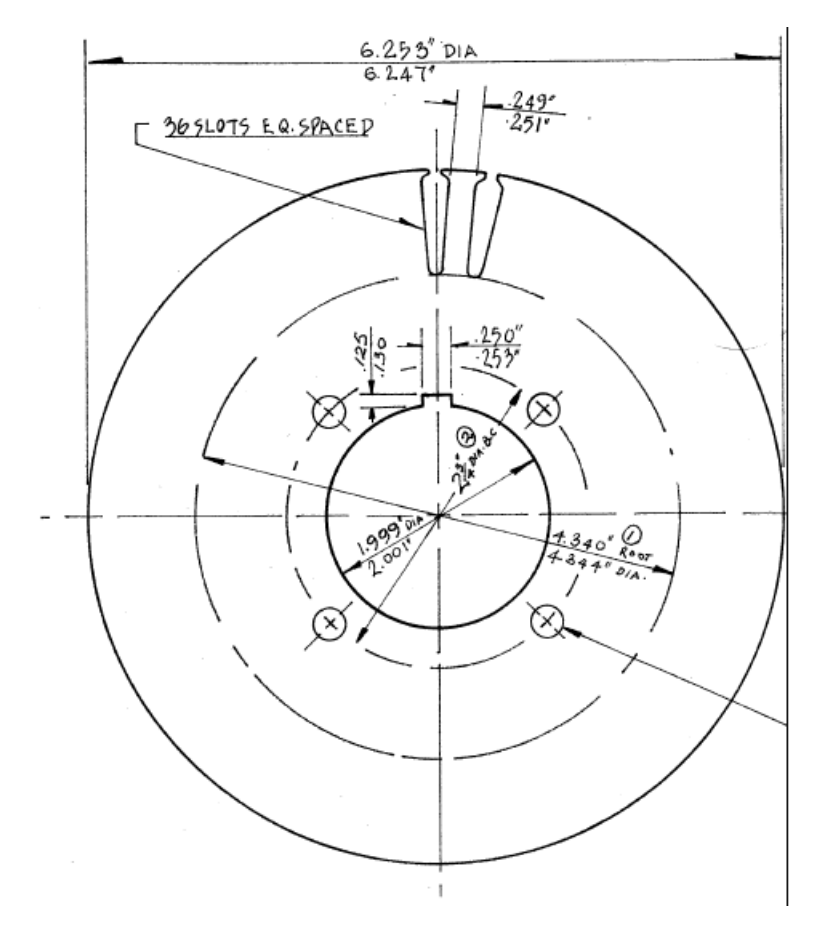

FIGURE A.3 – Plan original du rotor

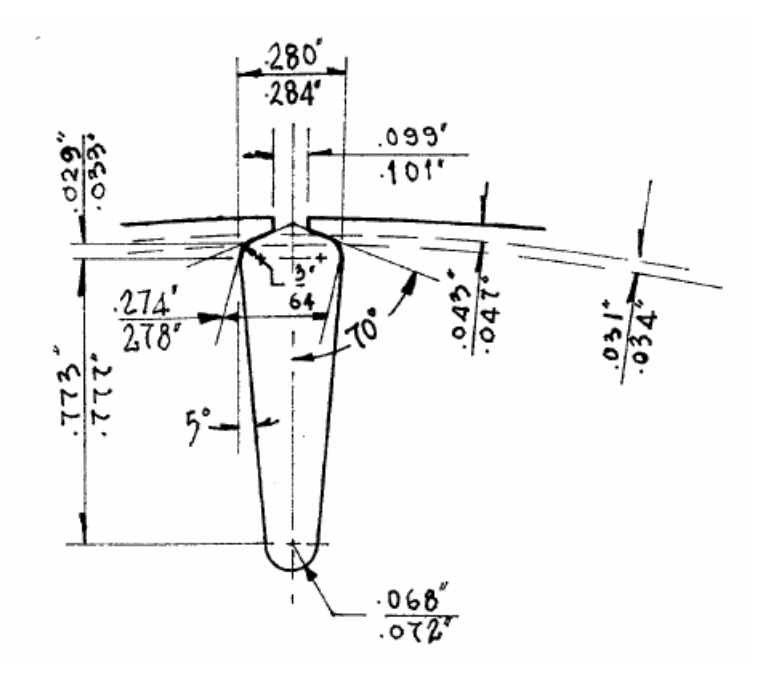

Figure A.4 – Plan original d'une encoche du rotor

**Annexe B**

# **Matrices de configuration du bobinage**

$$
\mathbf{N}_{mask} = \begin{bmatrix} \mathbf{N}_{mask}^s & \mathbf{0} \\ \mathbf{0} & \mathbf{N}_{mask}^r \end{bmatrix}
$$
(B.1)  

$$
\begin{bmatrix} 34 & 0 & 0 \\ 34 & 0 & 0 \\ 17 & -17 & 0 \\ 17 & -17 & 0 \\ 0 & -34 & 0 \\ 0 & -34 & 0 \\ 0 & -17 & 17 \\ 0 & -17 & 17 \\ 0 & 0 & 34 \\ 0 & 0 & 34 \\ -17 & 0 & 17 \\ -34 & 0 & 0 \\ -34 & 0 & 0 \\ -17 & 17 & 0 \\ -17 & 17 & 0 \\ 0 & 34 & 0 \\ -17 & 17 & 0 \\ 0 & 34 & 0 \\ 0 & 17 & -17 \\ 0 & 17 & -17 \\ 0 & 17 & -17 \\ 0 & 0 & -34 \\ 0 & 0 & -34 \\ 0 & 0 & -34 \\ 17 & 0 & -17 \\ 17 & 0 & -17 \end{bmatrix}
$$
(B.2)

$$
\mathbf{N}^{r}_{mask} = \begin{bmatrix} 36 & 0 & 0 \\ 18 & -18 & 0 \\ 18 & -18 & 0 \\ 0 & -36 & 0 \\ 0 & -18 & 18 \\ 0 & 0 & 36 \\ -18 & 0 & 18 \\ -36 & 0 & 0 \\ -18 & 18 & 0 \\ -18 & 18 & 0 \\ -18 & 18 & 0 \\ 0 & 36 & 0 \\ 0 & 18 & -18 \\ 0 & 18 & -18 \\ 0 & 18 & -18 \\ 0 & 0 & -36 \\ 18 & 0 & -18 \\ 18 & 0 & -18 \\ 18 & 0 & -18 \\ 18 & 0 & -18 \\ \end{bmatrix}
$$

(B.3)

## **Bibliographie**

- C. Bassi, D. Giulivo, and A. Tessarolo. Transient finite-element analysis and testing of a salient-pole synchronous generator with different damper winding design solutions. In *The XIX International Conference on Electrical Machines - ICEM 2010*, pages 1–7, Sep. 2010. doi : 10.1109/ICELMACH. 2010.5608128.
- M. Bergeron, J. Cros, J. Niehenke, J. R. Figueroa, and C. Messier. Hydro generator damper bar current measurement at wanapum dam. *IEEE Transactions on Energy Conversion*, 31(4) :1510–1520, Dec 2016. ISSN 0885-8969. doi : 10.1109/TEC.2016.2579169.
- Stefan Boschert, Christoph Heinrich, and Roland Rosen. Next generation digital twin. *Proceedings of TMCE, Las Palmas de Gran Canaria, Spain Edited by : Horvath I., Suarez Rivero JP and Hernandez Castellano PM*, 2018.
- Heide Brandtstaedter, Christoph Ludwig, Lutz Hübner, Efrossini Tsouchnika, Artur Jungiewicz, and Utz Wever. Digital twins for large electric drive trains. *2018 Petroleum and Chemical Industry Conference Europe (PCIC Europe)*, pages 1–5, 2018.
- R. Cardenas, R. Pena, J. Proboste, G. Asher, and J. Clare. Mras observer for sensorless control of standalone doubly fed induction generators. *IEEE Transactions on Energy Conversion*, 20(4) : 710–718, Dec 2005. ISSN 0885-8969. doi : 10.1109/TEC.2005.847965.
- Jérôme Cros, Stéphanie Rakotovololona, Maxim Bergeron, Jessy Mathault, Bouali Rouached, Mathieu Kirouac, and Philippe Viarouge. Simulation methods for the transient analysis of synchronous alternators. *Intech*, 2016.
- A. B. Dehkordi, P. Neti, A. Gole, and T. Maguire. Development and validation of a comprehensive synchronous machine model for a real-time environment. In *2009 IEEE Power Energy Society General Meeting*, pages 1–1, July 2009. doi : 10.1109/PES.2009.5275300.
- E. Deng and N. A. O. Demerdash. A coupled finite-element state-space approach for synchronous generators. i. model development. *IEEE Transactions on Aerospace and Electronic Systems*, 32(2) : 775–784, April 1996. ISSN 0018-9251. doi : 10.1109/7.489520.
- C. Dufour and J. Belanger. A real-time simulator for doubly fed induction generator based wind turbine applications. In *2004 IEEE 35th Annual Power Electronics Specialists Conference (IEEE Cat. No.04CH37551)*, volume 5, pages 3597–3603 Vol.5, June 2004. doi : 10.1109/PESC.2004.1355112.
- C. Dufour and D. S. Nasrallah. State-space-nodal rotating machine models with improved numerical stability. In *IECON 2016 - 42nd Annual Conference of the IEEE Industrial Electronics Society*, pages 4368–4375, Oct 2016. doi : 10.1109/IECON.2016.7793690.
- C. Dufour, J. Mahseredjian, and J. Belanger. A combined state-space nodal method for the simulation of power system transients. *IEEE Transactions on Power Delivery*, 26(2) :928–935, April 2011. ISSN 0885-8977. doi : 10.1109/TPWRD.2010.2090364.
- Zihewo Anicette Gbegbe. Modélisation des machines par circuits couplés pour l'observation des courants de barres au rotor. Master's thesis, Université Laval, 2016.
- A. Z. Gbégbé, B. Rouached, J. Cros, M. Bergeron, and P. Viarouge. Damper currents simulation of large hydro-generator using the combination of fem and coupled circuits models. *IEEE Transactions on Energy Conversion*, 32(4) :1273–1283, Dec 2017. ISSN 0885-8969. doi : 10.1109/TEC.2017. 2719120.
- J. Holtz. Sensorless position control of induction motors. an emerging technology. In *Advanced Motion Control, 1998. AMC '98-Coimbra., 1998 5th International Workshop on*, pages 1–14, Jun 1998. doi : 10.1109/AMC.1998.743452.
- Paul C. Krause. *Analysis of Electric Machinery*. McGraw-Hill, 1986.
- F.L. Lewis, L. Xie, and D. Popa. *Optimal and Robust Estimation : With an Introduction to Stochastic Control Theory, Second Edition*. Automation and Control Engineering. CRC Press, 2017. ISBN 9781420008296. URL https://books.google.ca/books?id=hNXLBQAAQBAJ.
- X. Luo, Y. Liao, H. Toliyat, A. El-Antably, and T. A. Lipo. Multiple coupled circuit modeling of induction machines. pages 203–210 vol.1, Oct 1993. doi : 10.1109/IAS.1993.298925.
- M. Mohr, O. Bíró, A. Stermecki, and F. Diwoky. A finite element-based circuit model approach for skewed electrical machines. *IEEE Transactions on Magnetics*, 50(2) :837–840, Feb 2014. ISSN 0018-9464. doi : 10.1109/TMAG.2013.2280292.
- Cynthia Moussa, Kamal Ai-Haddad, Bachir Kedjar, and A Merkhouf. Insights into digital twin based on finite element simulation of a large hydro generator. pages 553–558, 10 2018. doi : 10.1109/ IECON.2018.8591653.
- M. D. Omar Faruque, T. Strasser, G. Lauss, V. Jalili-Marandi, P. Forsyth, C. Dufour, V. Dinavahi, A. Monti, P. Kotsampopoulos, J. A. Martinez, K. Strunz, M. Saeedifard, Xiaoyu Wang, D. Shearer, and M. Paolone. Real-time simulation technologies for power systems design, testing, and analysis. *IEEE Power and Energy Technology Systems Journal*, 2(2) :63–73, June 2015. ISSN 2332-7707. doi : 10.1109/JPETS.2015.2427370.
- OP4510. Op4510 simulator, 2017. Datasheet du module OP4510.
- OP5340. Op5340-1/op5340-2 user guide, 2014. Datasheet du module OP5340.
- I. Ricardo Pérez, J. César Silva, E. Juan Yuz, and R. Gonzalo Carrasco. Experimental sensorless vector control performance of a dfig based on an extended kalman filter. In *IECON 2012 - 38th Annual Conference on IEEE Industrial Electronics Society*, pages 1786–1792, Oct 2012. doi : 10. 1109/IECON.2012.6388930.
- L. Quéval and H. Ohsaki. Study on the implementation of the phase-domain model for rotating electrical machines. In *2012 15th International Conference on Electrical Machines and Systems (ICEMS)*, pages 1–6, Oct 2012.
- N. Roshandel Tavana and V. Dinavahi. A general framework for fpga-based real-time emulation of electrical machines for hil applications. *IEEE Transactions on Industrial Electronics*, 62(4) :2041– 2053, April 2015. ISSN 0278-0046. doi : 10.1109/TIE.2014.2361314.
- B. Rouached, M. Bergeron, J. Cros, and P. Viarouge. Transient fault responses of a synchronous generator with a coupled circuit model. In *2015 IEEE International Electric Machines Drives Conference (IEMDC)*, pages 583–589, May 2015. doi : 10.1109/IEMDC.2015.7409117.
- S. K. Sahoo, P. Rodriguez, and M. Sulowicz. Comparative investigation of fault indicators for synchronous machine failures. In *2014 International Conference on Electrical Machines (ICEM)*, pages 1503–1509, Sep. 2014. doi : 10.1109/ICELMACH.2014.6960381.
- J. H. Walker. *Large Synchronous Machines ; Design, manufacture, and operation*. Clarendon Press Oxford, 1981.
- L. Wang, J. Jatskevich, V. Dinavahi, H. W. Dommel, J. A. Martinez, K. Strunz, M. Rioual, G. W. Chang, and R. Iravani. Methods of interfacing rotating machine models in transient simulation programs. *IEEE Transactions on Power Delivery*, 25(2) :891–903, April 2010. ISSN 0885-8977. doi : 10.1109/TPWRD.2009.2039809.